# 國 立 交 通 大 學

## 環境工程研究所

## 碩士論文

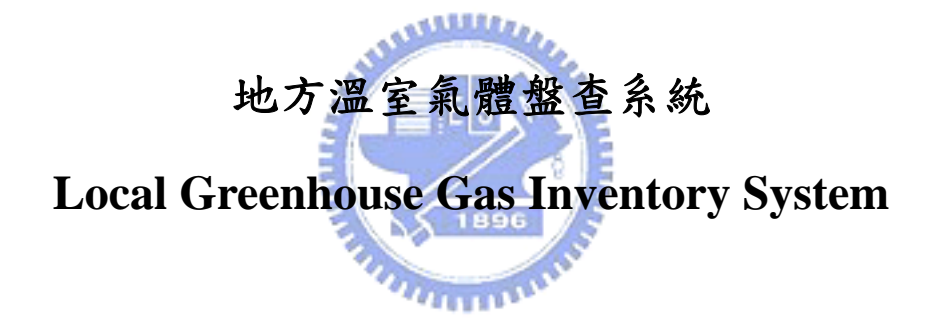

研 究 生:張家豪

指導教授:高正忠

中華民國九十六年七月

### 地方溫室氣體盤查系統

## Local Greenhouse Gas Inventory System

研 究 生:張家豪 Student:Cia-Hao Chang

指導教授:高正忠 Advisor:Jehng-Jung Kao

國立交通大學 環境工程研究所

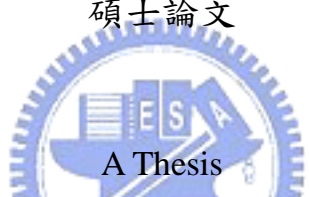

Submitted to Institute of Environmental Engineering College of Engineering National Chiao Tung University In Partial Fulfillment of the Requirements for the Degree of Master of Science in Environmental Engineering July, 2007 Hsinchu, Taiwan, Republic of China

中華民國九十六年七月

#### 摘要

雖然國內外已有不少地方完成溫室氣體盤查,但由於地方特性之差 異,故其盤查方法不見得適用於其他地方。加上目前所發展的地方溫室氣 體盤查分析工具有地域性的使用限制。本研究因而發展一套較通用且能累 積各地方盤查特性資料的地方溫室氣體盤查系統,以協助地方依其特性進 行溫室氣體盤查。

本研究所建立的地方溫室氣體盤查系統主要分為盤查資料庫、盤查導 引及盤查資料分析三大子系統。盤查資料庫主要為提供儲存各種盤查部 門、項目、排放係數及地方盤查相關資訊供地方盤查時參考使用,以解決 地方進行盤查時,常遭遇盤查部門、項目及排放係數等資訊無從參考的問 題。盤查導引子系統的主要功能為協助地方輸入或選擇盤查部門、項目、 活動強度及排放係數,亦可由資料庫子系統取得其他地方盤查部門、項目 及排放係數供參考使用,以增進盤查的效率。且可彈性依地方特性建立新 的盤查部門、項目及排放係數,並儲存於資料庫子系統中供其他地方參考 使用,且建立計算方法分類及選用法則協助地方選用適當之排放量計算方 法。盤查資料分析子系統主要用以統計、查詢及比較各地方溫室氣體排放 盤查結果。藉由盤查結果之統計並與各地方盤查結果進行比較,有助於地 方互相學習及了解減量改善的方向。此外,為了使所發展的系統更具實用 性,本研究採用微軟的 Excel©及 VBA 語言作為系統的發展工具。

目前,該系統已建立多語言版的功能,可採用中文或英文進行盤查。 本研究亦已收集國內外數個地方的盤查資訊,並將其相關資訊匯入系統 中,且以尚未進行盤查的新竹巿為案例示範應用及討論系統的實用性。 關鍵字:地方溫室氣體盤查、資料庫、永續環境系統分析。

i

### **Abstract**

Currently, although many regions have established their greenhouse gas (GHG) inventories, the methods they used may not be applicable for other regions. Similarly, softwares developed for regions in a specific country may not be applicable for other countries either. This study was thus initiated to develop a GHG inventory system to assist local regions in establishing GHG inventories.

The developed system consists of three major sub-systems: GHG inventory database, GHG inventory guidance, and GHG inventory data analysis. The database stores information for inventory sectors, inventory items, emission factors, and other related information that can help a region to start a new GHG inventory survey with enough sample or reference information. The GHG guidance sub-system is designed to assist a region in setting up or selecting appropriate inventory sectors, items under each sector, activity data, and emission factors. The sub-system also allows the user to create new sectors, items, and emission factors if no appropriate information can be found from the database. Emission factors stored in the database are classified into several different categories to facilitate the selection of an appropriate factor for an inventory item or activity. The data analysis sub-system provides functions to implement inventory data statistical analyses, including comparison for inventory data from different regions. Microsoft Excel© and VBA are the tools used to develop the system for providing an easy-to-learn and friendly interface.

To increase its flexibility, both Chinese and English editions of the system have been made available. Inventory data from several different cities were collected and saved into the developed database. A case study for establishing the GHG inventory for Hsinchu City was implemented to demonstrate the applicability of the system.

Keywords: Local greenhouse gas inventory; Database; Sustainable environmental systems analysis.

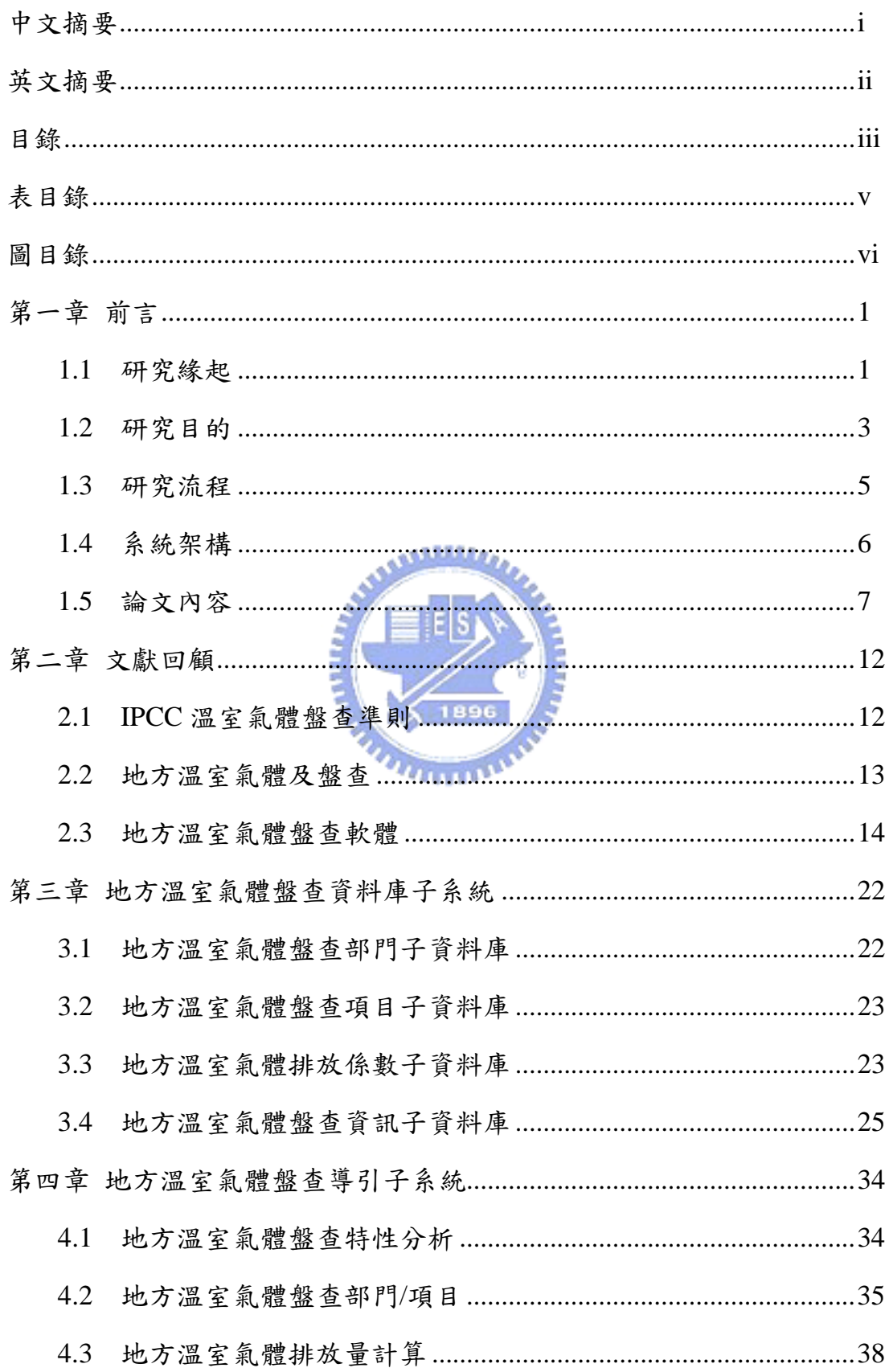

# 目錄

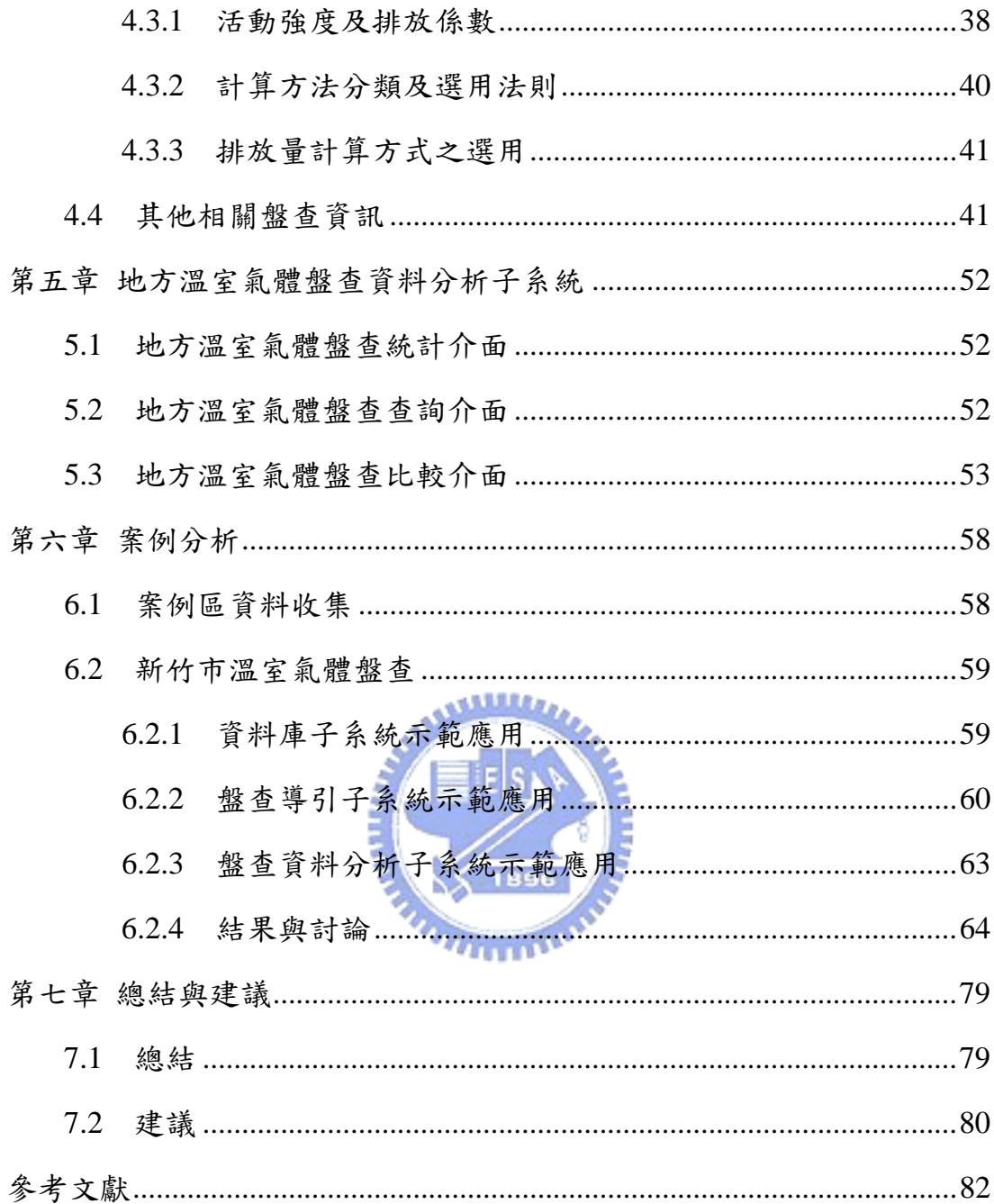

# 表目錄

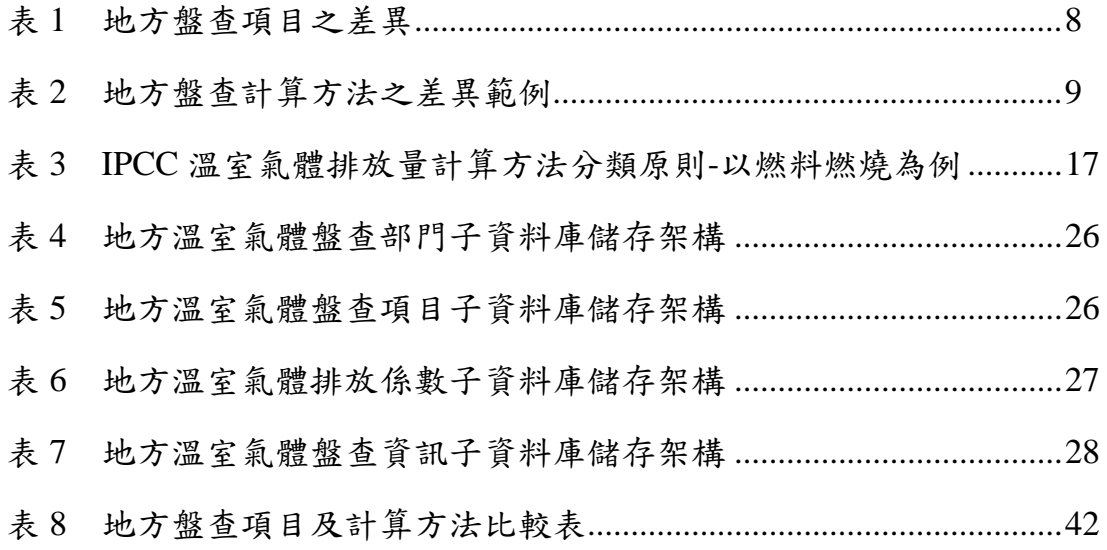

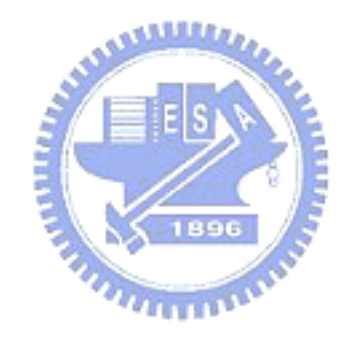

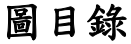

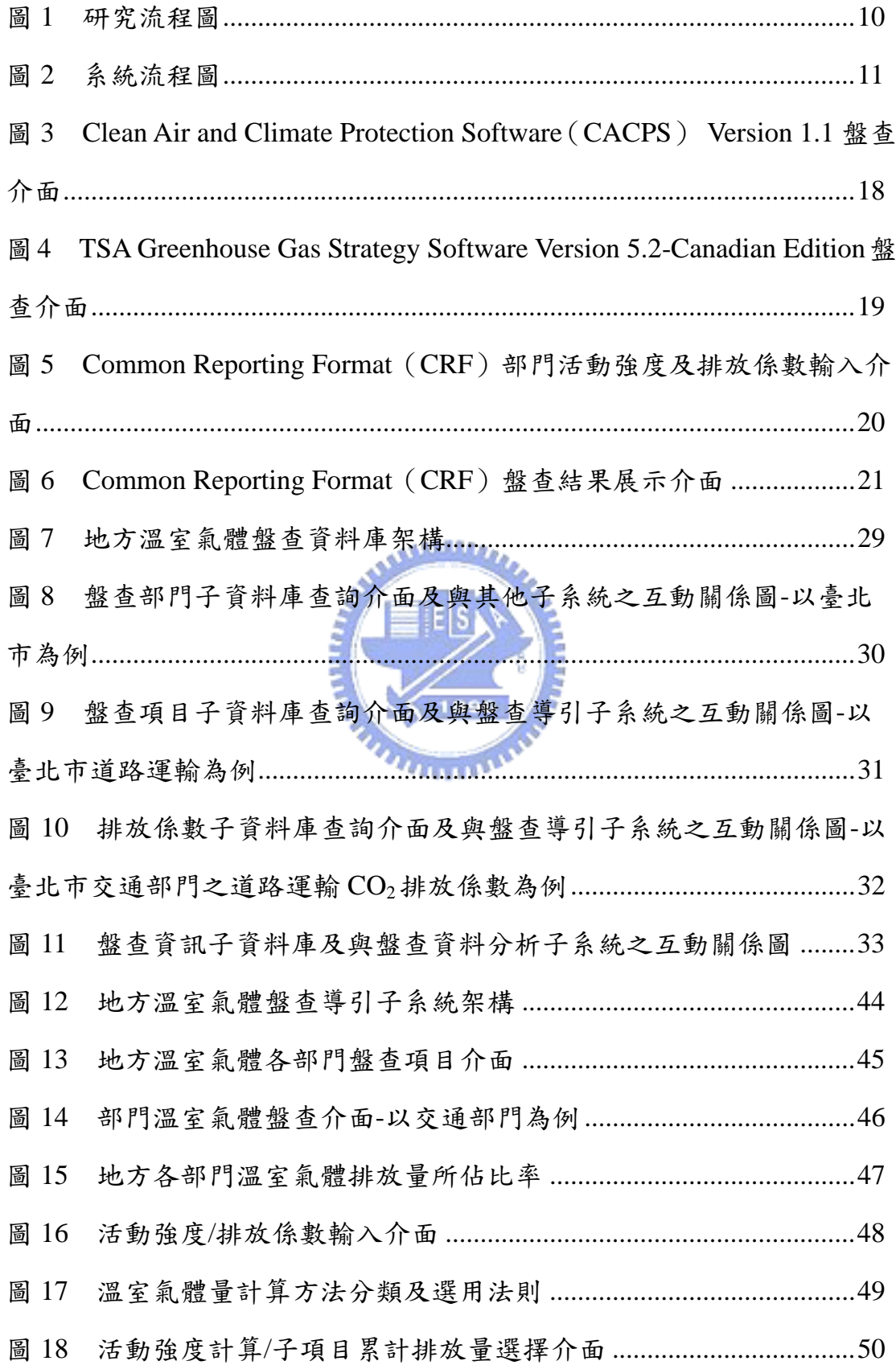

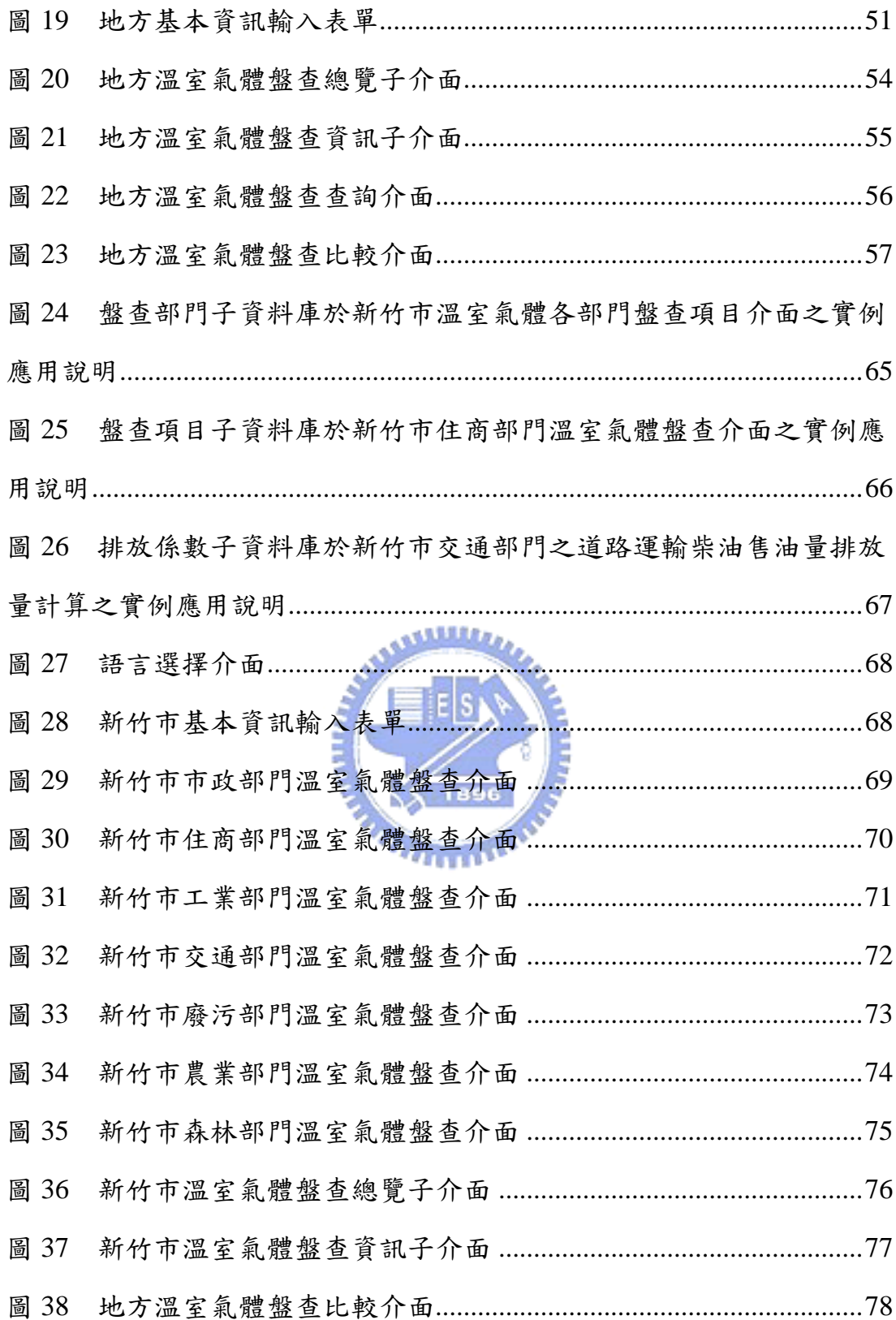

#### 1.1 研究緣起

「京都議定書(Kyoto protocol)」已於 2005 年正式生效,各締約國 均被要求達成一定的溫室氣體減量目標,我國雖非締約國,目前因而尚 未被要求進行減量,但為了因應國際市場的轉型與需求,且依據美國能 源資訊局 2006 年所公佈之資料顯示我國 2004 年溫室氣體排放量已高達  $308$ 百萬公噸 eCO<sub>2</sub>, 人均排放量亦已達 13.54 公噸 eCO<sub>2</sub>/人/年, 遠高於世 界 2004年平均的人均排放量 4.24 公噸 eCO<sub>2</sub>/人/年 (EIA, 2006), 因而有 必要加強減量工作,且需要各地方一起合作努力減量以符合國家的減量 目標,然而減量之前必須先進行盤查,目前國內外雖已有多個地方完成 溫室氣體盤查,如臺北市(林等,2004)、美國 Worcester 市(Williams, 2004) 及加拿大 Whitehorse 市 (City of Whitehorse, 2004) 等,但多數城市目前 尚未完成其溫室氣體排放盤查。目前 IPCC 雖提供溫室氣體盤查準則及盤 查 Excel 表 (IPCC, 2006), 但主要針對國家級的盤查, 且盤查項目有不 少不太符合地方盤查上的需求,以致於不完全適用於地方盤查。加上各 地方盤查架構不盡相同,如表 1 及表 2 所示,可發現各地方的盤查項目 及計算方法均有明顯的差異,故有必要建立一套地方溫室氣體盤查系統 以輔助地方有效率地執行盤查工作。

由於地方溫室氣體盤查是一樣新的工作,過去並沒有太多相關經 驗,因而往往需要耗費時間收集盤查相關所需資訊及文獻,且若地方採 用不適用之盤查架構將造成盤查效率不彰及重複計算之困擾,目前國際 上雖有一些工具可輔助地方進行溫室氣體盤查,例如 Clean Air and Climate Protection Software (CACPS) (STAPPA/ALAPCO, 2005) 及 TSA Greenhouse Gas Strategy Software (Torrie Smith Associates, 2006) 可供城 巿及鄉村區域進行盤查,雖然這二個軟體均較 IPCC 的盤查表更能符合地

方的需求,但其主要適用地域分別為美國及加拿大地區,有地域性,無 法直接應用於其他地方,且其盤查項目不太符合國內或其他地方特性, 例如固體廢棄物方面目前國內主要以焚化方式處理而該軟體僅考量掩埋 處置方式。本研究因而發展一套較通用且能累積各地方盤查特性資料的 地方溫室氣體盤查系統,以協助地方依其特性進行溫室氣體盤查。

 由於各地方在盤查溫室氣體時,往往會遭遇一些部門、項目及排放 係數等盤查所需資訊無從參考的問題,故有必要建立相關資料庫輔助地 方盤查,雖然前述國際上地方盤杳軟體(STAPPA/ALAPCO, 2005;Torrie Smith Associates,  $2006$ ) 有建立地方排放係數資料庫,但是否適用其他地 方有待一一評估,且由於各地方的特性均不盡相同,故在盤杳時會建立 一些具有地方特物的資料,但這些資料仍然值得供國際上其他地方盤查 時參考及使用,因而所建立的資料庫會隨著盤查案例的增加而擴充資料 庫。故本研究除了預先將已盤查的地方案例(林,2004;鄭等,2005; Williams, 2004 等)中可供其他地方參考的資訊匯入所建立的資料庫子系 統中,並建立一個可隨盤查案例增加而擴充其內容的地方溫室氣體盤查 資料庫子系統。

由於國內外都有不少地方尚未進行溫室氣體盤查工作,因此若能建 立一個導引系統,將可有效的協助各地方進行盤查工作,雖然溫室氣體 減量策略有數種不同的模式(如 Morris et al., 2002;Nijkamp et al., 2005; Manne et al., 1995; 黃等, 1999 等), 針對不同的減量策略, 盤查方式及 架構亦可能不同,然而為了能先協助大部分的地方可很快的進行盤查工 作,本研究參考一些地方盤查案例(如林等,2004;Williams, 2004;City of Whitehorse, 2004; Bemis et. al., 2005; Ciborowski et. al., 2003 等)及相 關盤查軟體(STAPPA/ALAPCO, 2005; Torrie Smith Associates, 2006), 建 立一個對各地方適用性較高且仍然具有調整的彈性的盤查導引子系統, 並配合盤查資料庫,協助地方建立符合其特性之地方溫室氣體盤查架構。

當完成盤杳之後,有必要進行一些資料分析與統計的工作,雖然不 同地方會有不同的需求,為促進地方盤查互相學習與比較,及有助於地 方了解減量改善的方向,亦建立盤查資料分析子系統,可供地方分析盤 查統計資訊、查詢其他地方之盤查資訊及比較多個地方之溫室氣體排放 資訊。而其亦可減少地方盤查相關文獻收集上所耗費之時間,進而提升 地方溫室氣體盤查效率。

目前所發展的地方溫室氣體盤查相關軟體(STAPPA/ALAPCO, 2005;Torrie Smith Associates, 2006),雖較 IPCC 提出之盤查架構更適用 於地方,但其操作上卻不如國際上溫室氣體盤查所通用的微軟 Excel©簡 易且熟悉,如 Common Reporting Format (CRF)(UNFCCC, 2004)等, 故為使系統更具實用性及便於整合各子系統,本研究採用微軟的 Excel© 及 VBA 語言作為系統的發展工具,以利於使用者能在簡易且熟悉的環境 下進行操作及建立多語言版的功能,讓系統可採用中文、英文及其他語 言進行盤查,並以尚未進行盤查的新竹市為案例,示範及討論系統之實 用性。 **MULLER** 

1.2 研究目的

本研究主要重點在於發展一套適用於地方之溫室氣體盤杳系統,以 協助地方加速盤查。主要研究目的可分為以下四項:

1. 建立地方溫室氣體盤查資料庫子系統

由於各地方於盤查時,常遭遇盤查部門、項目及排放係數等盤查資訊 無從參考等問題,故本研究所發展之盤查資料庫即將地方盤查部門、 盤查項目、排放係數及盤查相關資訊等納入資料庫中,以助地方加速 盤查及使地方盤查能有所依據。且為促進資料庫的完整性及實用性, 各子資料庫均會隨著地方盤查案例之增加而擴充其內容,及助於使用

者於熟悉環境下進行操作,資料庫可依地方所採用之語系而提供適當 之資料庫內容以協助地方盤查。

2. 建立地方溫室氣體盤查導引子系統

由於 IPCC 所發展之國家溫室氣體盤查項目(IPCC, 2006)過於繁雜, 無法配合地方盤查項目之差異性,雖然國外已有相關機構發展協助地 方溫室氣體盤查及減量策略評估軟體,但因受限於地域性使用,故不 見得適用於國內或其他地方,故本研究發展可給予地方依其特性彈性 地採用不同的盤查部門、項目及排放係數之盤查導引子系統,其亦可 由資料庫子系統取得其他地方盤查部門、項目及排放係數供參考使 用,以增進盤查的效率。此外為使地方儘可能依其特性進行盤查,本 研究亦建立計算方法分類及選用法則以助地方選用適當的溫室氣體 بمقاتلتين 計算方法。

3. 建立地方温室氣體盤查資料分析子

由於國際上各地方之盤查資訊往往分散於不同文獻中,致使地方需耗 費許多時間在收集其他地方之排放資訊,且未經整理不易進行比較。 故本研究除建立地方盤查統計介面外,為能促進各地方盤查上之學習 及比較,亦建立地方盤查資訊查詢介面,提供使用者查詢其他地方或 不同年份之盤查資訊及建立盤查比較系統,給予使用者同時比較多個 地方之溫室氣體排放資訊,以助於地方互相學習及了解減量改善的方 向。

4. 建立較實用之盤查系統

為了增進系統的實用性,故應建立一國際上所通用且熟悉之盤查介 面,而目前國際上多採以微軟的 Excel©作為盤查工具,如 Common Reporting Format (CRF) 等,因此本研究採用微軟的 Excel©及 VBA 語言作為系統的發展工具,且建立多語言版的功能,讓系統可採用中 文、英文及其他語言進行盤查。

1.3 研究流程

本研究之流程如圖 1 所示,主要分為資料收集、地方溫室氣體盤查 資料庫子系統、地方溫室氣體盤查導引子系統、地方溫室氣體盤查資料 分析子系統及案例探討等主要工作項目,以下一一摘要說明各項主要工 作之內容:

- 1. 資料收集:主要收集國內外地方/地方溫室氣體盤查、IPCC 國家溫室 氣體盤查準則及地方溫室氣體盤查與減量策略評估軟體等相關文獻及 案例研究所需之資料,包括新竹市各部門用電量、新竹科學工業園區 售電量、加油站售油量、天然氣供氣量、廢污量、農林地面積、牲畜 數量、人口及住戶數等資料。
- 2. 地方溫室氣體盤查資料庫子系統:建立地方盤查部門、盤查項目、排 放係數及盤查資訊等子資料庫以助地方加速盤查及使地方盤查能有所 依據,且各子資料庫均會隨著地方盤查案例之增加而擴充其內容以促 進資料庫的完整性及實用性,於此系統目前已預將所收集之地方盤查 案例,其盤查部門、項目、排放係數及盤查相關資訊納入資料庫中。 此外資料庫亦可依地方所採用之語系而提供適當之資料庫內容以協助 地方盤查。
- 3. 地方溫室氣體盤查導引子系統:協助地方輸入盤查部門、項目、活動 強度及排放係數,並配合盤查資料庫子系統提供使用者彈性依地方特 性選擇及新增盤查部門、項目及排放係數之功能,以增進地方盤查之 效率,且地方所採用之盤查部門、項目及排放係數亦會匯入資料庫中 供其他地方參考,且本研究亦建立計算方法分類及選用法則協助地方 選用適用之溫室氣體計算方法。
- 4. 地方溫室氣體盤查資料分析子系統:建立地方盤查統計介面、地方盤 查查詢介面及地方盤查比較介面,提供使用者分析地方盤查統計報

表、杳詢其他地方或不同年份之盤杳資訊及比較多個地方之排放資 訊,以促進各地方於溫室氣體管理上之學習及比較。

- 5. 案例探討:為瞭解本系統之可行性,研究將以尚未進行盤查的新竹市 為案例示範及討論系統的實用性。
- 1.4 系統架構

本研究建立之系統為使系統使用者能於所熟悉的環境下進行操作, 故採用微軟的 Excel©及 VBA 語言作為系統的發展工具,並建立多語言 版的功能,讓系統可採用中文、英文及其他語言進行盤查,主要可將系 統分為地方溫室氣體盤查資料庫子系統、地方溫室氣體盤查導引子系統 及地方溫室氣體盤查資料分析子系統等三大操作子系統,如圖 2 所示, *<u>ALLELLER</u>* 以下一一說明各操作流程:

- 1. 地方溫室氣體盤查資料庫子系統:主要分為地方盤查部門子資料庫、 盤查項目子資料庫、地方排放係數子資料庫及地方盤查資訊子資料 庫,其中系統使用者可藉由盤查導引子系統及盤查資料分析子系統將 地方盤查資訊傳至各子資料庫中,使資料庫隨著地方盤查案例之增加 而擴充其內容以促進資料庫的完整性及實用性。
- 2. 地方溫室氣體盤查導引子系統:首先系統使用者需輸入盤查相關基本 資訊及地方一般資訊,接下來使用者依所收集之資料或地方特性選擇 及新增地方盤查部門,及於各部門之盤查介面中選擇及新增盤查項目 及輸入活動強度、排放係數等盤查所需之基本資料並配合排放係數分 類及選用法則幫助地方選擇合適之方法進行計算,以協助地方順利完 成溫室氣體盤查工作。
- 3. 地方溫室氣體盤查資料分析子系統:主要可分為地方盤查統計介面、 地方盤查查詢介面及地方盤查比較介面,使用者可藉由地方盤查統計 介面檢視盤查結果及相關資訊、藉由盤查查詢介面查詢已進行盤查地

方之盤查資訊及藉由盤查比較介面同時比較多個地方之排放資訊,以 促進各地方盤查上之學習及比較。

1.5 論文內容

 之後數章,將於第二章介紹 IPCC 溫室氣體盤查準則、地方溫室氣體 及盤查及地方溫室氣體盤查軟體的相關研究文獻回顧;第三章說明建立 地方溫室氣體盤查資料庫子系統;第四章說明建立地方溫室氣體盤查導 引子系統;第五章說明建立地方溫室氣體盤查資料分析子系統,促進地 方盤查上之學習及比較;第六章案例建立及分析;最後第七章將總結本 研究之結論,並提出建議後續研究方向與重點。

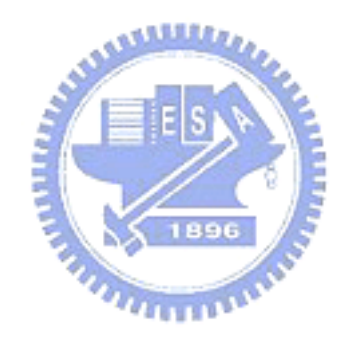

| <b>Local Region</b>    |                                    |                             | <b>Taipei</b> | Worcester                 | Whitehorse   | California                | <b>Minnesota</b>          |
|------------------------|------------------------------------|-----------------------------|---------------|---------------------------|--------------|---------------------------|---------------------------|
| Category               |                                    |                             | City          | City, U.S.                | City, Canada |                           |                           |
| Municipal              | Vehicle                            | Fire Department             |               | $\mathbf{V}$              |              |                           |                           |
|                        |                                    | Police Department           |               | $\mathbf{V}$              |              |                           |                           |
|                        |                                    | Parks and Recreation        |               |                           |              |                           |                           |
|                        |                                    | Department                  |               | $\boldsymbol{\mathrm{V}}$ |              |                           |                           |
|                        |                                    | Department of Public Works  |               | $\boldsymbol{\mathrm{v}}$ |              |                           |                           |
| Residential/Commercial | Communica-<br>tion                 | Postal Service              |               |                           |              | $\mathbf{V}$              |                           |
|                        |                                    | Telephone & Cell Phone      |               |                           |              | $\boldsymbol{\mathrm{v}}$ |                           |
|                        |                                    | Radio Broadcasting Station  |               |                           |              | $\boldsymbol{\mathrm{v}}$ |                           |
|                        | Electricity                        | Specialized Heavy Equipment |               |                           | $\mathbf{V}$ |                           |                           |
|                        | Wood                               |                             | <b>ULLA</b>   |                           | $\mathbf{V}$ |                           |                           |
|                        | Distillate                         |                             |               |                           |              |                           | $\boldsymbol{\mathrm{V}}$ |
|                        | Fossil CO                          |                             |               | 96                        |              |                           | $\boldsymbol{\mathrm{V}}$ |
|                        | Vehicle Type                       | Private Auto                |               |                           |              | $\boldsymbol{\mathrm{V}}$ |                           |
|                        |                                    | Mobile Air Condition        |               |                           |              |                           | $\mathbf{V}$              |
| Transportation         | Fuel Type                          | Distillate                  |               |                           |              | $\mathbf{V}$              |                           |
|                        | Solid Waste                        | <b>Industrial Landfill</b>  |               |                           |              |                           | $\mathbf{v}$              |
|                        |                                    | Incinerator                 | $\mathbf{V}$  |                           |              |                           |                           |
| Waste                  | Wastewater                         | Water System                |               |                           | $\mathbf{V}$ |                           |                           |
|                        |                                    | Sewage Transmission         |               |                           | $\mathbf{V}$ |                           |                           |
|                        |                                    | Storm Water System          |               |                           | $\mathbf{V}$ |                           |                           |
| Agriculture            | Flooded Rice Fields                |                             | $\mathbf{V}$  |                           |              |                           |                           |
| Forestry               | <b>Below Ground Living Biomass</b> |                             |               |                           |              |                           | $\mathbf{V}$              |

表 1 地方盤查項目之差異

資料來源:林等(2004);Williams(2004);City of Whitehorse(2004);Bemis et al.  $\left( \,2005\,\right)$ ; Ciborowski et al. $\left( \,2003\,\right)$ 

### 表 2 地方盤查計算方法之差異範例

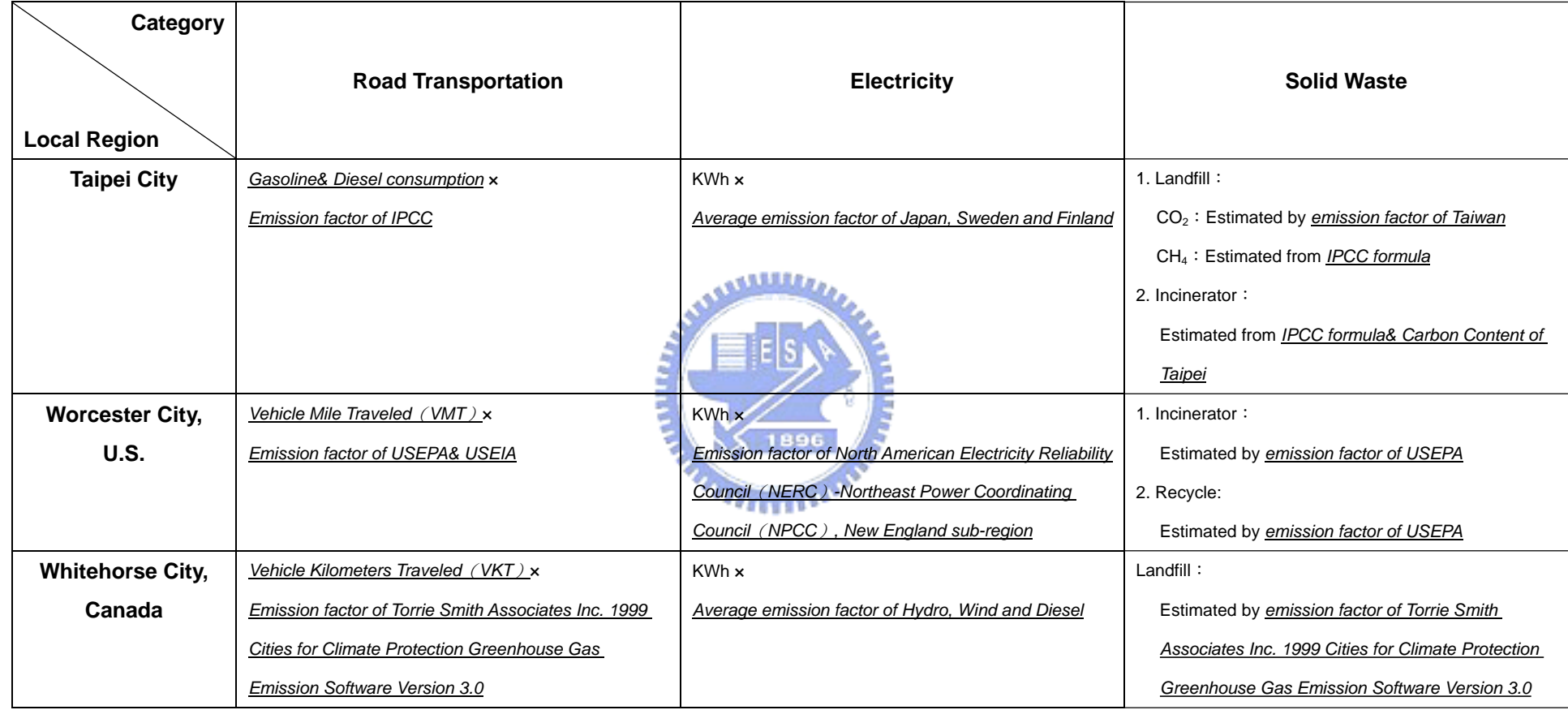

\*標記<u>斜體底線</u>為盤查計算方法差異處

資料來源:林等(2004);Williams(2004);City of Whitehorse(2004)

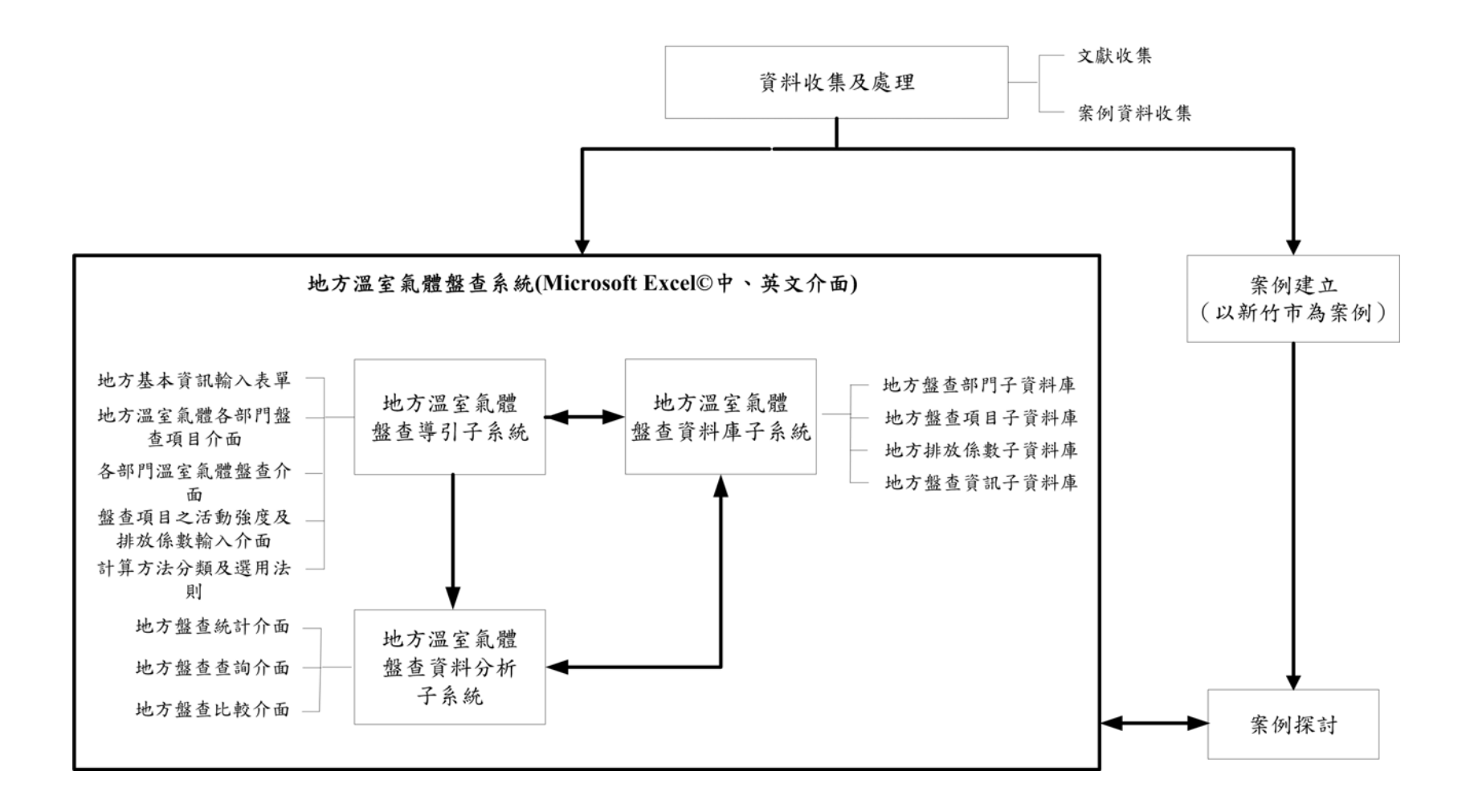

圖 1 研究流程圖

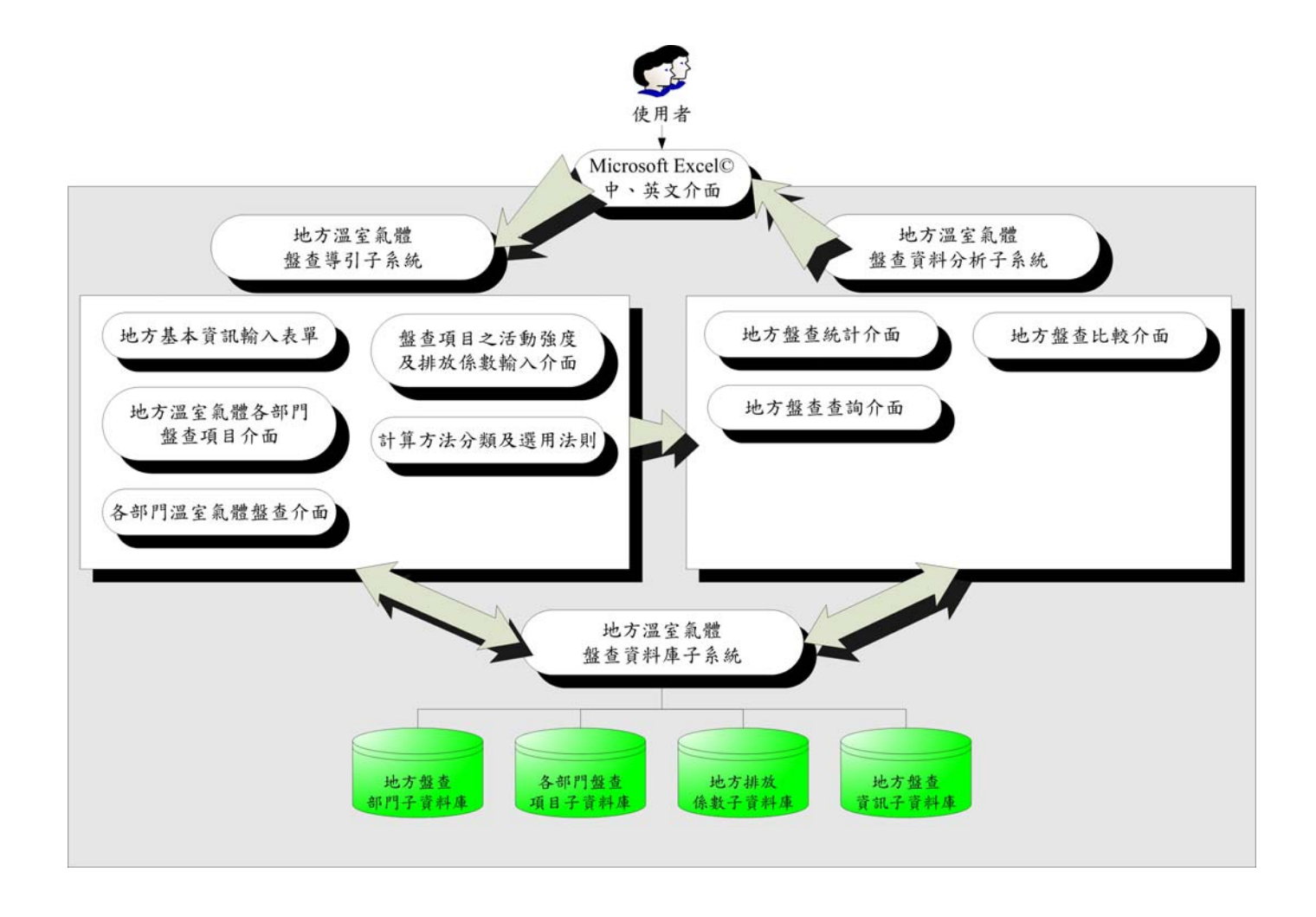

圖 2 系統流程圖

#### 二、文獻回顧

溫室氣體已成為國際所關心的重要議題,且已訂定出具減量責任契約 的「京都議定書 (Kyoto protocol)」,針對其締約國加以規範,進行溫室氣 體減量,盤查為其首要工作,一些國際相關組織,如 IPCC,已針對國家 级盤查公佈溫室氣體盤查方法,而相較於地方,雖已有多個地方完成溫室 氣體盤查且亦有相關單位發展軟體協助地方進行盤查工作,然而不同地方 有不同的特性,其他地方的盤查方法工作不見得適用於國內或其他地方, 本研究因而探討發展一套系統輔助地方進行溫室氣體盤查的可行性。因應 研究需求,本研究進行相關文獻的回顧,除了解目前國際上所採用的盤查 方法及地方溫室氣體盤查之差異與趨勢外,並探討一些輔助地方盤查的工 具軟體,相關文獻可分作 IPCC 溫室氣體盤查準則,地方溫室氣體盤查及 地方溫室氣體盤查軟體等三大主題,以下將分別說明。

2.1 IPCC 溫室氣體盤查準則

目前國際上國家級溫室氣體盤查多採用 IPCC 所公佈之盤查準則,其 主要架構主要分為能源(Energy)、工業製程及產品使用(Industrial processes and product use)、農業森林及其他土地利用(Agriculture, forestry and other land use)及廢污(Waste)等四大主要盤查部門(IPCC, 2006),其中能源 部門主要依原料或能源使用狀況來細分子項目,如以燃料燃燒細分至航 空、道路運輸、鐵路及水運等子交通盤查項目;工業製程及產品使用則是 主要以工業類型作為子盤查項目的分類方法;農業森林及其他土地利用部 分主要包括一般稻作農業、畜牧及森林,以牲畜活動行為及各類土地類型 分類之;廢污則為由其處置方式加以細分。

於溫室氣體排放量計算部分,IPCC 目前為將活動強度及排放係數或 計算公式以計算之詳盡或準確程度分為三等級 (Tier1, Tier2, Tier3),表 3

為以燃料燃燒為範例說明之,其中 Tier1 及 Tier2 之差別主要為排放係數是 否適用於該盤查國家,Tier3 為採用較為詳盡的計算方法,可包含模式或連 續監測等估算方法。

由 IPCC 所發展之溫室氣體盤查架構主要列出一般溫室氣體盤查所應 盤查之部門或項目,所建議的三類不同計算方法會影響盤查排放量之不確 定性。本研究所建立之地方溫室氣體盤查系統除納入部分 IPCC 所採用之 盤查項目外,計算方法亦採用類似方法建一個分類及選用法則以輔助地方 選用適當之計算方法。

2.2 地方溫室氣體及盤查

目前國際上已有多個城市完成溫室氣體盤查工作,由於地方特性及基 本資料的差異,故發展出許多不同的盤查架構,包括盤查部門、盤查項目 及計算方法之差異,如臺北市(林等,2004)及高雄市(鄭等,2005)大 部分採用 IPCC (1997) 所提供之盤查方法, 即將主要盤查項目分為能源 (運輸及住商)、廢污、農業、工業製程及森林與土地使用部門,其中與 IPCC 不同之處在於能源部門,如 IPCC 將能源部門主要分作燃料燃燒、燃 料逸散排放及二氧化碳傳輸與儲存(IPCC, 2006),因其為城市而非國家等 級,故資料整理對象不同,也由此可瞭解國家與地方盤查項目之主要差 異;而對於地方間之盤查項目亦隨地方特性及基本資料之差異而有所不 同,如加拿大 Whitehorse 市(The City of Whitehorse, 2004)、美國 Worcester 市(Williams, 2004)、Charleston 市(Linstroth, 2003)、南非 Cape Town 市 (Haskins, 2003)、澳洲 Cambridge 鎮(Green Skill Inc., 2002)等即將市政 由地方分出獨立盤查,而美國 Minnesota 州(Ciborowski et al., 2003)、 California 州 (Bemis et al., 2005) 及 Oregon 州 (Dodson et al., 2004) 則將 住宅、商業及工業用電分別獨立盤查,不同地方的盤查項目有相關的差

異,表 1 所列即為各地方較具特別之盤查項目及差異,表 8 亦作了更詳細 的比較,請參見第一章及第四章之說明。

關於溫室氣體計算的部分,則因各地方所在區域/國家是否有相關組織 或研究所提出之排放係數或計算公式而有所差別,如美國 Whitehorse 市之 建築物用電溫室氣體排放量計算即採用地方提供之排放係數,California 州之用電溫室氣體排放量計算則為採用國家提供之排放係數,而各地方計 算方法之差異,整理於表 8 中,請參見該章說明。

由上述之地方比較可知各地方之盤杳架構確有不同之處,有鑑於此, 本研究建立一可整合各地方盤查部門及項目,且可彈性選用已收集到的計 算方法之地方溫室氣體盤查導引子系統。

#### 2.3 地方溫室氣體盤杳軟體

目前雖已有溫室氣體盤查和關機構發展協助地方溫室氣體盤杳軟 體, 如 Clean Air and Climate Protection Software (CACPS) Version 1.1 (STAPPA/ALAPCO, 2005) 及 TSA Greenhouse Gas Strategy Software Version 5.2-Canadian Edition (Torrie Smith Associates, 2006) 二個軟體,亦 有針對國家級所發展的軟體,如 Common Reporting Format(CRF) (UNFCCC, 2004), 以下分別介紹及討論這些軟體的功能。

CACPS (STAPPA/ALAPCO, 2005) 的盤查介面如圖 3 所示,該軟體 主要提供新增或刪除部門盤查項目、輸入活動強度及採用內建之其他地方 排放係數等功能,而較特別的是將市政部分獨立盤查,此方式可促進地方 政府以身作則削減溫室氣體量,因而本研究亦將其納入,唯此軟體主要是 以美國的地方特性而建立,因而不見得適用於國內及其他地方單位直接使 用,加上其未提供累積盤查排放係數等資訊,亦沒有提供功能讓使用者參 閱或參照其他地方的盤查資訊,故於地方盤查資料分析部分,不便於分析 比較各地方之部門排放情形及了解減量改善的方向。

TSA 軟體 (Torrie Smith Associates, 2006)的盤杳介面如圖 4 所示,主 要是針對加拿大地方盤查的需求而建置,由於是由發展 CACPS 同一公司 所開發,故主要功能因而頗類似,,唯增加可單獨盤杳私人企業或公司溫 室氣體排放功能,雖然私人企業或公司之溫室氣體量盤查亦甚為重要,但 不是本研究的重點,對於企業或公司的溫室氣體盤查,本研究主要將其納 入商業或工業部門中一併盤查之。由於 TSA 軟體主要盤查服務對象為加拿 大境內城市,故亦不見得適用於國內及其他地方單位直接使用,且同樣 的,其亦未提供累積盤查相關資訊等功能,因此亦不便於使用者參閱其他 地方盤查資訊以進行後續盤查資料分析工作。

CACPS 與 TSA 軟體主要差別為二者分別為將市政及私人企業或公司 獨立盤查,其中可新增盤查項目及整理各地方排放係數等功能亦值得本研 究學習,但其適用地域分別為美國及加拿大境內,故其盤查部門及項目未 必能符合國內或其他地方特性,如固體廢棄物方面國內主以焚化方式處理 而此二軟體則僅考量掩埋處置方式。因而有必要另外發展適用於國內的軟 體。 mining

目前國際上亦已有溫室氣體盤查通用軟體, 如 CRF(UNFCCC, 2004), 由於它是針對國家級,故亦不太適合供地方直接使用,但其採用較簡易且 一般人熟悉的微軟 Excel©軟體,可讓使用者迅速熟悉介面下操作,也較 CACPS 及 TSA 軟體易於檢視各盤查部門及項目之活動強度、排放係數及 排放結果,圖 5 及圖 6 為 CRF 採用 Excel©所建立之部門活動強度及排放 係數輸入介面及結果展示介面,它提供較簡易的介面供使用者輸入活動強 度及排放係數等資料及查詢盤查結果,唯其部門盤查項目繁雜且較不具彈 性,圖 5 所示的盤查項目中即使不需要,亦無法彈性刪除以簡化盤查架構, 此易因過多沒用到的盤查部門及項目欄位,導致不便於檢視部門盤查介面 及其溫室氣體排放量。

15

由於尚無適當的系統可直接供國內使用,及為了能符合各地方特性, 本研究因而探討建立一個對各地方適用性較高且具有調整彈性的盤查系 統。 且為便於使用者能在熟悉的環境下進行操作,本研究採用微軟的 Excel©及 VBA 語言作為系統的發展工具,且建立多語言版的功能,讓系 統可採用中文、英文及其他語言進行盤查。

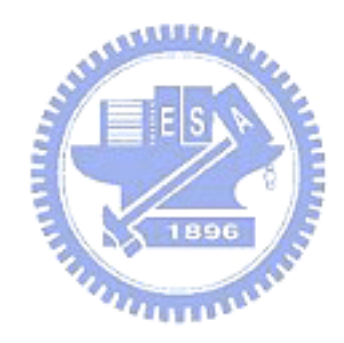

| 方法名稱  | 說明                                      |
|-------|-----------------------------------------|
|       | CO <sub>2</sub> : 多為國家能源統計之燃料燃燒量與燃料中碳   |
|       | 含量相乘得之。                                 |
| Tier1 | CH4及 N2O:可由國家能源統計之燃料燃燒量與考               |
|       | 量燃燒技術及操作情況之排放係數相乘之,其                    |
|       | 中排放係數值可能具有極高之不確定性。                      |
|       | CO <sub>2</sub> : 多為國家能源統計之燃料燃燒量與燃料中碳   |
|       | 含量相乘得之。                                 |
| Tier2 | CH4 及 N <sub>2</sub> O:可由國家能源統計之燃料燃燒量與考 |
|       | 量燃燒技術及操作情況之排放係數相乘之。                     |
|       | 註:排放係數均以國家分類。                           |
|       | 可採用較為詳盡或準確的模式及量測方法進行估算                  |
| Tier3 | , 其中亦可考量連續監測等方式估算之。                     |

表 3 IPCC 溫室氣體排放量計算方法分類原則-以燃料燃燒為例

資料來源:IPCC(2006)

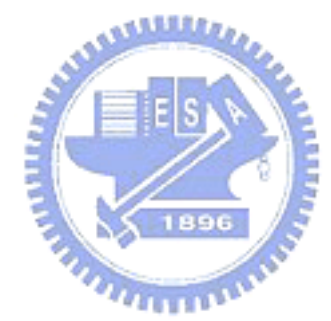

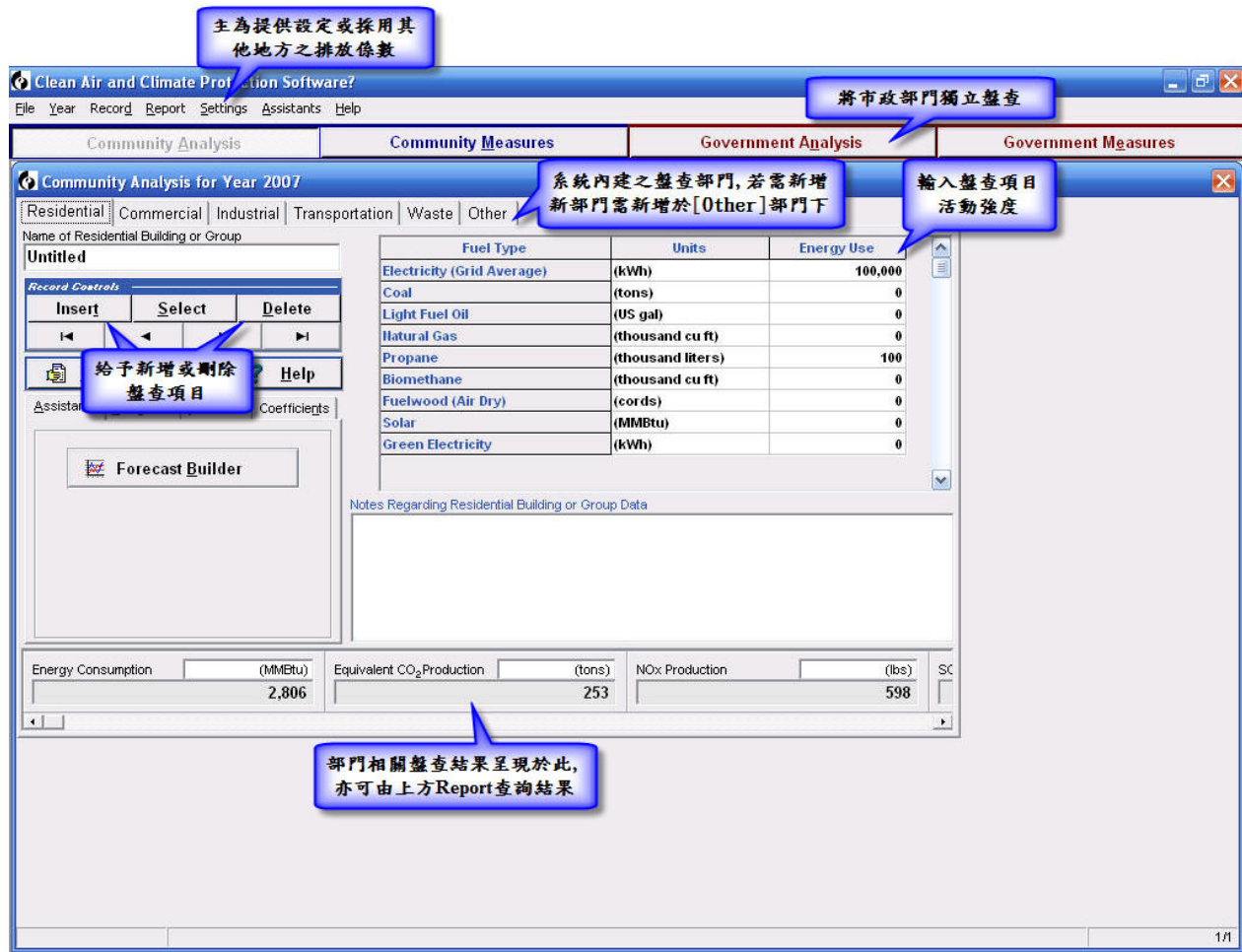

圖 3 Clean Air and Climate Protection Software (CACPS) Version 1.1 盤查介面 資料來源:STAPPA/ALAPCO(2005)

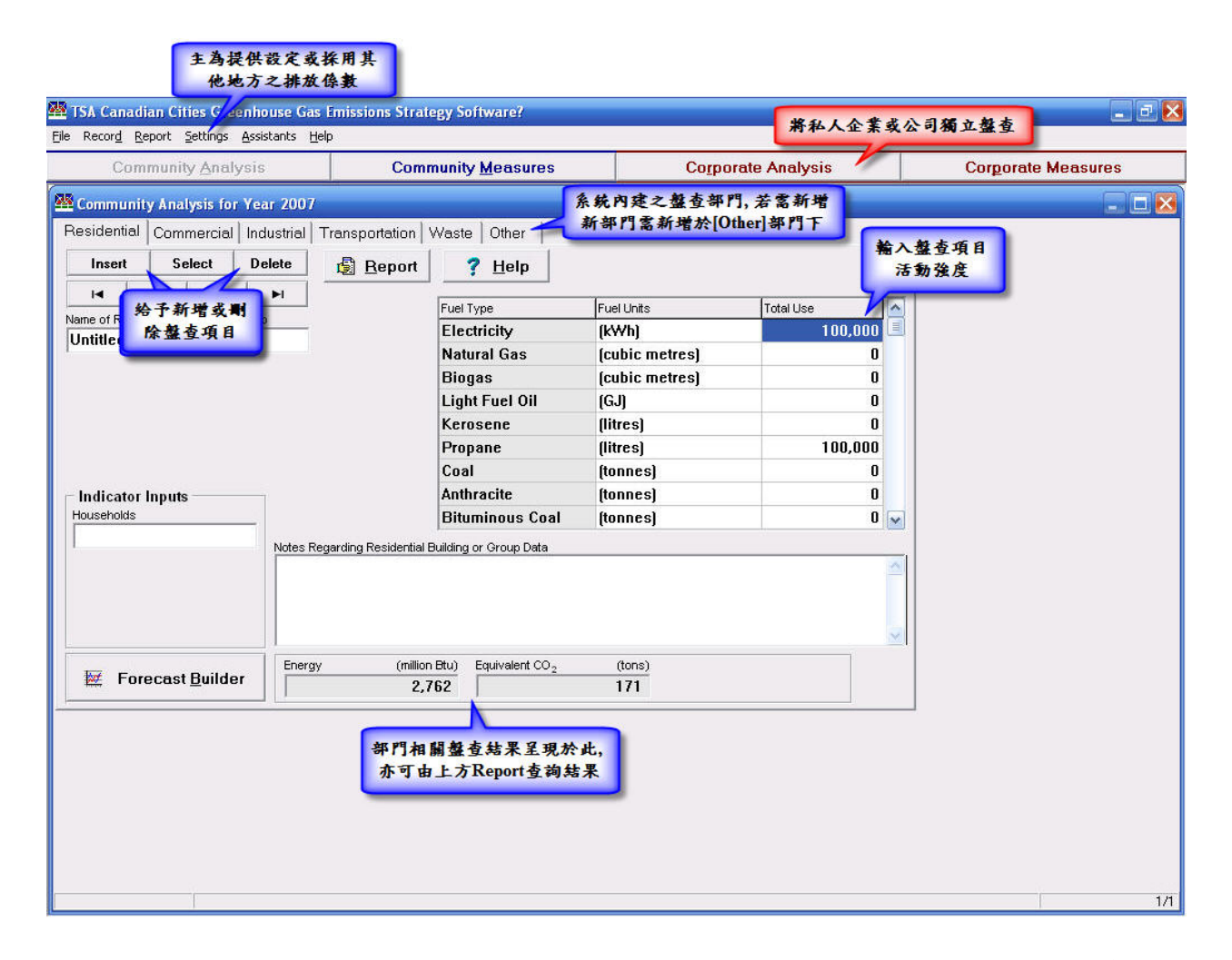

圖 4 TSA Greenhouse Gas Strategy Software Version 5.2-Canadian Edition 盤查介面 資料來源:Torrie Smith Associates(2006)

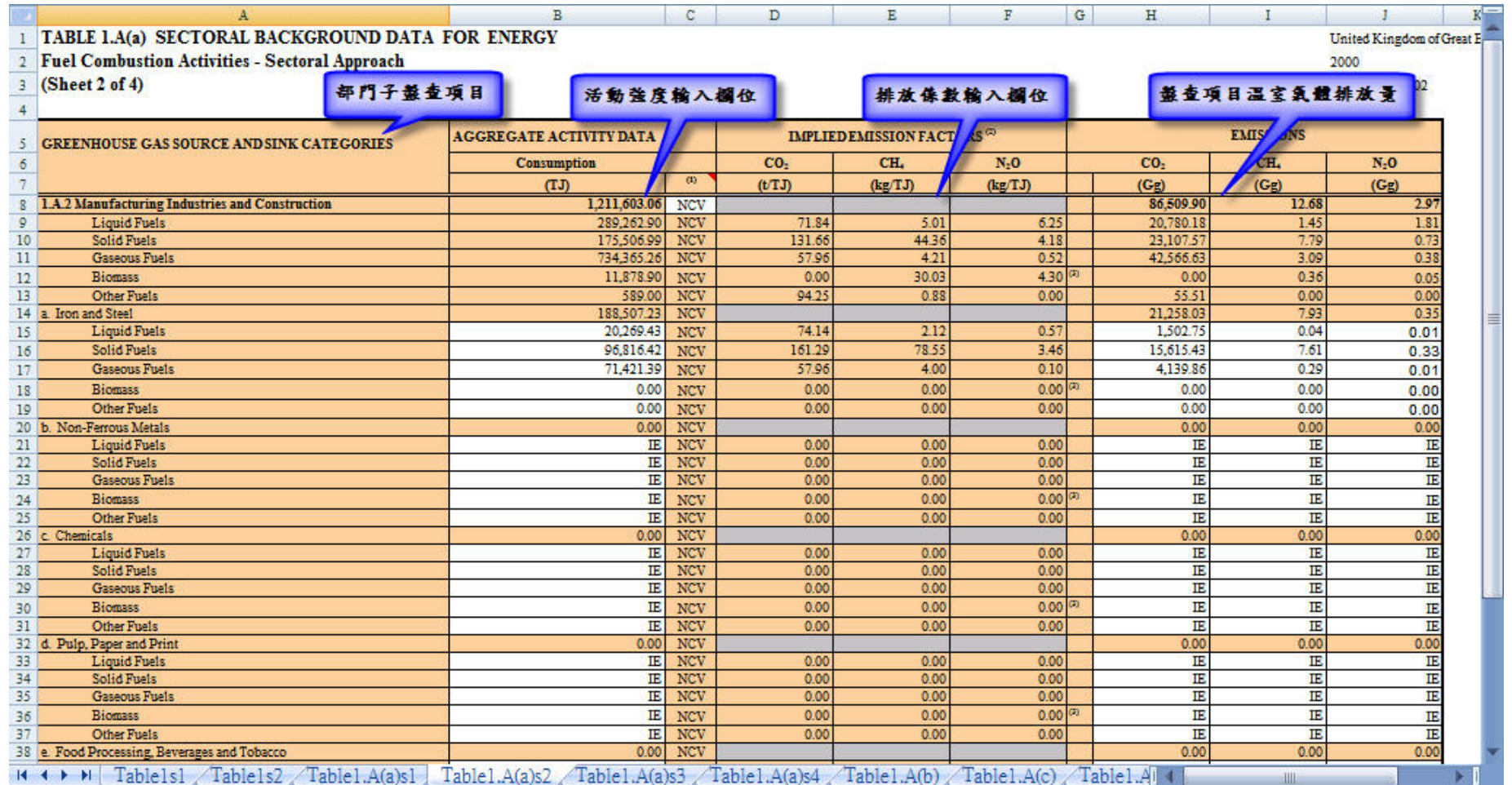

圖 5 Common Reporting Format(CRF)部門活動強度及排放係數輸入介面 資料來源: UNFCCC (2004)

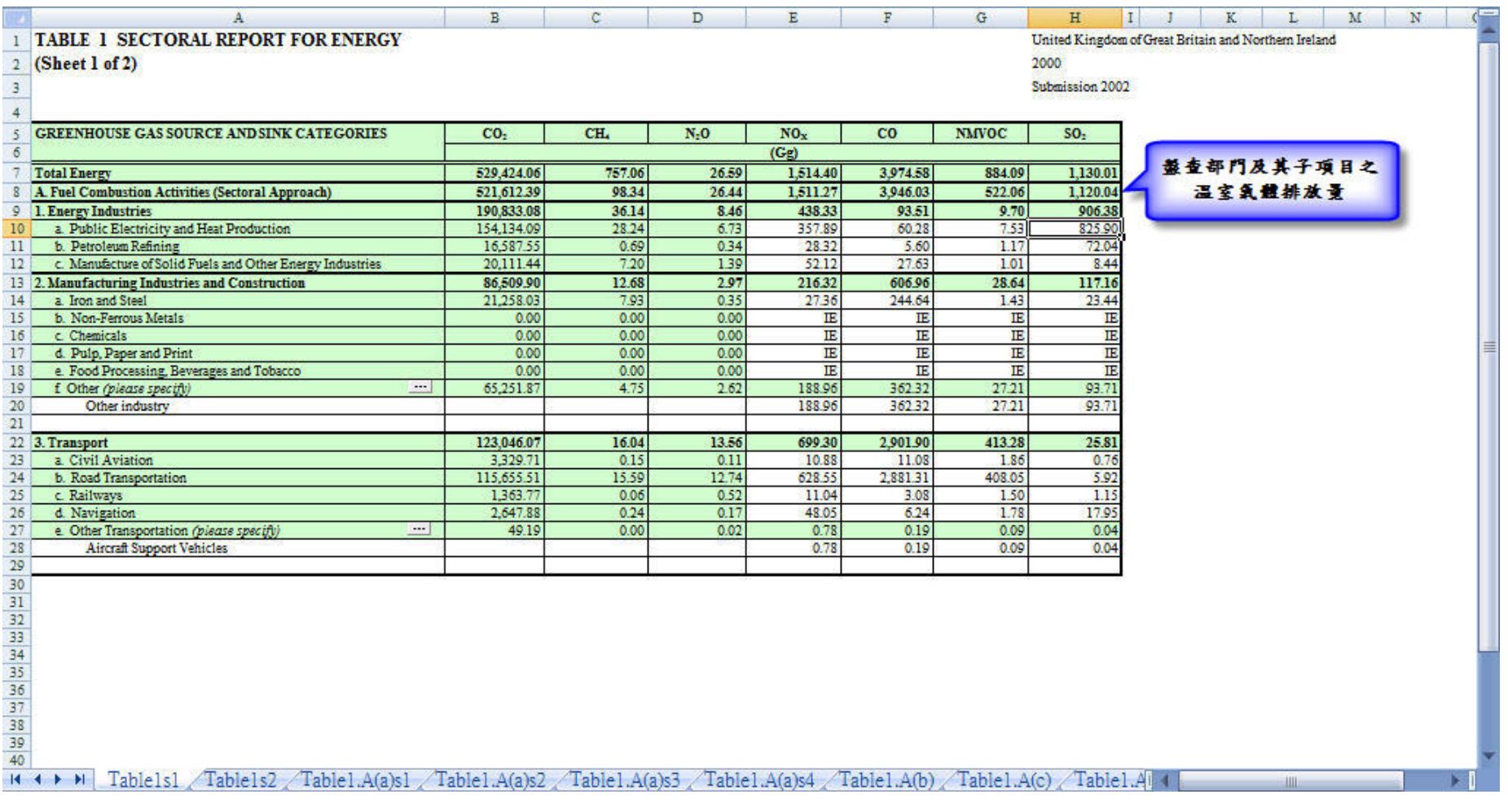

圖 6 Common Reporting Format (CRF) 盤查結果展示介面 資料來源: UNFCCC (2004)

### 三、地方溫室氣體盤查資料庫子系統

為解決地方進行溫室氣體盤查時常遭遇盤查部門、項目及排放係數等 資訊無從參考的問題及建立整個系統的核心資料庫,本研究依據盤查部 門、項目、排放係數及相關資訊之特性建立地方溫室氣體盤杳資料庫,供 地方盤查時參考使用,此資料庫亦會隨著地方盤查案例之增加而擴充其內 容。本子系統依資料類型主要分為地方溫室氣體盤查部門、項目、排放係 數及盤查資訊等四個子資料庫,其架構如圖7所示,資料庫提供其內容輔 助使用者操作盤查導引與資料分析子系統,而二大子系統亦可將資料匯入 資料庫中以擴充其內容。

### 3.1 地方溫室氣體盤查部門子資料庫

於盤查過程中,地方盤查部門之架構將影響著後續盤查結果的呈現及 分析。而地方盤杳部門之架構,往往取決於地方特性及排放分佈,如臺北 市因住宅及商業部門之購電量及天然氣使用量等資料未於以分開統計,故 將住宅及商業部門的溫室氣體排放量混合計算,而美國 Worcester 市則因 地方特性,故未將農業及森林部門列入溫室氣體盤查對象。過去 IPCC 所 提出之國家溫室氣體盤查準則(IPCC, 2006)及一些地方溫室氣體盤查相 關軟體(STAPPA/ALAPCO, 2005; Torrie Smith Associates, 2006)均未建立 部門資料庫,故若地方欲新增或合併盤查部門則會遇上後續盤查項目、排 放係數等無從參考的問題,且由於盤查部門之架構最為能反應各地方主要 特性及地方溫室氣體排放分佈,因此本研究建立地方溫室氣體盤查部門子 資料庫,協助使用者建立地方盤查部門架構。盤查部門資料庫之資料欄位 如表 4 所示,主要包含部門名稱、地方名稱及年份等三項資料,其中地方 名稱可方便使用者參考其他相類似之地方部門,以建立自已之盤查架構;

22

而由於地方盤查部門、項目、排放係數及其他盤查相關資訊可能隨著盤查 年份的不同而有所差異,故將盤查年份亦納入子資料庫中。

盤查部門子資料庫之查詢介面及其與盤查導引子系統與盤查資料分 析子系統等二大子系統之操作互動,如圖 8 所示,該圖是臺北市的範例, 使用者可藉由地方各部門盤查項目介面選擇或新增部門,及透過盤查總覽 子介面查詢子資料庫內容,並可將新增之部門匯入子資料庫中,以供其他 地方參考之。

3.2 地方溫室氣體盤查項目子資料庫

在本系統中, 盤杳項目可視為盤杳部門之子項目, 其代表著各盤杳部 門之盤查特性及活動資料的分類情形,如臺北市將交通部門分作道路、鐵 路、航空等三大盤查項目、而美國 Worcester 市則僅針對道路運輸進行盤 查。本研究建立盤查項目子資料庫,如表 5 所示,資料欄位主要包含:項 目名稱、盤查部門、地方名稱及盤查年份等四種資料。其中,地方名稱可 助地方參考地方特性相近的其他地方之盤查項目資料,並進一步瞭解後續 適合採用哪些地方的盤查項目及排放係數子資料庫內容;盤查年份則因地 方盤查部門、項目、排放係數及其他盤查相關資訊可能隨著盤查年份的不 同而有所差異故納入子資料庫中。

圖 9 所示為以臺北市道路運輸為範例,示範盤查項目子資料庫之查詢 介面及其與盤查導引子系統之互動關係,使用者可藉由部門盤查介面查詢 子資料庫內容,而亦可藉由此介面之操作將盤查部門子項目匯入子資料庫 中,以供其他地方參考之。

3.3 地方溫室氣體排放係數子資料庫

雖然國際上已有相關單位(IPCC, 1997)協助國家建立排放係數資料 庫,及一些溫室氣體盤查軟體(STAPPA/ALAPCO, 2005; Torrie Smith

23

Associates, 2006)亦針對特定區域建立排放係數資料庫,但由於各地方之 特性有所差異,故其未必適用於其他地方,而為協助缺乏具地方性之排放 係數或缺乏排放係數相關資訊來源之地方進行盤查,本研究因此建立地方 溫室氣體排放係數子資料庫,如表 6 所示,其資料欄位主要包含溫室氣體 種類(CO<sub>2</sub>, CH<sub>4</sub>, N<sub>2</sub>O, HFCs, PFCs, SF<sub>6</sub>)、地方名稱、部門名稱、項目名稱、 盤查年份、排放係數及排放係數單位等七資料欄位。其中溫室氣體種類便 於使用者查詢所欲採用之排放係數;地方名稱則為可助地方選擇採用地方 特性相近之其他地方的特定溫室氣體種類排放係數;而盤查部門及項目則 為可助地方選擇適當盤查部門及項目之排放係數;盤查年份則因地方盤查 部門、項目、排放係數及其他盤查相關資訊可能隨著盤查年份的不同而有 所差異故納入子資料庫中。

有關單位部分,由於數不同溫室氣體所造成暖化效應不同,故國際上 已建立全球暖化潛勢(Global Warming Potential, GWP),以區別其暖化之 嚴重性,其中 $CO_2 \geq GWP$  值為  $1$ ,其他常見的溫室氣體如 CH<sub>4</sub>, N<sub>2</sub>O, HFCs, PFCs, SF<sub>6</sub>, 其 GWP 值分別為 23, 296, 5,700-11,900, 120-12,000 及 22,200  $($  IPCC, 2001 $)$ , 這些氣體的排放量乘以其 GWP 值即相當於 CO<sub>2</sub> 所造成的 影響的 GWP 值,且以 eCO2為通用單位,系統除供使用者採用子資料庫之 排放係數外,亦提供各種類溫室氣體之 GWP 值以輔助將排放量單位轉換 為 eCO<sub>2</sub>。目前系統內建之排放係數中各種溫室氣體排放量單位包括 kg /kwh, kg/therm, kg/m<sup>3</sup>, kg/kg, kg/kL, kg/VKT, kg/VMT, kg/LTO, kg/ha, kg/capita, kg/person 等 11 種。主要是因各種活動強度所採用的單位不相 同,故不同的排放係數可能採用不同的單位,故提供常用單位供選擇。其 中therm為熱量單位,1therm相當於1,000千卡或100,000Btu(British thermal unit),主要應用於天然氣及液態石油氣等使用量之計算,而 VKT(Vehicle Kilometer Travelled)及 VMT(Vehicle Miles Travelled)則均代表車輛行駛 里程數,分別以公里及英哩計,用以推估車輛溫室氣體排放量,LTO

(Landing and Take off)則為包括飛機於機場內的四個步驟的程序:接近 (< 914m)、滑行、起飛及離開(< 914m),而飛機之溫室氣體排放量一般 是以每一 LTO 程序為單位進行計算(林等,2004;IPCC, 2006)。

排放係數子資料庫之查詢介面及其與盤查導引子系統之操作互動,如 圖 10 所示,該圖乃是以臺北市交通部門道路運輸 CO2 排放係數為範例, 使用者可藉由活動強度及排放係數輸入介面選擇溫室氣體種類、排放係數 單位,並可查詢子資料庫內容,且可藉由部門盤查介面將排放係數匯入子 資料庫中,以供其他地方參考之。

3.4 地方溫室氣體盤查資訊子資料庫

為比較不同地方盤查的結果及促進地方間互相觀摩彼此在減量上的 努力,本研究因而建立地方溫室氣體盤查資訊子資料庫,所儲存的資料主 要分為盤查相關基本資訊、地方一般資訊及地方溫室氣體排放量,其架構 如表 7 所示,其中盤查相關基本資訊主為便於使用者進一步學習其他地方 之盤查方法及取得較為詳盡之盤查文獻;地方一般資訊則為利於使用者快 速瞭解其他地方之特性;而地方溫室氣體排放量可助地方得知其他地方之 排放特性。

圖 11 所示為其與盤查資料分析子系統之互動關係,其中盤查相關基 本資訊、地方一般資訊及地方溫室氣體排放量可藉由盤查資料子介面匯入 子資料庫中,以供使用者由盤查查詢介面檢視之。

25

表 4 地方溫室氣體盤查部門子資料庫儲存架構

| 儲存資料類型 | 說明                      |
|--------|-------------------------|
| 部門名稱   | 儲存已盤查地方之盤查部門資料。         |
|        | 為助地方可參考地方特性相近的其他地方之盤查部門 |
| 地方名稱   | 資料,並進一步瞭解後續適合採用哪些地方的盤查項 |
|        | 目及排放係數資料庫內容,故將之加以儲存。    |
|        | 地方盤查部門、項目、排放係數及其他盤查相關資訊 |
| 盤查年份   | 可能隨著盤查年份的不同而有所差異,故資料庫亦將 |
|        | 盤查年份加以儲存以助地方更適當地採用後續盤查項 |
|        | 目及排放係數資料庫內容。            |

表 5 地方溫室氣體盤查項目子資料庫儲存架構

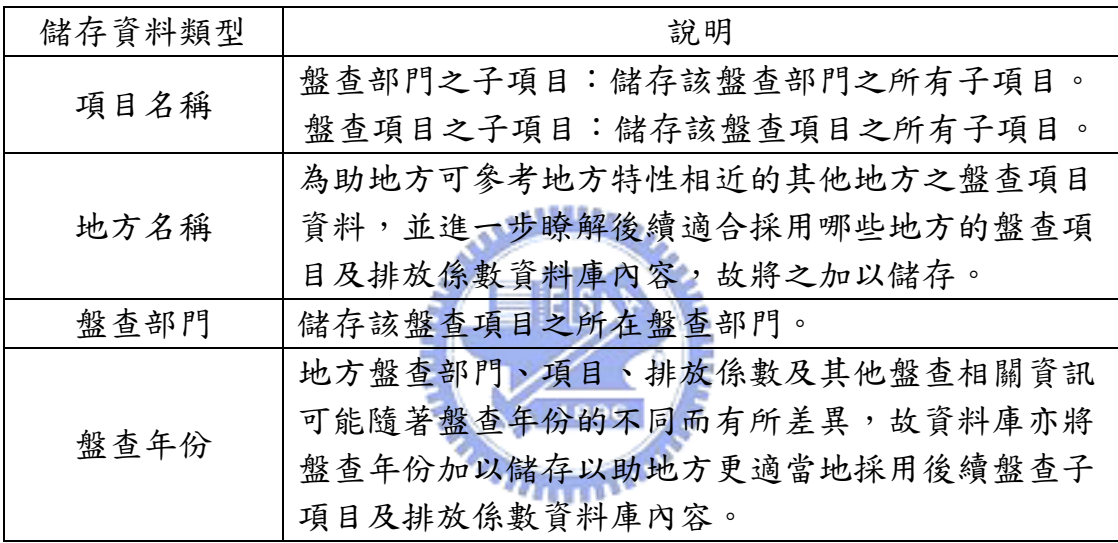

表 6 地方溫室氣體排放係數子資料庫儲存架構

| 儲存資料類型 | 說明                                                                                  |
|--------|-------------------------------------------------------------------------------------|
|        | 溫室氣體包括 $CO_2$ , CH <sub>4</sub> , N <sub>2</sub> O, HFCs, PFCs, SF <sub>6</sub> 等六大 |
| 溫室氣體種類 | 類,依種類進行分類主為便於使用者查詢所欲採用之                                                             |
|        | 排放係數。                                                                               |
| 地方名稱   | 為助地方可選擇採用地方特性相近之其他地方的特定                                                             |
|        | 溫室氣體種類排放係數,故將之加以儲存。                                                                 |
| 盤查部門   | 地方可依所欲進行盤查之部門,選擇適當盤查部門之                                                             |
|        | 排放係數,故將之加以儲存。                                                                       |
| 盤查項目   | 地方可依欲進行盤查之盤查項目,選擇適當盤查部門                                                             |
|        | 及盤查項目之排放係數,故將之加以儲存。                                                                 |
|        | 地方盤查部門、項目、排放係數及其他盤查相關資訊                                                             |
| 盤查年份   | 可能隨著盤查年份的不同而有所差異,故資料庫亦將                                                             |
|        | 盤查年份加以儲存以助地方更適當地採用排放係數資                                                             |
|        | 料庫內容。                                                                               |
|        | 儲存地方於特定盤查年份之盤查部門其盤查項目所採                                                             |
| 排放係數   | 用之排放係數,其單位系統內建有 kg/kwh, kg/therm,                                                   |
|        | kg/m <sup>3</sup> , kg/kg, kg/kL, kg/VKT, kg/VMT, kg/LTO, kg/ha,                    |
|        | kg/capita, kg/person 等 11 種。                                                        |

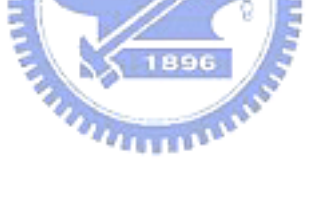
表 7 地方溫室氣體盤查資訊子資料庫儲存架構

| 儲存資料類型       | 說明                                    |
|--------------|---------------------------------------|
| 盤查相關<br>基本資訊 | 為便於使用者進一步學習其他地方之盤查方法及取得               |
|              | 較為詳盡之盤查文獻,故本研究將盤查相關基本資訊               |
|              | 匯入盤查資訊資料庫中,內容主要包括資料輸入人、               |
|              | 電子信箱、資訊檢核人及盤查原始文獻出處等盤查相               |
|              | 關基本資訊。                                |
| 地方           | 為利於使用者快速瞭解其他地方之特性,故本研究亦               |
|              | 將之匯入盤查資訊資料庫中,惟目前地方一般資訊尚               |
|              | 不知其實用如何,故尚待更多地方盤查案例之應用,               |
| 一般資訊         | 以評估之,目前內容主要包括地方盤查一般資訊,包               |
|              | 括地方名稱、盤查年份、基準年、資料最後更新日期               |
|              | 及人口等地方一般資訊。                           |
| 地方溫室氣體       | 地方可由各盤查部門之溫室氣體排放量可得知其他地               |
|              | 方之排放特性,主要包括CO2, CH4, N2O, HFCs, PFCs, |
| 排放量          | SF <sub>6</sub> 等6種溫室氣體排放量。           |

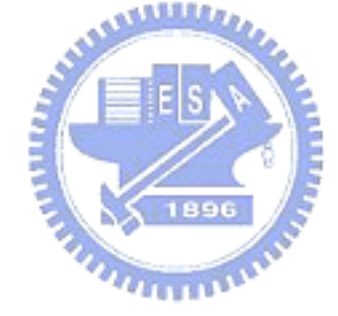

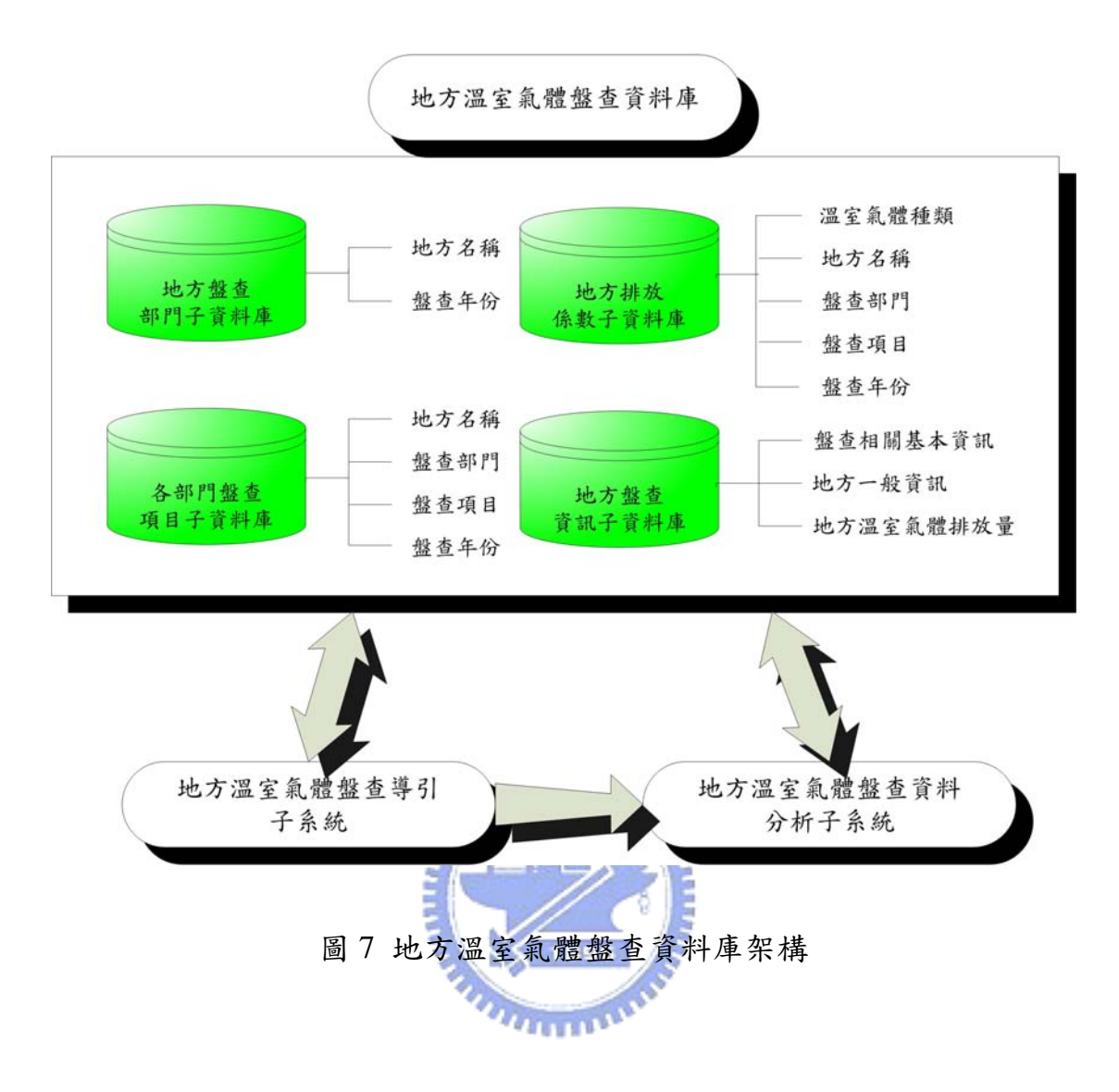

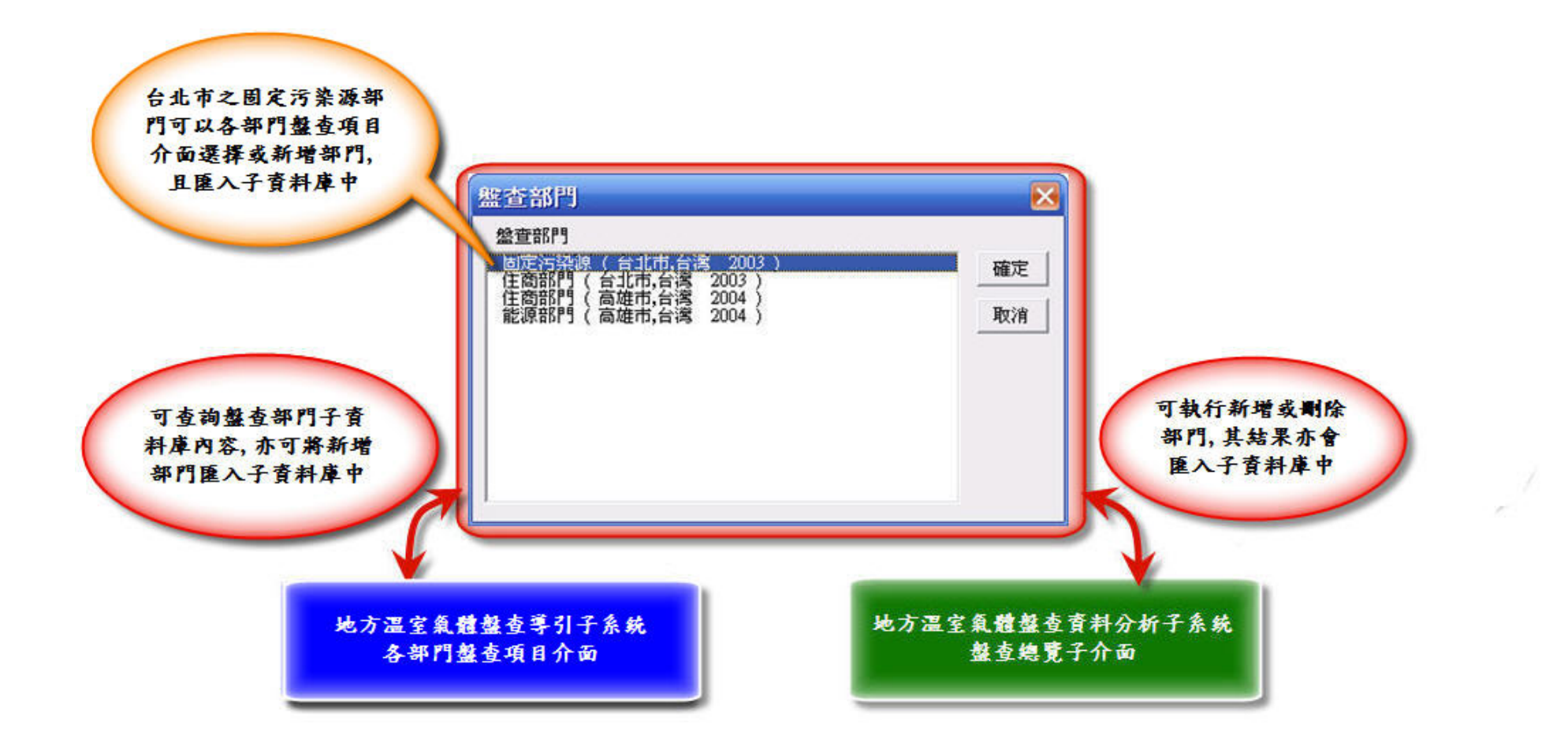

# 圖 8 盤查部門子資料庫查詢介面及與其他子系統之互動關係圖-以臺北市為例

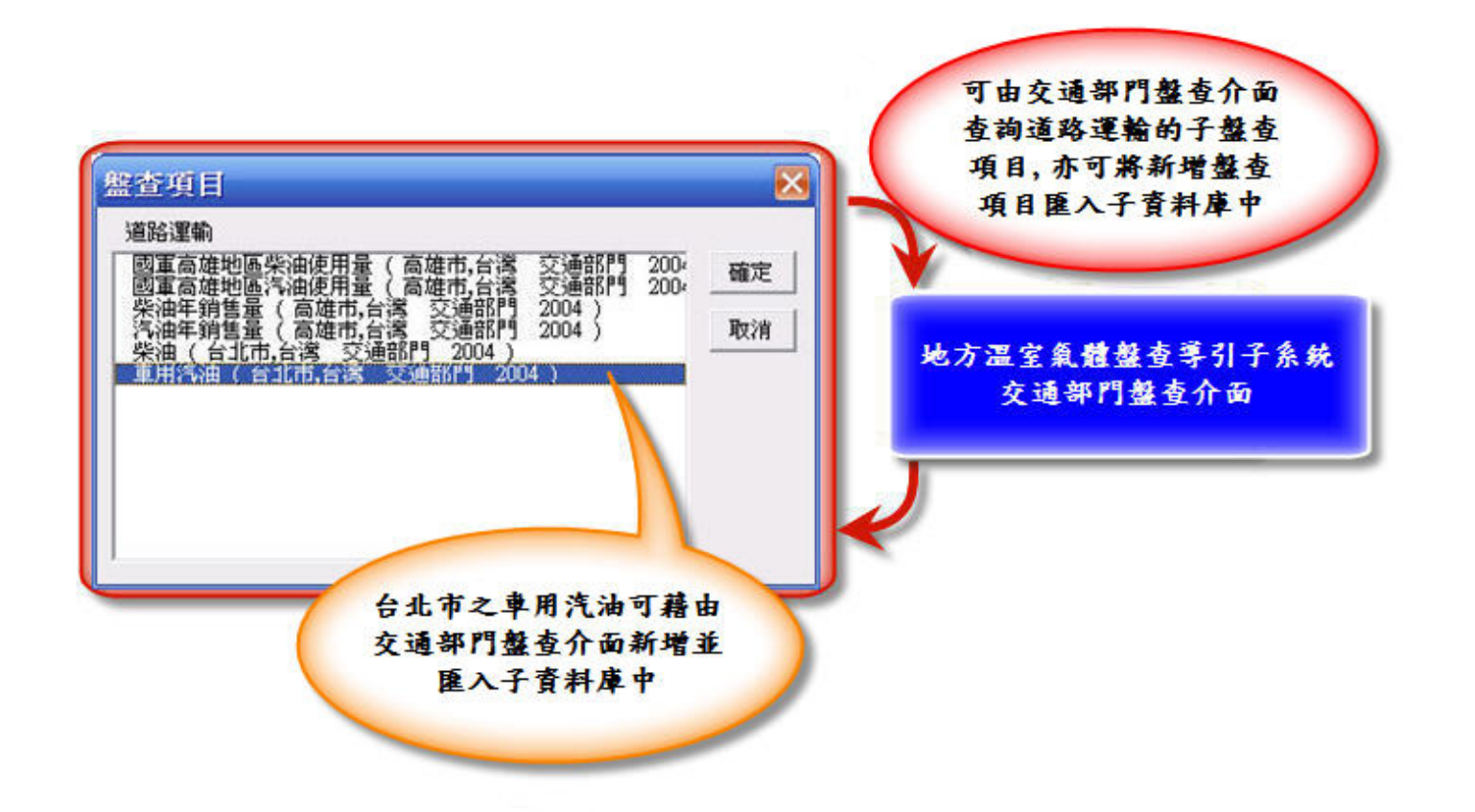

圖 9 盤查項目子資料庫查詢介面及與盤查導引子系統之互動關係圖-以臺北市道路運輸為例

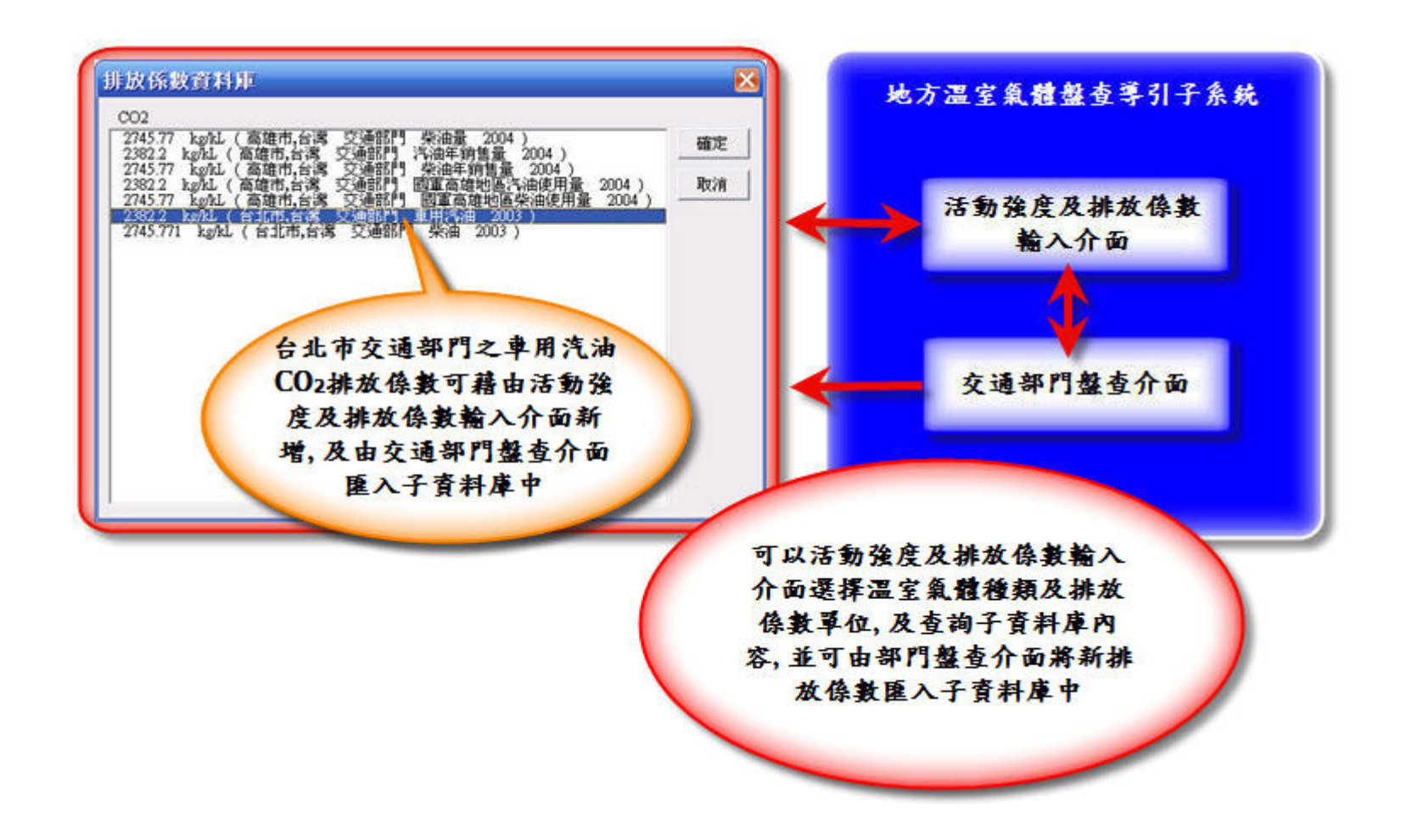

圖 10 排放係數子資料庫查詢介面及與盤查導引子系統之互動關係圖-以臺北市交通部門之道路運輸 CO<sub>2</sub>排放係數為例

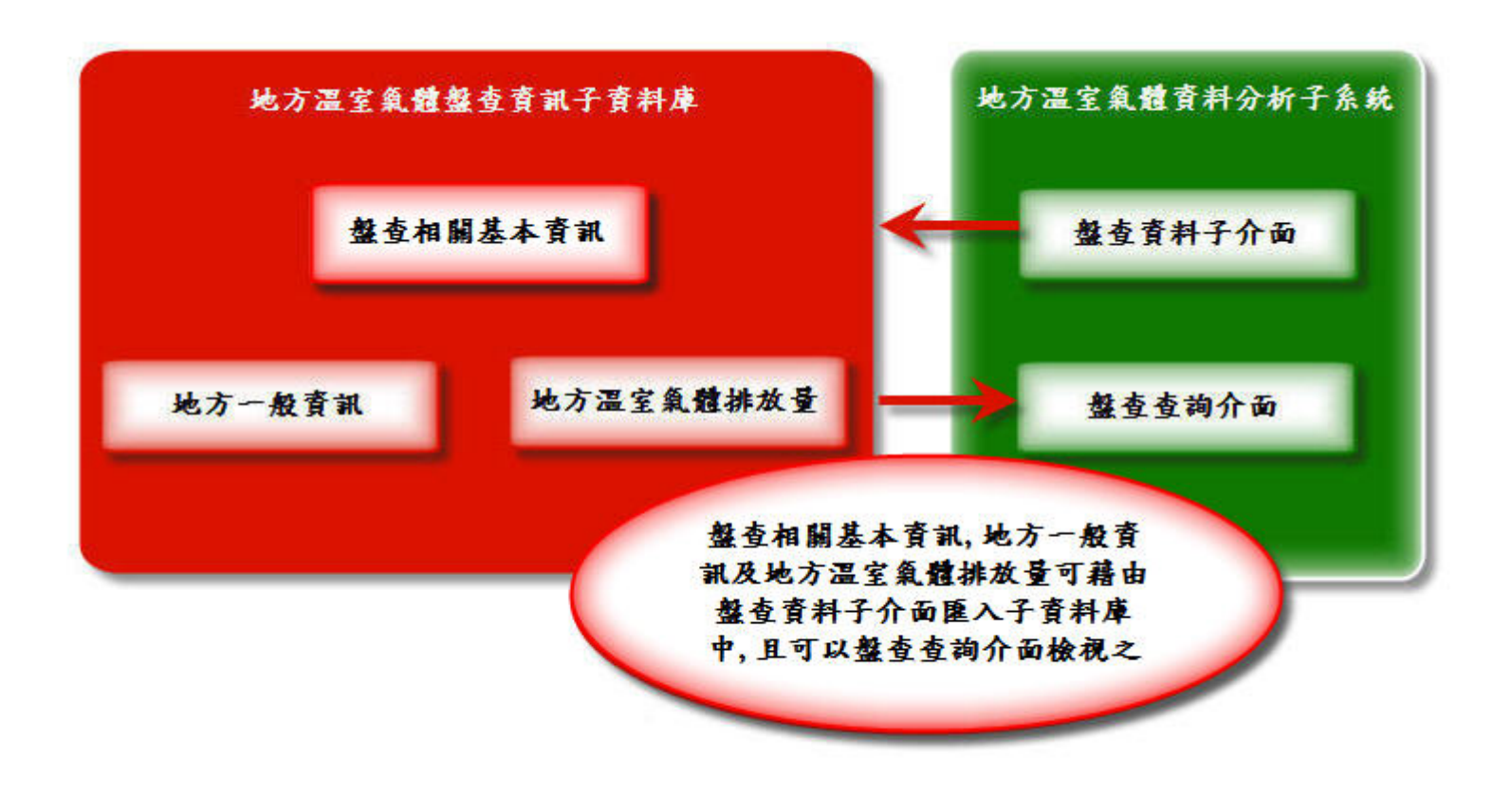

# 圖 11 盤查資訊子資料庫及與盤查資料分析子系統之互動關係圖

# 四、地方溫室氣體盤查導引子系統

為協助地方建立符合其特性之盤查架構,本研究分析各地方盤查部門 /項目及計算方法之差異特性,並依據分析之結果建立可協助地方進行盤查 之溫室氣體盤查部門、項目、活動強度/排放係數輸入介面、計算方法分類 及選用法則等盤查導引介面,及建立多語言版的功能,讓系統可採用中 文、英文及其他語言進行盤查,其架構如圖 12 所示,其中盤查導引子系 統除可依其流程架構及參考資料庫內容完成盤查外,亦可將其盤查相關資 料匯入資料庫,而盤查結果則將以盤查資料分析子系統(請參見下一章)呈 現。

## 4.1 地方溫室氣體盤查特性分析

為分析地方盤查特性之差異,本研究收集了各地方溫室氣體盤查部門 /項目及計算方法, 包含活動資料類型及排放係數/計算公式, 並以5個典 型的國內外地方盤查案例(林等,2004;Williams, 2004;The City of Whitehorse, 2004; Bemis, 2005; Minnesota Pollution Control Agency, 2003) 分析及比較地方盤查部門/項目及計算方法之差異,所整理的比較表如表 8 所示,目前所整理出的活動資料類型及排放係數與計算公式,列於該表下 方,表中所用的代碼第一個字是小寫英文字母,代表活動資料類型;第二 個字是數字,代表所採用的排放係數/計算公式,例如 a1 代表以用電量推 估溫室氣體排放量,並採用地方自行建立的排放係數/計算公式進行計算。

表 8 列出城巿間所採用的大分類間的差異,除了住宅(Residential)、 商業(Commercial)、工業(Industrial)、交通(Transportation)及廢污(Waste) 等一般都會納入部門,由該表可看出有部分城巿將市政(Municipal)部門 獨立盤查,此盤查方式除了可以明確區隔市政部門的溫室氣體量,更可促 進地方政府以身作則削減溫室氣體量,另外農業(Agriculture)及森林

(Forestry)等部門則依地方的形態來決定是否納入,大部份區域都已都巿 化的地方即未將這二個部門獨立盤查。

而由該表亦可看出各地方所採用的排放係數/計算公式之不同,例如台 北市(林等,  $2004$ )是採用日本、瑞典及芬蘭毛發電量排放係數 (kg eCO<sub>2</sub> /kWh)之平均值及國內發電結構計算臺北市用電之溫室氣體排放量,而美 國 Worcester 市(Williams, 2004)則採用 North American Electricity Reliability Council (NERC) /Northeast Power Coordinating Council (NPCC), New England Subregion 之排放係數計算用電之溫室氣體排放量,加拿大 Whitehorse 市(The City of Whitehorse, 2004)則採用當地電力公司之毛發 電量排放係數與發電結構計算用電之溫室氣體排放量。

經由上述之分析及比較結果,可瞭解各地方盤查上在特性及盤查方法 均有明顯差異,本研究因而建立一套輔助系統協助使用者選擇適當的盤查 項目及計算方法。以下分別詳細說明地方盤查部門/項目、活動強度及排放 係數與其分類及選用法則,以作為建立盤查導引子系統的依據。

# 4.2 地方溫室氣體盤查部門/項目

由於各地方的盤查報告,依其地方特性編列,故部門及項目不太相同, 且因過去一些地方溫室氣體盤查軟體(STAPPA/ALAPCO, 2005;Torrie Smith Associates Inc., 2006), 無法完全依地方特性調整。故本研究所建立 的系統希望儘可能納入適用於地方的盤查部門及項目,並提供使用者選擇 部門及項目之彈性。經參考地方溫室氣體盤查研究及報告(如林等, 2004; Williams, 2004; City of Whitehorse, 2004 等)、IPCC 國家溫室氣體盤查準 則(IPCC, 2006)及相關軟體(STAPPA/ALAPCO, 2005;Torrie Smith Associates Inc., 2006)等資料,本盤查系統預設之主要部門可分為巿政 (Municipal)、住宅(Residential)、商業(Commercial)、工業(Industrial)、 交通運輸(Transportation)、廢棄物(Waste)、農業(Agriculture)及森林

(Forestry)等八大部門。由於如果使用者要重新建立各地方之部門架構及 盤查項目,將需耗費許多時間,故系統亦發展一些表單式介面供選擇或新 增地方盤查部門,表單介面如圖 13 所示,使用者可參考表單中所列選擇 盤查部門,或新增其他盤查部門,以建立符合地方特性的盤查部門架構。 此外,由於盤查項目,往往與盤查部門相關,故盤查項目之設定亦可由圖 13 之表單設定,或是藉由如圖 14 所示之部門盤杳介面。使用者於設定盤 查部門及項目時,應注意各部門及項目之內容,是否符合其地方特性。以 下進一步說明各部門盤查項目及其內容,以作為使用者設定部門之依據。

- 1. 市政部門(Municipal):此部門主要包含公共及地方政府相關單位之直 接或間接排放源,例如公共建築物、戶外照明燈具等。雖然部分地方忽 略了此部分或併入其他部門一併盤查,但本研究建議,使用者除先考量 13328 市政部門所佔比例而決定是否獨立盤查外,由於市政部門應為其他部門 之模範,故將此部門獨立盤查可用以評估地方政府是否以身作則,確實 進行溫室氣體減量。 1896
- 2. 住宅部門(Residential):以一般住宅用建築物為主要盤查對象。此部門 為地方盤查主要項目之一,是每個城市都會盤查的部門。主要盤查項目 包括用電、天然氣、乙烷、丙烷及石油等能源種類。唯國內住商區域常 混合,不易區分,加上一些用電或其他能源使用資訊亦常與商業部門混 在一起,故系統亦容許使用者依地方盤查資料特性決定是否與商業部門 合併盤查。
- 3. 商業部門(Commercial):對於一般城市,此部門之亦為溫室氣體盤查 的主要部門。鑑於此部門的資訊可能在某些地方會與住宅或工業相關資 料難以區分,故系統亦容許使用者自行決定是否將住宅、商業及工業部 門合併盤查,主要盤查項目包括用電、天然氣、乙烷、丙烷及石油等能 源種類。
- 4. 工業部門(Industrial):此部門包含許多不同的工業類型,亦常隨著地 方不同有不同的特性,例如新竹市以高科技產業為主,高雄市以石化產 業為主。因各地方特性不同,而工業類型繁多,故系統預設為以能源及 原料使用量作為基本盤查項目,但亦提供使用者可依地方工業類型進行 分類,以便利於規劃適當的減量策略。系統基本盤查內容包括用電、天 然氣、乙烷、丙烷、石油、煤、高潛勢氣體(如 PFC 等)及其他原料使用 量。
- 5. 交通部門(Transportation):圖 15 所示為 5 個城巿各部門溫室氣體排放 所佔比率,可發現交通部門於一般地方盤查時常佔相當比例,約在 20%-50%間,盤查此部門資料,本系統主要提供以下常用項目供使用:
	- (1) 道路運輸:宜優先收集各種類型車輛行車里程數資料,倘若地方 盤查資料不足或有所差異,亦可由油品(汽、柴油)銷售量及其 他燃料(天然氣、生質能)使用量推估。
	- (2) 空運部分:可依飛機架次及燃料使用量作為空運盤查項目。
	- (3) 其他交通部門:如鐵路及水路等運輸,則主以汽、柴油、天然氣、 生質能、用電量等基本資料進行溫室氣體推估。
- 6. 廢污部門(Waste):此部門主要分為固體廢棄物及污/廢水二盤查項目, 其中固體廢棄物及污/廢水的溫室氣體排放量均是受各地方所採用的廢 棄物及污/廢水處理方式影響,如固體廢棄物,若採用傳統掩埋法,則 量會較少,若採用焚化法,則會較大;而污/廢水,則是以好氧處理較 厭氧處理之排放量少。主要盤查項目為固體廢棄物(掩埋、焚化及資源 回收)及污/廢水處理量來進行溫室氣體量推估。
- 7. 農業部門(Agriculture):以農業為主之地方有必要獨立盤查此部門, 系統於此部門之盤查主要是依據所收集牲畜數量及農地面積等農業基 本資訊,分作牲畜胃腸道發酵、畜牧排泄物處理、水稻種植及稻作燃燒 等盤查項目進行溫室氣體推估。

8. 森林部門(Forestry):森林為主要碳匯源(Carbon Sink),可用以吸收二 氧化碳(CO<sub>2</sub>),許多地方/城市,如美國 Minnesota 州(Minnesota Pollution Control Agency, 2003) 及 Oreagon 州 (Governor's Advisory Group on Global Warming, 2004)等均將植林列入溫室氣體減量策略,系統採森 林面積作為主要盤查項目,若系統使用者擁有或增加其他匯源亦可列入 盤查以降低地方溫室氣體排放量。

前述為系統之盤查部門及項目之基本預設,各使用者亦可依地方需 求,新增部門及項目,而所新增的部門及項目,亦會儲存於資料庫中,提 供後續使用者參考。

#### 4.3 地方溫室氣體排放量計算

目前國際上已有一些溫室氣體盤查相關組織(如 IPCC, 2006)針對溫 室氣體排放量發展出許多計算方法,並將之以活動數據及排放係數/計算公 式來源分類,但因其主要為國家級之分類方式,故並不一定適用於各地 方,且由表 8 可得知各地方所發展之排放係數/計算公式依地方特性不同而 有差異,故本研究於溫室氣體排放量計算方面除建立活動強度/排放係數輸 入介面外,亦建立計算方法分類及選用法則協助地方選擇適當之活動資料 類型及排放係數以及建立排放量計算方式之選用功能,當地方盤查結果依 不同方式計畫不一致時,讓使用者選擇由項目活動強度計算或由子項目累 計排放量。

#### 4.3.1 活動強度及排放係數

由於各地方溫室氣體排放特性及可取得資料種類有所差異,故目前文 獻中有多種溫室氣體排放量之計算方法,但由於部分方法計算過程中常需 採用一些複雜的公式或經驗式,且需要地方詳細資料,故往往不易供其他 地方使用。目前於國際上,排放係數法為各地方經常採用之計算方法,對

於地方而言,此方法之資料需求量較小,主要僅需考量活動強度及排放係 數。故本系統以此方法作為排放量盤查的主要計算方法,於盤查系統中, 使用者可藉由部門盤查介面及配合活動強度/排放係數輸入介面之操作進 行計算,如圖 16 所示,以下說明其內容:

- 1. 輸入活動強度及選擇單位類別:活動強度由使用者輸入,活動強度的 單位,本研究參考一些地方盤查案例(林等,2004;Williams, 2004; The City of Whitehorse, 2004; Bemis, 2005; Minnesota Pollution Control Agency, 2003)及相關盤查軟體(STAPPA/ALAPCO, 2005; Torrie Smith Associates Inc., 2006 ),提供 kwh、therm、m<sup>3</sup>、kg、kL、VKT、VMT、 LTO、ha、capita、peron 等 11 種常用之活動強度單位供使用。
- 2. 輸入或選擇排放係數:依據地方所選擇之活動強度單位,輸入排放係 數,亦可選用排放係數資料庫所提供之排放係數。
- 3. 選擇計算方法類型:使用者可依所採用活動資料類型及排放係數資料 來源,配合本研究建立之計算方法分類及選用法則,以助於地方選擇 適當之活動資料類型及排放係數(請參見下一小節說明)。

4.3.2 計算方法分類及選用法則

由表 8 可知各地方不少活動料類型、排放係數均有明顯之差異,因而 有必要建立合理的分類及選用法則以協助地方選擇適當的計算方法,包含 活動資料類型、排放係數,本系統預設採用 IPCC 國家溫室氣體盤查準則 (IPCC, 2006)所建議之計算方法,當地方計算資料缺乏時可採用之,但 若有更為詳盡或較具地方性之計算方法,系統亦可供使用者自行設定計算 方法。

依本研究分析各地方所採用之計算方法,可發現來源有明顯的差異, 大致可將其分作地方單位、地方所在區域或國家、其他地方或國家、國際 相關組織及相關研究等來源,有鑑於此,本研究建立一套適用於地方之溫 室氣體量計算方法分類及選用法則,該法則如圖17所示,其中計算方法 依與地方特性相關程度分為五級,分述如下:

- 1. 標準方法:若國家或地方有法令規定或視為標準的方法,則優先採用。
- 2. 自建方法:採用地方單位本身或相關研究依其特性所提出之計算方法。
- 3. 國內方法:採用地方所在國家、區域或相關研究所提出之計算方法。
- 4. 預設方法:採用系統預設之計算方法(如 IPCC 國家溫室氣體盤查準 則)。這些方法是提供使用者一個可參考使用的方法,但不見得適用各 地方的特性。
- 5. 國外方法:採用國外地方或相關研究所提出之計算方法。雖然一個地 方可能沒有建立自己的方法,但當系統所提供的預設方法不適當時, 地方可依其特性選擇較適當的國外方法。

地方盤查時,如已有相關研究或報告提出適用於該地方的溫室氣體排 放係數/計算方法,則系統使用者應將其列為計算上的首要考量,次之則選 用地方所在區域或國家所公佈的計算方法,否則可採用系統預設值,倘若 系統提供之方法不適用,則使用者可依地方特性選擇較適當的其他方法,

如本研究案例對象,新竹市之電力計算部分則依臺灣電力公司所提供之毛 發電量 (eCO<sub>2</sub>排放推估量 g/度電) (杜等, 2006) 進行計算, 故本研究採 用該數據作為新竹市電力排放係數,即採用國內方法來計算。

4.3.3 排放量計算方式之選用

為減少地方排放量計算上之錯誤發生,如資料來源不一、資料缺失 等,本研究建立排放量計算方式之選用功能,當地方盤查資訊依不同方法 計算不一致,如盤查項目之活動強度所計算出之溫室氣體排放量與其子項 目累計值不一致時,部門排放量介面即會將有數據不一致的盤查欄位設為 紅色背景, 警示使用者, 倘若無法進一步更正, 則系統提供如圖 18 所示 功能供使用者選擇由項目活動強度計算或子項目累計排放量。

4.4 其他相關盤查資訊

除上述主要地方溫室氣體盤查導引介面外,為助於地方盤查上之學習 及比較,本研究亦建立地方基本資訊輸入表單,如圖 19 所示,相關資訊 將呈現於地方溫室氣體盤查資料分析子系統之統計介面,使用者亦可將之 匯入盤查資訊子資料庫中以供其他地方檢視之(請參見下一章節說明)。

| <b>Local Region</b>      | <b>Taipei City</b> | Worcester City, | Whitehorse City, | California | <b>Minnesota</b> |
|--------------------------|--------------------|-----------------|------------------|------------|------------------|
| <b>Categories</b>        |                    | <b>U.S.</b>     | Canada           |            |                  |
| 1.Municipal              |                    | a2              |                  |            |                  |
| 1.A.Lighting             |                    | a2              |                  |            |                  |
| 1.A.1.Streetlight        |                    | a2              |                  |            |                  |
| 1.A.2.Traffic Light      |                    | a2              |                  |            |                  |
| 1.B.Transportation       |                    | b3              | b6               |            |                  |
| 1.B.1. Fire Department   |                    | b3              |                  |            |                  |
| 1.B.2.Police Department  |                    | b3              |                  |            |                  |
| 1.C.Buildings            |                    | a2& c4,9        | a1,8& b6         |            |                  |
| 1.C.1.Schools            |                    | a2& c4,9        |                  |            |                  |
| 1.C.2.Other Buildings    |                    | a2& c4,9        |                  |            |                  |
| 2.Residential            |                    |                 |                  |            | abc3,4& e3       |
| 2.A.Electricity          | a7,8               | a2              | a1,8             |            |                  |
| 2.B.Natural Gas          | c4                 | c4,9            |                  | $\rm c3$   |                  |
| 2.C.Propane              |                    |                 | c6               |            |                  |
| 2.D.Petroleum            |                    | b4,9            | b6               | b3         |                  |
| 3.Commercial             |                    |                 |                  |            | abc3,4& e3       |
| 3.A.Electricity          | a7,8               | a2              | a1,8             |            |                  |
| 3.B.Natural Gas          | c4                 | c4,9            |                  | $\rm c3$   |                  |
| 3.C.Propane              |                    |                 | c6               |            |                  |
| 3.D.Petroleum            |                    | b4,9            | b6               | b3         |                  |
| 4.Industrial             | b4                 |                 |                  | b8         | $b^*$            |
| 4.A.Electricity          |                    | a2              |                  |            |                  |
| 4.B.Natural Gas          |                    | c4,9            |                  | c3         |                  |
| 4.C.Ethane               |                    |                 |                  |            |                  |
| 4.D.Propane              |                    |                 |                  |            |                  |
| 4.E.Petroleum            |                    | b4,9            |                  | b3         |                  |
| 4.F.Coal                 |                    |                 |                  | d3         |                  |
| 4.G.Other Feedstocks     |                    |                 |                  | $e11$      |                  |
| 5.Transportation         |                    |                 |                  | bf8        | bf3,4& c5& e1,3  |
| 5.A.Road-Transportation  | b4,10              | bf3             | bf6              | bf3        |                  |
| 5.B.Railway              | a7,8               |                 |                  |            |                  |
| 5.C.Water-Transportation |                    |                 |                  | b3         |                  |
| 5.D.Airports             | g4                 |                 |                  | b3         |                  |
|                          |                    |                 |                  |            |                  |

表 8 地方盤查項目及計算方法比較表

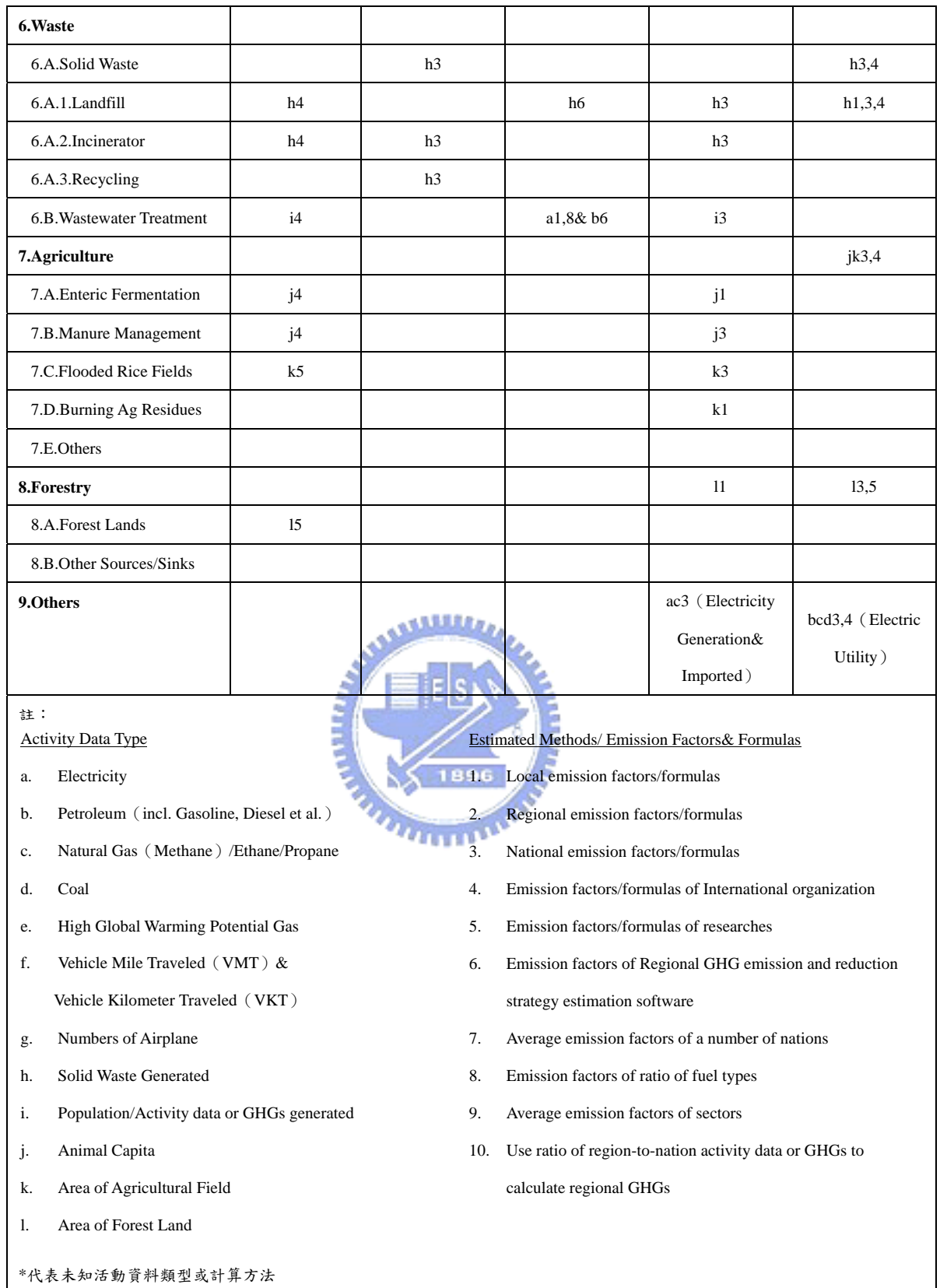

資料來源:林等(2004);Williams(2004);City of Whitehorse(2004); Bemis et al. (2005); Ciborowski et al. (2003)

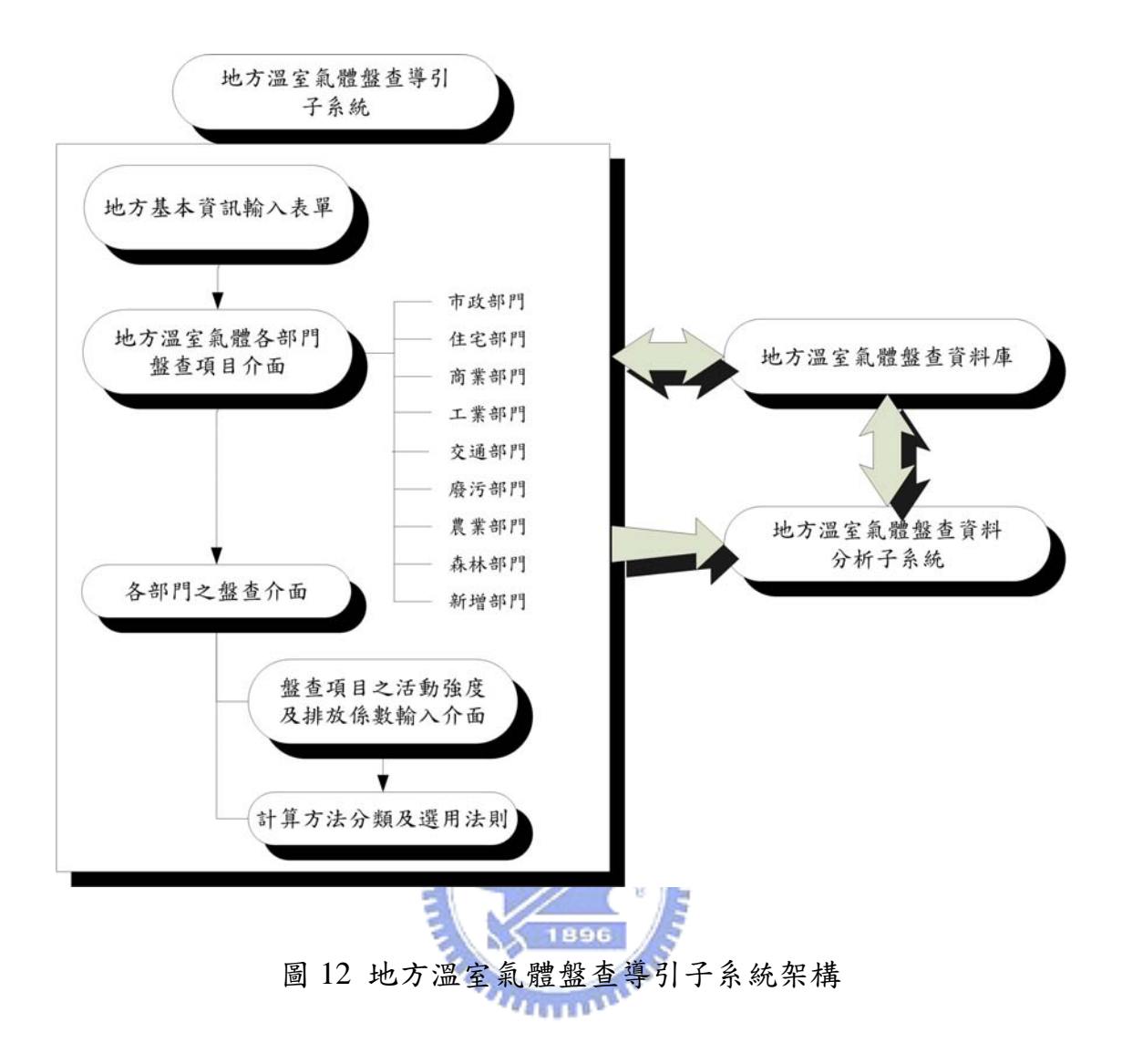

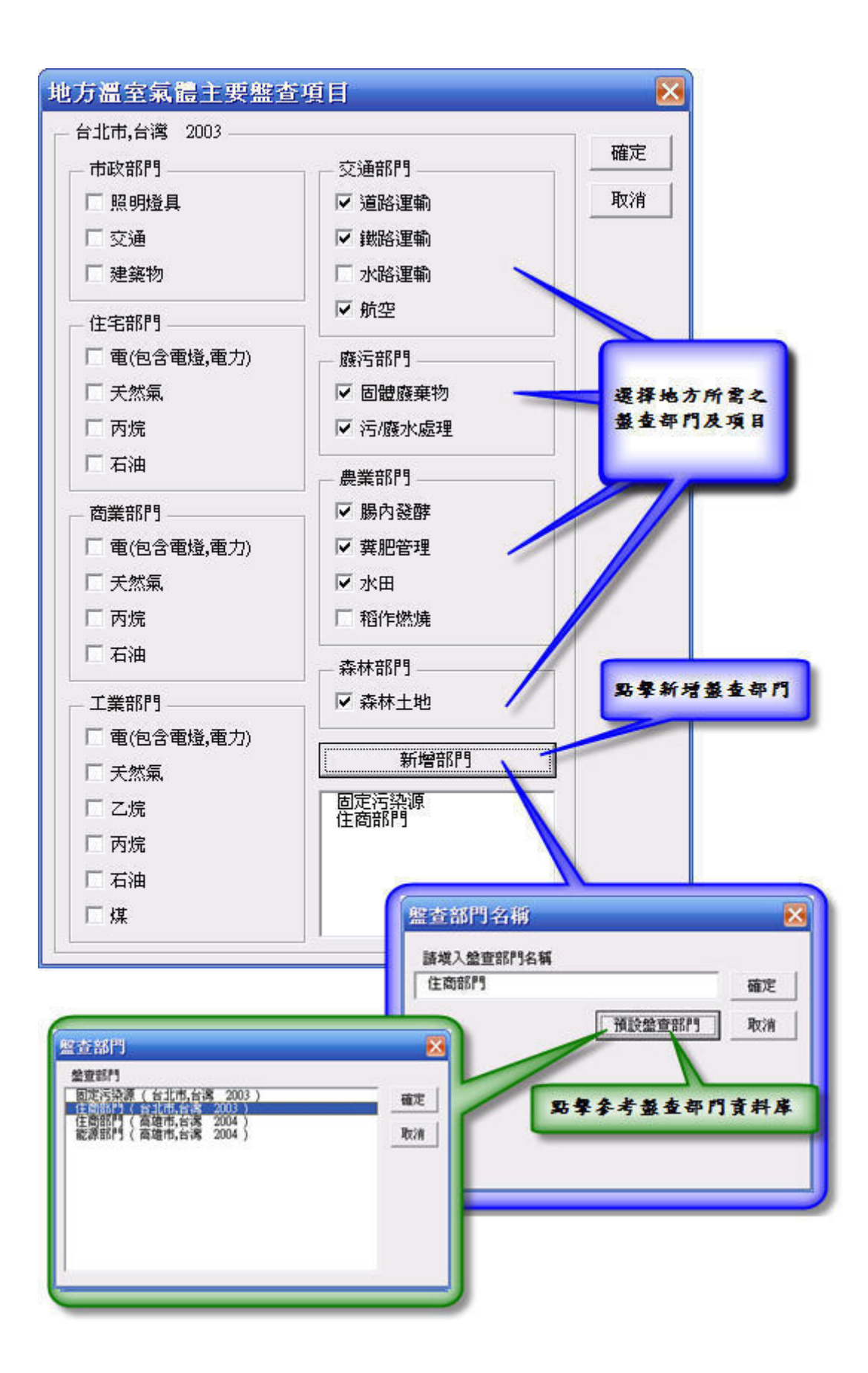

圖 13 地方溫室氣體各部門盤查項目介面

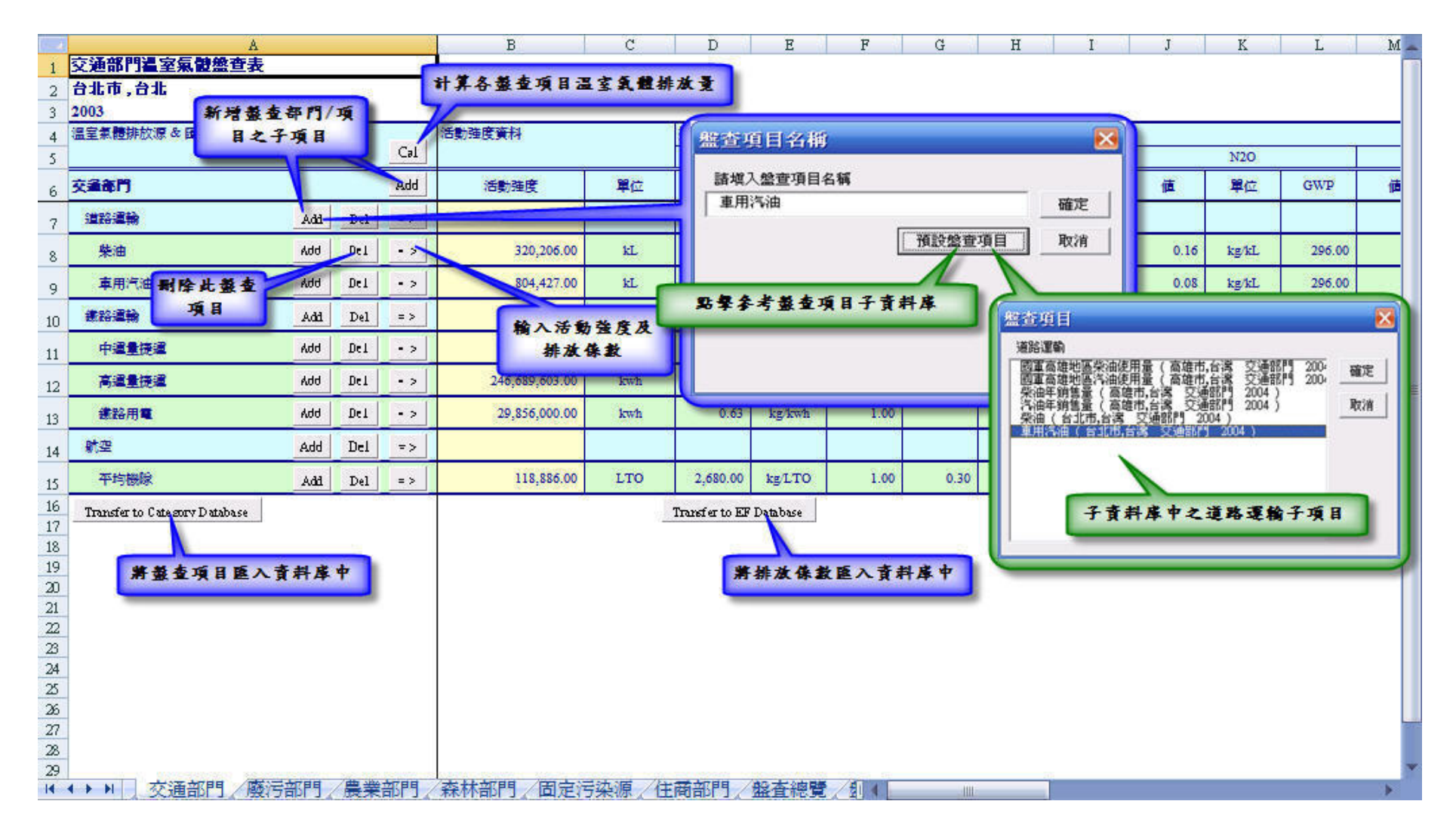

圖 14 部門溫室氣體盤查介面-以交通部門為例

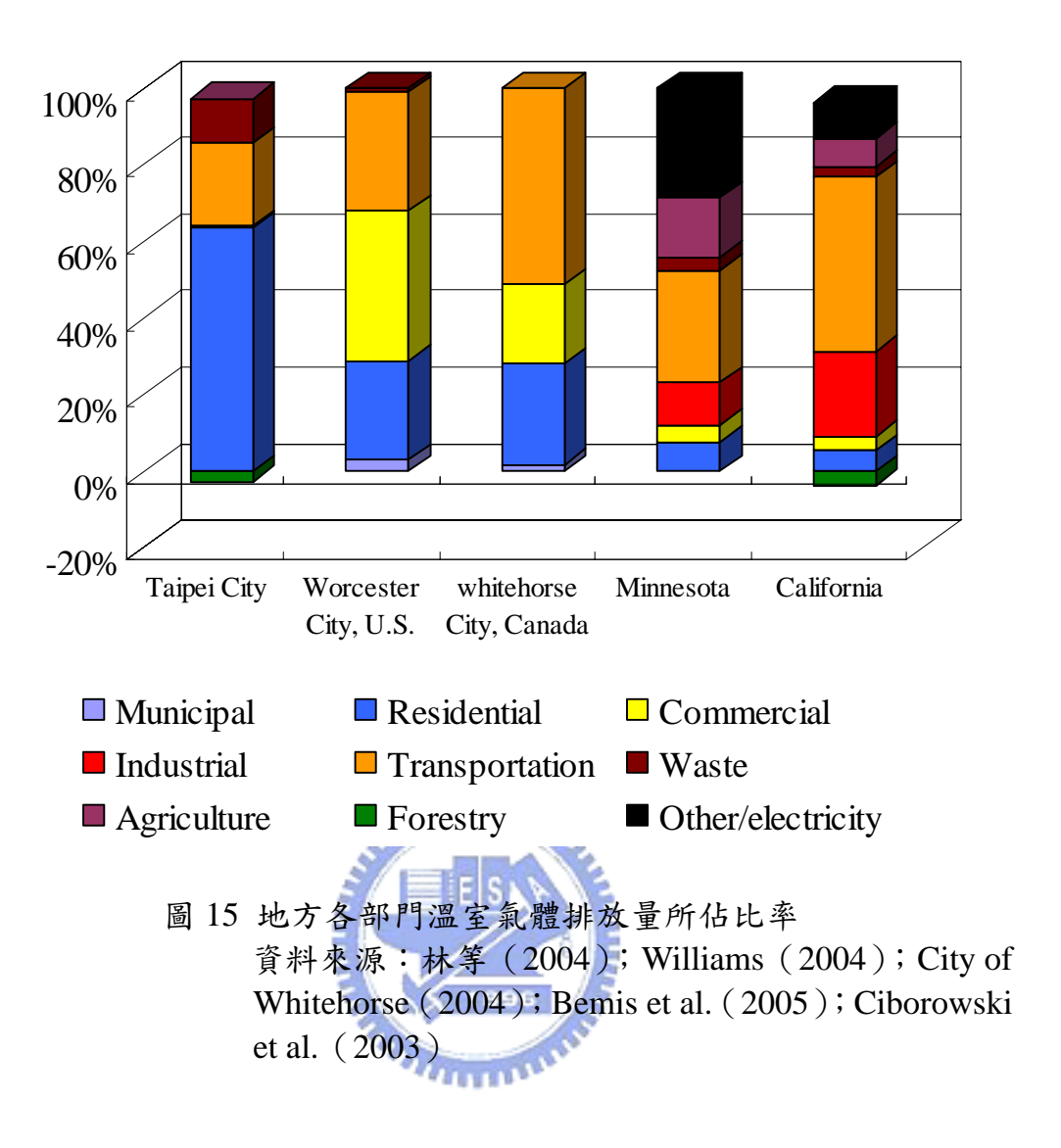

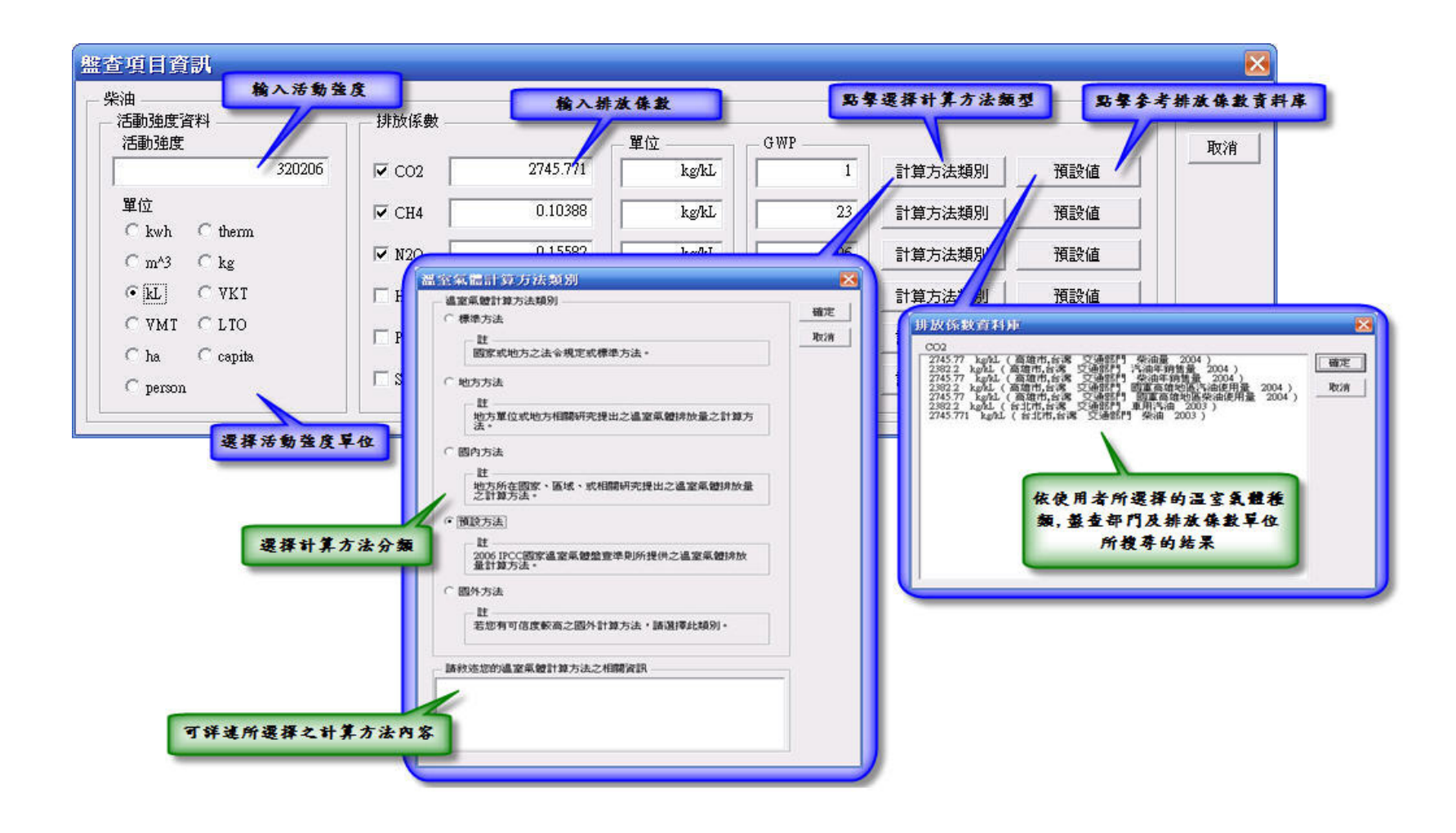

## 圖 16 活動強度/排放係數輸入介面

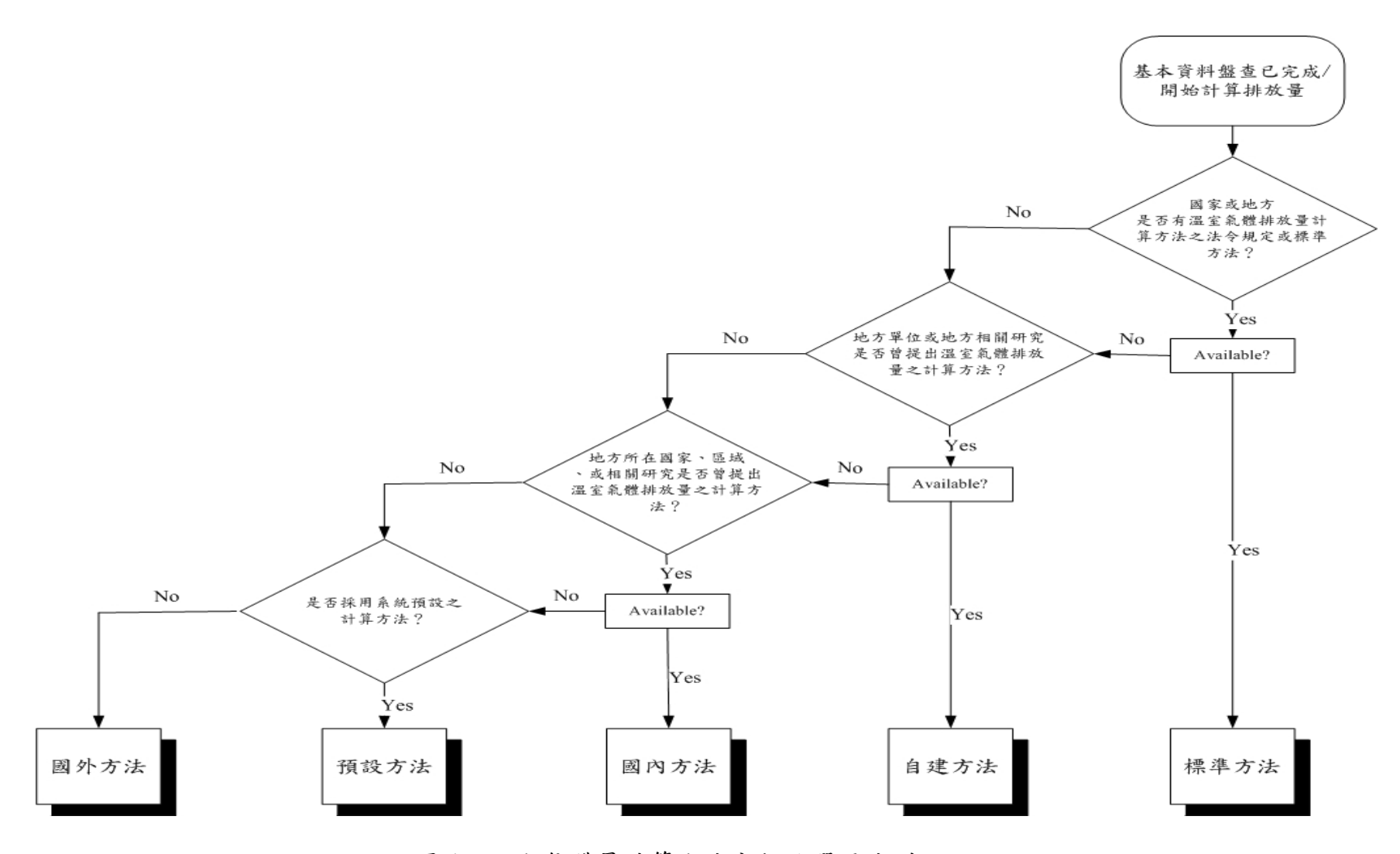

圖 17 溫室氣體量計算方法分類及選用法則

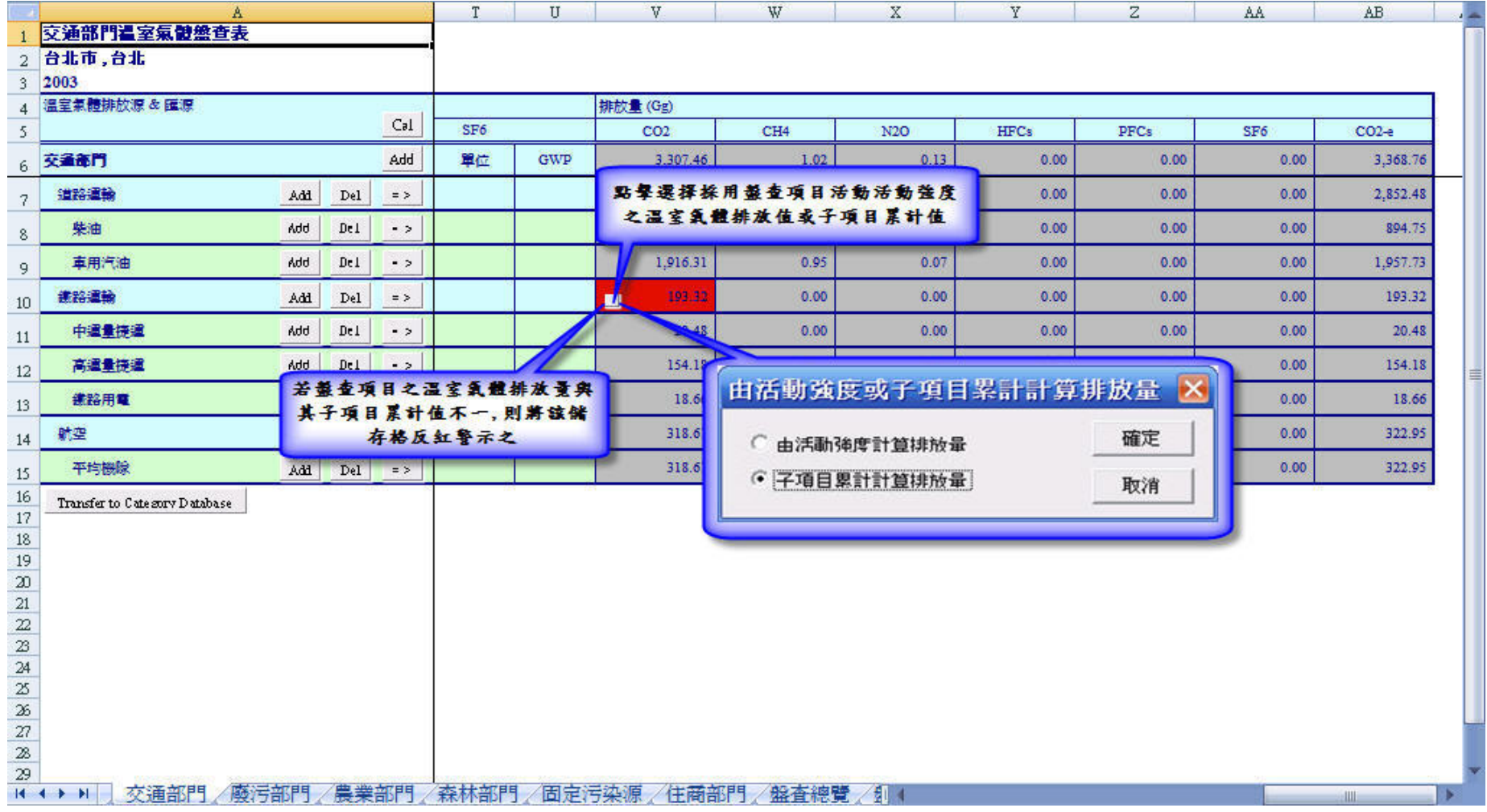

圖 18 活動強度計算/子項目累計排放量選擇介面

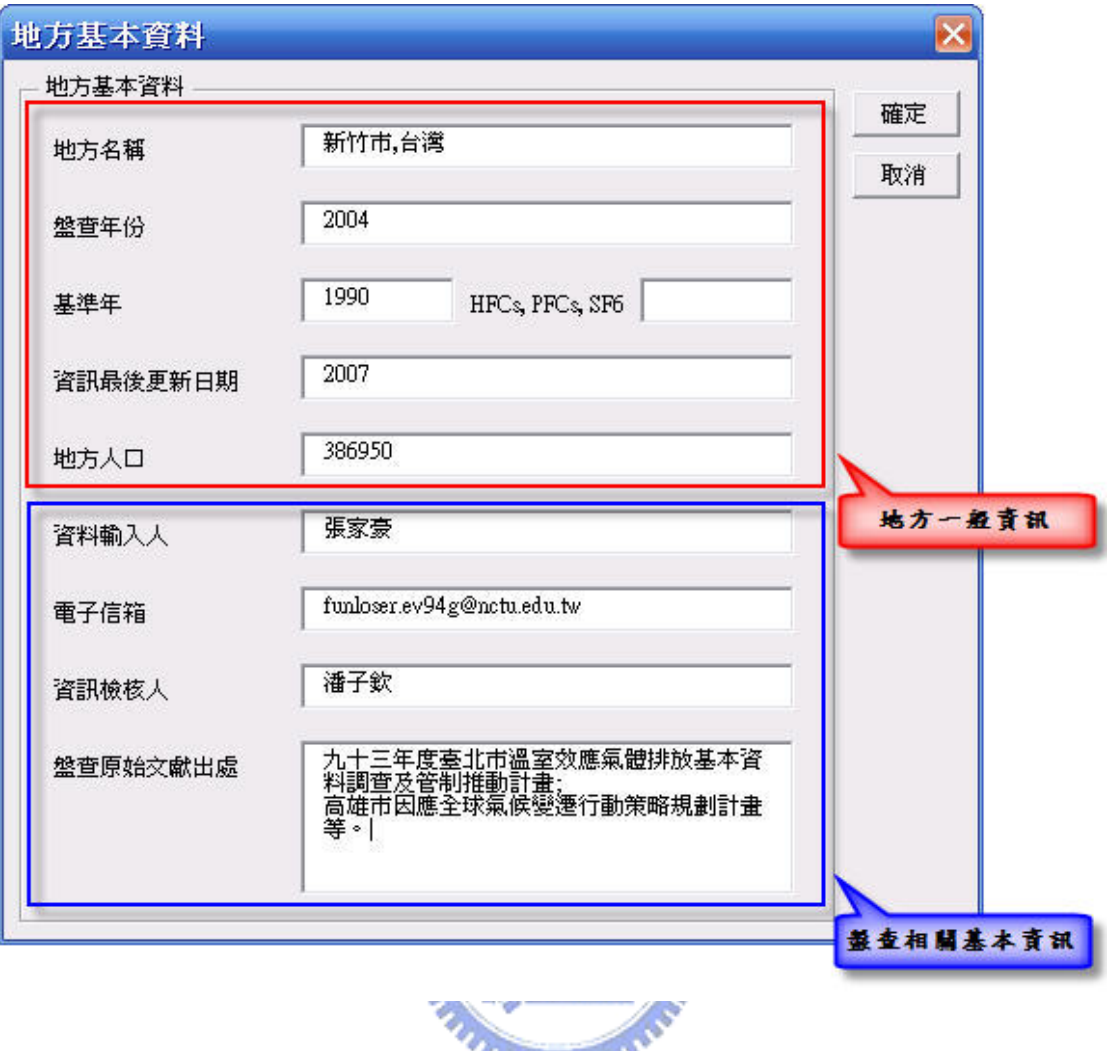

圖 19 地方基本資訊輸入表單

# 五、地方溫室氣體盤查資料分析子系統

本章主要為介紹地方溫室氣體盤查資料分析子系統,除了讓各地方可 隨時查詢其盤查資料及作必要的統計及分析之外,更可促進地方互相觀摩 盤量內容及減量改善的方向。系統主要分為地方溫室氣體盤查統計介面、 地方溫室氣體盤查直的介面及地方溫室氣體盤查比較介面等三大介面,以 下逐一說明其內容與架構。

5.1 地方溫室氣體盤查統計介面

為協助地方整合各盤查部門及項目之溫室氣體排放量及協助建立地 方溫室氣體盤查報表,本研究建立溫室氣體盤查統計介面,主要是展示地 方盤查結果統計及相關資訊。目前國際上所發展之地方溫室氣體盤查軟體 (STAPPA/ALAPCO, 2005;Torrie Smith Associates, 2006)雖提供精簡或詳 細之總覽介面,但無法僅針對特定部門進行詳細總覽,故不方便使用者瀏 覽,本研究所發展的系統可提升使用者統計上之便利性,圖 20 所示為單 一或多個盤查部門及其子項目的選擇介面,利於檢視不同需求的盤查統計 結果。地方盤查結果亦可如圖 21 之方式,同時呈現地方基本資料。

於本介面中,使用者於盤查過程如欲新增或刪除盤查部門,或是修改 地方基本資料,可藉由如圖 20 及圖 21 所示介面,調整相關資料。

5.2 地方溫室氣體盤查查詢介面

為協助使用者查詢自己及其他地方之盤查資訊,以了解本地及各地方 盤查結果(含歷年盤查結果),並據以研擬後續的減量對策,且促進地方間 溫室氣體盤查上之彼此學習,故本研究建立如圖 22 所示的地方溫室氣體 盤查查詢介面。系統提供使用者以地方名稱及盤查年份查詢各地方溫室氣 體排放量、盤查相關基本資訊及地方一般資訊,以下分說明:

1. 地方溫室氣體排放量:藉由查詢本地及其他地方之部門溫室氣體排放 量可概略瞭解及比較地方的排放特性。

- 2. 盤查相關基本資訊:地方可經由查詢其他地方盤查相關基本資訊,進 一步學習或獲得其他地方較為詳盡之盤查方法及相關文獻。
- 3. 地方一般資訊:系統目前提供較為簡易之一般資訊,主要目的為助使 用者瞭解其他地方之一般特性,惟目前尚不知實用性如何,故需待更 多地方溫室氣體盤查案例之應用,以給予系統進一步改善之建議。
- 5.3 地方溫室氣體盤查比較介面

為協助使用者比較不同地方之溫室氣體排放資訊,以進一步瞭解其排 放特性及便於後續地方間之比較分析,本研究因而建立地方溫室氣體盤查 比較介面,使用者可藉由盤查比較介面及已盤查表單選擇欲進行溫室氣體 盤查比較之對象,該介面即會顯示如圖 23 之結果,呈現所選擇地方各部 門溫室氣體排放量、地方溫室氣體總排放量及人均溫室氣體排放量,透過 此介面,除可比較溫室氣體排放情形外,亦可瞭解各地方部門的差異性及 依地方特性部門合併與細分情形,例如臺北市即以固定污染源表示其工業 部門,臺北市與高雄市均將住宅及商業部門予以合併盤查之。對於進一步 比較分析地方排放情形,由於若僅單就地方溫室氣體排放總量來評估,會 受城市大小差異的影響,不易比較,故亦採用人均排放量來表示,這亦是 溫室氣體常用的單位,如美國 New York 州即計算平均每人 CO2排放量, 人均排放量即是以地方溫室氣體總排放量除上地方人口數,協助評估地方 溫室氣體排放減量的努力情形及改善空間。

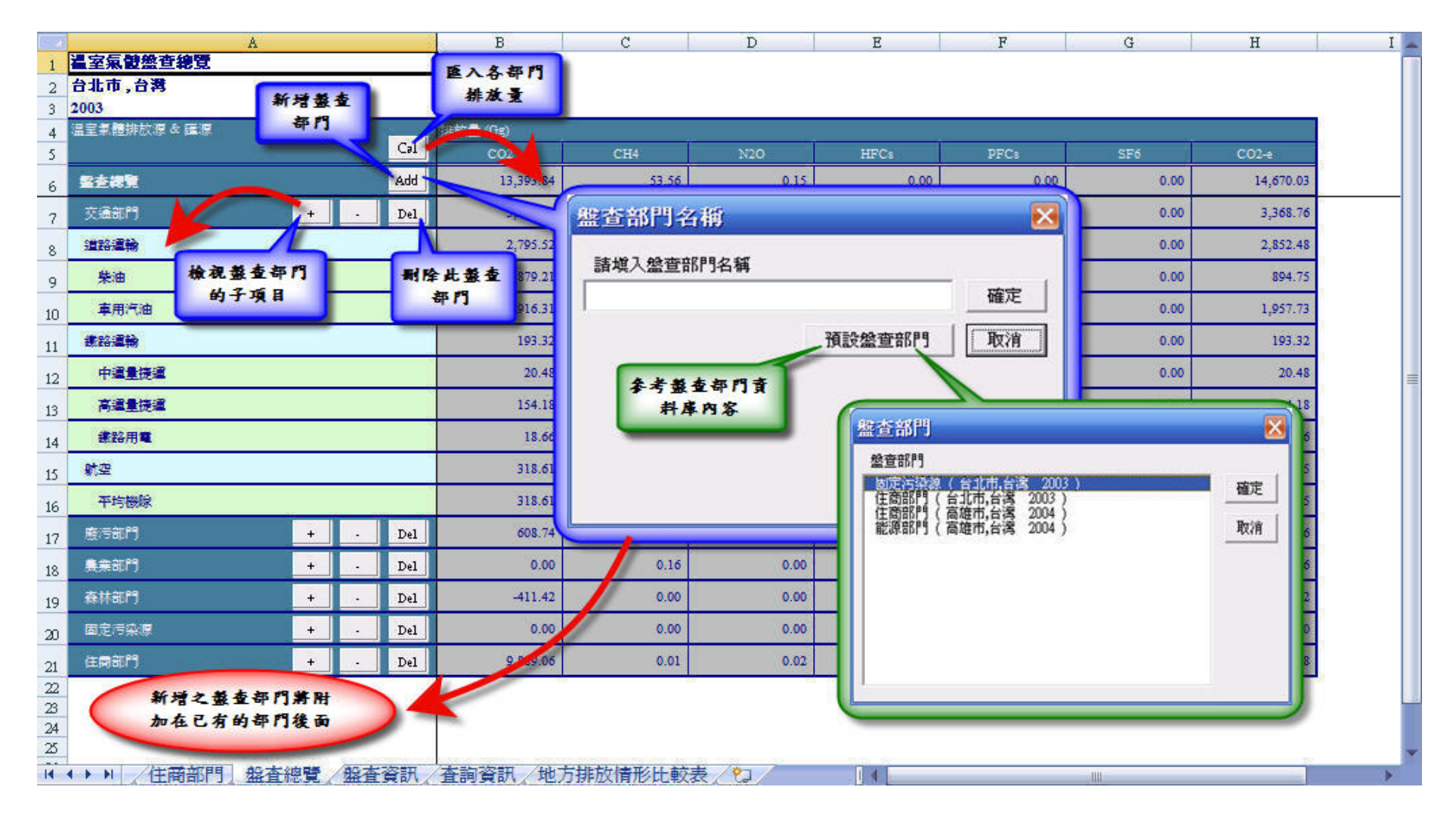

圖 20 地方溫室氣體盤查總覽子介面

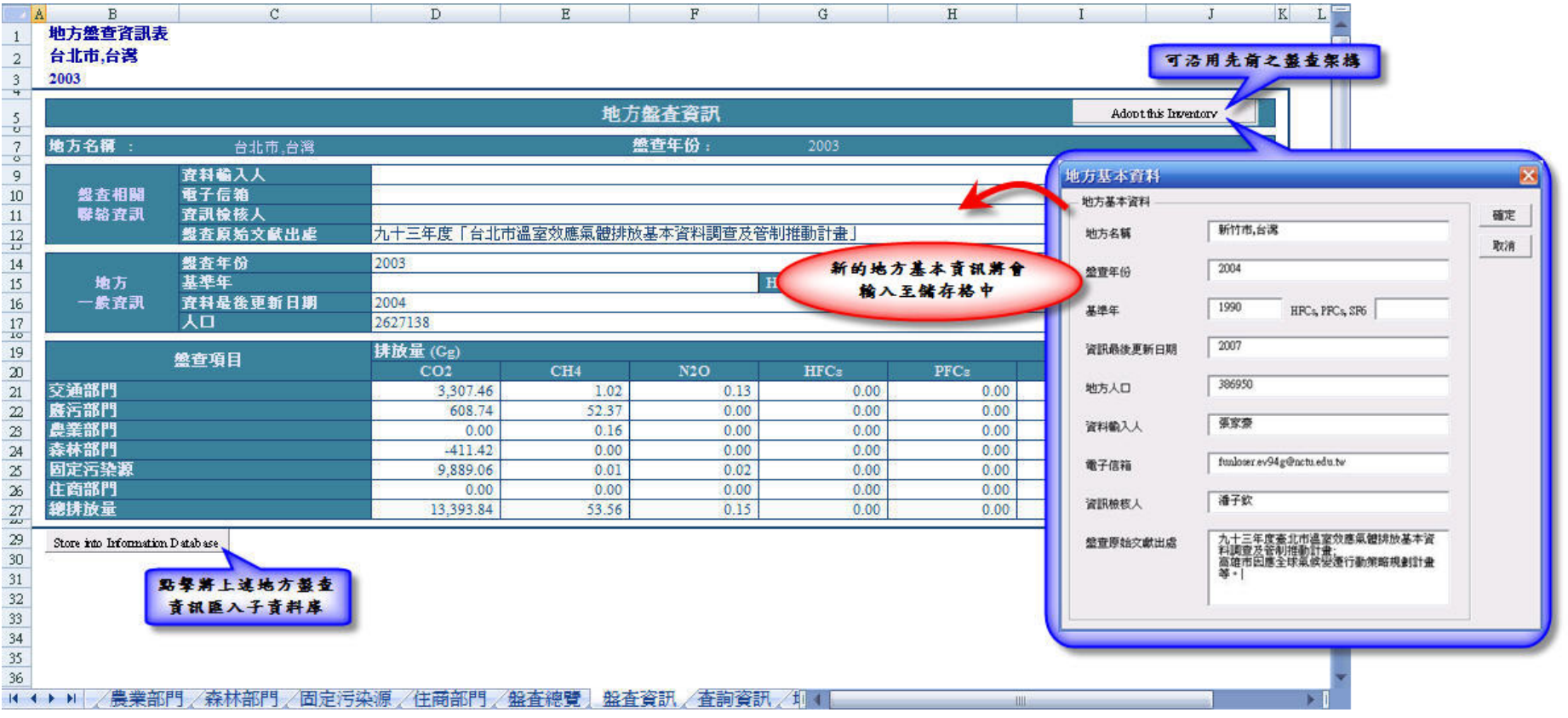

圖 21 地方溫室氣體盤查資訊子介面

|                                       |                                    | 選擇欲查詢之地方                                        |               | 地方盤查資訊                   |                          | 選擇盖查年份                   |                         | 查询                  |
|---------------------------------------|------------------------------------|-------------------------------------------------|---------------|--------------------------|--------------------------|--------------------------|-------------------------|---------------------|
| 地方名额:                                 | 台北市,台湾                             | -1                                              |               | 盤查年份:                    | 2003                     |                          |                         | Search              |
| 盤査相關<br>基本資訊                          | 資料輸入人<br>電子信箱<br>資訊檢核人<br>盤查原始文献出虚 | 九十三年度「台北市溫室效應氣體排放基本資料調査及管制推動計畫」                 |               |                          |                          |                          |                         |                     |
| 地方<br>一般資訊                            | 盤査年份<br>基準年<br>資料最後更新日期<br>人口      | 2003<br>Æ<br>HFCs, PFCs, SF6<br>2004<br>2627138 |               |                          |                          |                          |                         |                     |
|                                       | 盤查項目                               | 排放量(Cg)                                         |               |                          |                          |                          |                         |                     |
| 交通部門                                  |                                    | CO <sub>2</sub><br>3.307.46                     | CH4<br>1.02   | N <sub>2</sub> O<br>0.13 | HFC <sub>2</sub><br>0.00 | PFC <sub>2</sub><br>0.00 | SF <sub>6</sub><br>0.00 | $CO2-e$<br>3.368.76 |
|                                       |                                    |                                                 |               |                          | 0.00                     |                          |                         |                     |
|                                       |                                    |                                                 |               |                          |                          |                          |                         |                     |
|                                       |                                    | 608.74<br>0.00                                  | 52.37<br>0.16 | 0.00<br>0.00             | 0.00                     | 0.00<br>0.00             | 0.00<br>0.00            | 1,813.26<br>3.76    |
|                                       |                                    | $-411.42$                                       | 0.00          | 0.00                     | 0.00                     | 0.00                     | 0.00                    | $-411.42$           |
|                                       |                                    | 9,889.06                                        | 0.01          | 0.02                     | 0.00                     | 0.00                     | 0.00                    | 9.895.68            |
| 廣污部門<br>農業部門<br>森林部門<br>住商部門<br>固定污染源 |                                    | 0.00                                            | 0.00          | 0.00                     | 0.00                     | 0.00                     | 0.00                    | 0.00                |
| 總排放量                                  |                                    | 13,393.84                                       | 53.56         | 0.15                     | 0.00                     | 0.00                     | 0.00                    | 14,670.03           |

圖 22 地方溫室氣體盤查查詢介面

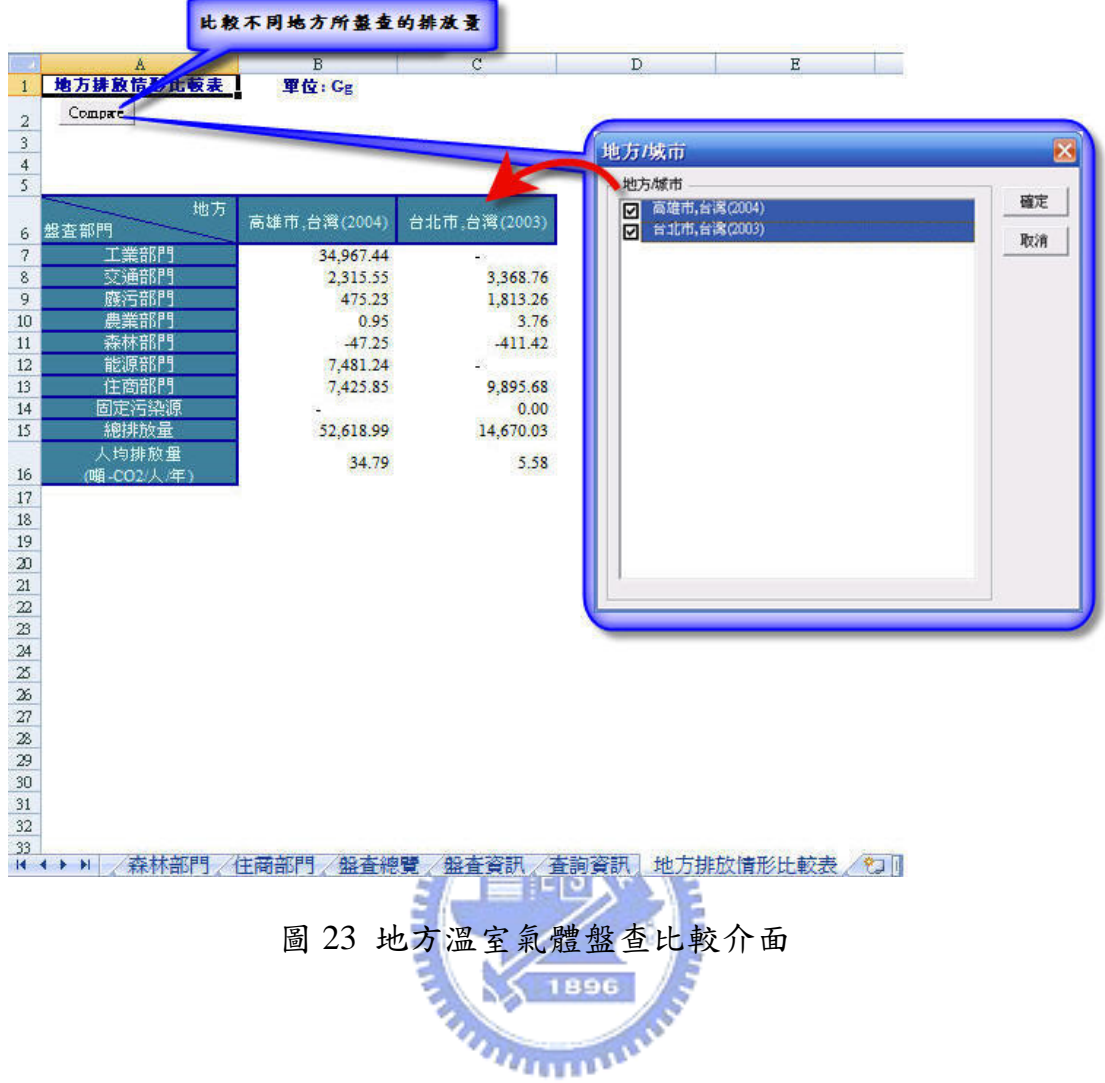

# 六、案例分析

本研究以尚未進行溫室氣體盤查的新竹市為案例,依據前三章所述 之地方溫室氣體盤查資料庫、導引及資料分析子系統輔助盤查新竹市溫 室氣體盤查及建置盤查系統。本章將依序說明盤查所收集之基本資料來 源及示範溫室氣體盤查資料庫、導引及資料分析子系統之應用,並說明 本研究之溫室氣體盤查系統於案例應用所遇到的問題及可能的解決方 案。唯須注意,由於人力及時間有限,加上一些資料不足,所盤查的數 據僅供參考,並不代表新竹巿的真實排放量,所得的總量值應該低於實 際量。

6.1 案例區資料收集

本研究以新竹市溫室氣體盤查之相關基本資料作為主要收集對象, 並採用資料較為完善的年份,民國 93 年,作為本研究之溫室氣體盤查年  $X$  1896 份,說明如下:

**AMMAD** 

- 1. 售電量:參考臺灣電力公司 93 年統計年報,並依各類型用電之釋義 將其分類為市政(包燈、包用電力)、住商(表燈非營業用、表燈營 業用、低壓綜合非營業及低壓綜合營業)、工業(低壓電力、高壓/特 高壓電力、新竹科學工業園區之表燈及電力)等部門,其中亦針對新 竹科學工業園區收集其購電量資料。
- 2. 天然氣使用量:參考新竹縣瓦斯管理處之新竹市 93 年不含園區天然 氣使用量,因使用類型均為一般用戶,故本研究將其歸類為住商部門。
- 3. 汽、柴油售油量:參考經濟部能源局網站所公佈之 93 年加油站汽、 柴油售油量,並將之歸類於道路運輸子項目。
- 4. 廢污處理量:參考新竹市 93 年統計要覽之年焚化、掩埋量,其中污/ 廢水量為先行收集新竹市人口數而於後續計算部分進行估算。
- 5. 牲畜數量及耕地面積:參考新竹市 93 年統計要覽,並均歸類為農業 部門。
- 6. 山林地面積:參考新竹市 93 年統計要覽,並歸類為森林部門。
- 6.2 新竹市溫室氣體盤查

本研究建立地方溫室氣體盤查資料庫、地方溫室氣體盤查導引及地 方溫室氣體資料分析等三大子系統以協助地方完成盤查工作,以下將以 該案例示範說明三大子系統之操作流程。

6.2.1 資料庫子系統示範應用

因所盤杳案例為國內城市,故系統採用中文進行盤杳,建立地方溫 室氣體盤查部門、項目、排放係數及盤查資訊子資料庫等,系統目前內 容包括台北市(林等,2004)及高雄市(鄭等,2005),以下介紹各子資 料庫於溫室氣體盤查導引及資料分析子系統之應用:

- 1. 盤查部門子資料庫:首先應用溫室氣體盤查導引子系統中的各部門盤 查項目介面建立部門子資料庫,新竹市因住商用電及天然氣使用量等 活動數據均為混合統計之,故需建立一新盤查部門,為「住商部門」, 圖 24 所示為依新竹市案例所建立的子資料庫介面,其中部門子資料 庫引用臺北市 2003 年之「住商部門」。
- 2. 盤查項目子資料庫:各部門盤查子項目可用盤查導引子系統各盤查部 門中所提供的參照功能新增,圖 25 為新竹市案例住商部門中的盤查 子項目即是引用盤查項目子資料庫中高雄市 2004 年住商部門之盤查 項目「電(電燈,電力)」,該圖所顯示介面的詳細內容將在下一節說明之。
- 3. 排放係數子資料庫:新竹市案例的盤查項目排放係數,由於新竹市本 身尚未進行詳細的盤查,故大部分排放係數是引用其他地方的資料, 圖 26 所示為新竹市交通部門之道路運輸柴油售油量引用子資料庫中

臺北市 2003 年柴油 CO<sub>2</sub>排放係數,此部分亦將在下一節計論各部門 活動強度及盤查資訊時詳述各部門所採用的排放係數。

- 4. 盤查資訊子資料庫:主要應用於後端盤查資料分析子系統之查詢及比 較介面,本研究亦將案例之盤查相關資訊匯入子資料庫中,以供後續 比較分析時使用,其實例應用說明如圖 22 所示,其為以臺北市 2003 年為例說明盤查資訊子資料庫之應用。
- 6.2.2 盤查導引子系統示範應用

為協助地方進行溫室氣體盤查工作,故本研究建立地方盤查導引子 系統,包括語言選擇介面、地方基本資訊輸入表單、各部門盤查介面、 盤查項目活動強度/排放係數輸入介面、計算方法分類及選用法則及前述 之盤查資料庫子系統,以下一一介紹及示範各表單/介面於本案例之應用: 1. 語言選擇介面:為便於使用者能在較為熟悉之介面下操作,系統建立 中、英文版本的使用介面,使用者可於開始操作子系統之前,經由如 圖 27 所示語言選擇表單介面選擇擬採用的語言。因本研究案例為國 內城市,故本研究採以中文作為系統盤查語言。雖然系統目前尚未建 立中英文以外的語言介面其他語言介面亦可比照類似的方式建 立。

- 2. 地方基本資訊輸入表單:如圖 28 所示,基本資訊中主要包括地方基 本數據及盤查相關基本資訊,基本數據主要用以儲存重要且是總體性 的數據,目前主要包括盤查年、基準年、人口等,盤查相關基本資訊 主要包括資料輸入人、檢核人及相關文獻資訊,主要供後續聯絡及討 論用。
- 3. 各部門盤查介面:新竹巿案例之溫室氣體盤查部門依所收集之地方基 本資料特性分類,可分為市政、住商、工業、交通、廢污、農業及森

林等七大部門,其中各部門盤杳介面如圖 29~35 所示,以下一一說明 各部門之盤查項目及其所採用之活動資料類型與排放係數來源:

- (1) 市政部門:主要包括新竹市之用電部分,可分作包燈及包用 電力,其活動強度單位為度(kwh),而排放係數為採用臺 灣電力公司所公佈國內單位毛發電量之溫室氣體排放係數 (0.685kg-CO<sub>2</sub>/kwh)(杜等,2006),故計算方法屬【國內 方法】類。
- (2) 住商部門:主要包括用電(表燈非營業用、表燈營業用、低 壓綜合非營業及低壓綜合營業)及天然氣使用量,而其排放 係數則分別採用臺灣電力公司所公佈國內單位毛發電量之 排放係數及資料庫提供之臺北市天然氣溫室氣體排放係數 (  $1.9775\text{kg-CO}_2/\text{m}^3$ ,  $0.000035$  kg-CH<sub>4</sub>/m<sup>3</sup>, 0.00007  $\text{kg-N}_2\text{O/m}^3$ ),排放係數引用 IPCC 資料,故計算方法分類屬 於【預設方法】。 1896
- (3) 工業部門:主要包括低壓電力及高壓/特高壓電力,並將案例 境內的新竹科學工業園區獨立盤查之,本研究主要針對其用 電量及 GWP 高潛勢溫室氣體使用量作進一步盤查,由於無 法取得全部新竹科學工業園區所有溫室氣體使用量或排放 量,但因其排放量甚大,故本研究參考相關文獻(如黃, 2006;張,2005),決定採以園區購電量進行推估,並以一 個較保守的估計值推估園區溫室氣體排放量與購電量間的 比例關係,本研究採用 54.2%(張,2005),作為計算新竹科 學工業園區之溫室氣體排放量之依據,由於此方式是依園區 資訊不足情形下所提出之計算方法,故計算方法可歸類於 【自建方法】。
- (4) 交通部門:交通部分主要針對道路運輸(汽、柴油售油量) 進行盤查,其活動強度單位為公秉(kL),排放係數採用資 料庫提供之臺北市汽、柴油溫室氣體排放係數(汽油: 2382.2kg-CO<sub>2</sub>/m<sup>3</sup>, 1.2 kg-CH<sub>4</sub>/m<sup>3</sup>, 0.1 kg-N<sub>2</sub>O/m<sup>3</sup>;柴油:  $2745.8\mathrm{kg}\text{-}\mathrm{CO}_2/\mathrm{m}^3, \, 0.1\mathrm{kg}\text{-}\mathrm{CH}_4/\mathrm{m}^3, \, 0.2 \;\mathrm{kg}\text{-}\mathrm{N}_2\mathrm{O}/\mathrm{m}^3)$ ,因臺北市 之汽、柴油溫室氣體排放係數主要引用 IPCC 資料,故計算 方法分類屬於【預設方法】。
- (5) 廢污部門:此部分主要分為固體廢棄物(掩埋及焚化)及污 /廢水,其中固體廢棄物部分記錄每年垃圾量(噸),而污/ 廢水雖尚末建立下水道系統,則仍暫以新竹市人口數進行推 估,而其排放係數則為採用資料庫提供之臺北市廢污之溫室 氣 體 排 放 係 數 ( <u>掩 埋</u> : 0.0924kg-CH<sub>4</sub>/kg ; 焚 化 : 0.8804kg-CO<sub>2</sub>/kg;污/廢水處理:3.65kg-CH4/人/年),由於 此部分臺北市亦是引用 IPCC 資料,故計算方法分類亦是屬 於【預設方法】。
- (6) 農業部門:主要依牲畜(猪、羊、乳牛、鹿、馬、雞、鴨、 鵝及火雞)數量及農地面積(水田及旱田)進行推估,其中 牲畜之排放係數為採用 IPCC 之資料(IPCC, 2006),分作牲 畜腸內發酵(Enteric Fermentation)及糞廢管理(Manure Management), 而於 N<sub>2</sub>O 之排放部分, 因 IPCC 提供之牲畜 N<sub>2</sub>O 排放係數極小,故未列入考量。而於農地部分則參考資 料庫提供的臺北市農地溫室氣體排放係數,其農地溫室氣體 排放係數因為引用國內學者 (楊, 2002) 所提出的數據, 故 於計算方法分類屬於【國內方法】。
- (7) 森林部門:此部門主要盤查項目為森林面積,其所採用之排 放係數為參考資料庫提供之臺北市森林部門之溫室氣體排

放係數(-45820kg-CO<sub>2</sub>/公頃),此部分排放係數亦為國內學 者(楊,1997)所提出,故於計算方法分類屬於【國內方法】。

## 6.2.3 盤查資料分析子系統示範應用

為能便於使用者統計各盤查部門及項目之溫室氣體量及便於地方杳 詢其他地方之盤查相關資訊及文獻,以及便於分析比較各地方之部門排 放情形,故本研究建立盤杳資料分析子系統,主要分為盤杳統計介面、 盤查查詢介面及盤查比較介面等三大資料分析介面,以下一一說明各資 料分析介面如何應用及輔助進行新竹巿溫室氣體盤查:

- 1. 盤查統計介面:經由盤查導引子系統之操作計算出各盤查部門及項目 之溫室氣體排放量之後,接著可將盤查部門及項目之溫室氣體排放量 匯入此子介面,圖 36 所示即為新竹市各部門溫室氣體排放量之統 計,其中除條列出本研究案例之各部門排放量外,亦可展示子項目的 排放量。若地方之盤查資訊有所變動,如新增、合併及刪除盤查部門, 亦可藉由本子介面更新目前之盤查架構以符合地方需求。而另一統計 子介面:盤查資訊子介面,如圖 37 所示,其主要包括盤查相關基本 資訊、地方一般資訊及各部門溫室氣體排放量。此部分資訊可藉由此 子介面匯入盤查資訊子資料庫以供其他地方查詢之,而若地方欲沿用 先前之盤查架構進行盤查工作亦可藉由此子介面調出舊資料來改,以 減少重建資料架構所需的時間。
- 2. 盤查查詢介面:本介面主要可供地方查詢其他已進行溫室氣體盤查地 方的盤查相關資訊,其相關資訊可藉由盤查資訊子介面將地方盤查資 訊匯入盤查資訊子資料庫,可用如圖 37 所示之介面將新竹市盤查資 訊匯入子資料庫中,以供後續工作使用及查詢。
- 3. 盤查比較介面:除了上述的查詢功能外,系統亦提供此介面供地方比 較不同地方間之各部門溫室氣體排放情形,如圖 38,即為新竹市,
與臺北市及高雄市之部門溫室氣體排放量比較介面,可比較不同地方 不同部門之溫室氣體排放量、地方總溫室氣體排放量及人均溫室氣體 排放量。

6.2.4 結果與討論

由於各地方之溫室氣體盤查架構不同,因此本研究建立彈性之盤查 条統,並以新竹市為案例探討其可行性,其中雖然本研究所收集之新竹 市盤查部分相關資訊仍不完整,如新竹科學工業園區高潛勢溫室氣體排 放量僅以其佔用電溫室氣體排放量之比例加以推估;但系統依然能依目 前資料特性協助新竹市建置其溫室氣體盤查架構,並配合資料庫內容協 助溫室氣體排放量之計算,而由盤查統計介面中可發現新竹市最主要之 溫室氣體排放源為工業部門 (74%),其中新竹科學工業園區佔 47.7%, 其他依序為住商部門(13.7%)、交通部門(8.3%)、廢污部門(3.7%)、 市政部門(0.4%)、農業部門(0.2%),並可以盤查比較介面與臺北市及 高雄市的盤查結果比較,新竹市及高雄市雖均屬於以工業為主的城市, 而臺北市則為一典型的商業都市,其中雖然新竹市溫室氣體排放總量不 如其他二個城市,但其人均排放量卻遠高於臺北市(新竹市:19.75 噸  $eCO<sub>2</sub>/\mathcal{N}/4$ , 臺北市: 5.58 頓  $eCO<sub>2</sub>/\mathcal{N}/4$ ), 此乃因新竹科學工業園區的 高潛勢溫室氣體排放及高用電量佔新竹市近一半的溫室氣體排放量,雖 然本研究所採用之推估方法並非為一正式之排放量計算方法,但由於所 採用的方法並未高估新竹科學工業園區溫室氣體排放量,故其實際排放 量仍可能較本研究估算的值為高,故新竹市後續進行溫室氣體減量時, 除應針對新竹科學工業園區訂定一合理的排放削減量外,亦希望其能將 溫室氣體排放相關資訊公開,以促使溫室氣體減量能妥善執行。

64

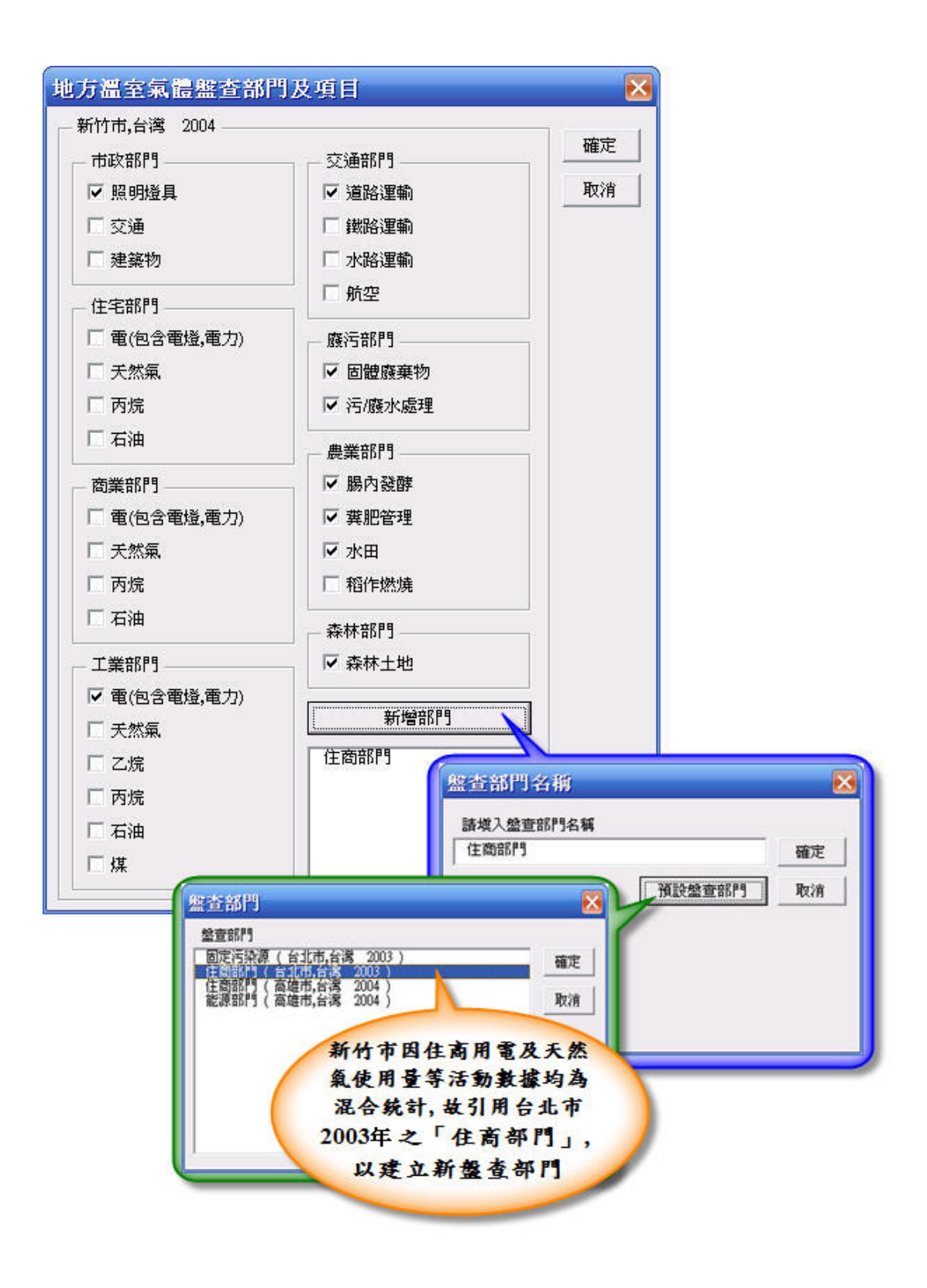

圖 24 盤查部門子資料庫於新竹市溫室氣體各部門盤查項目介面之實例 應用說明

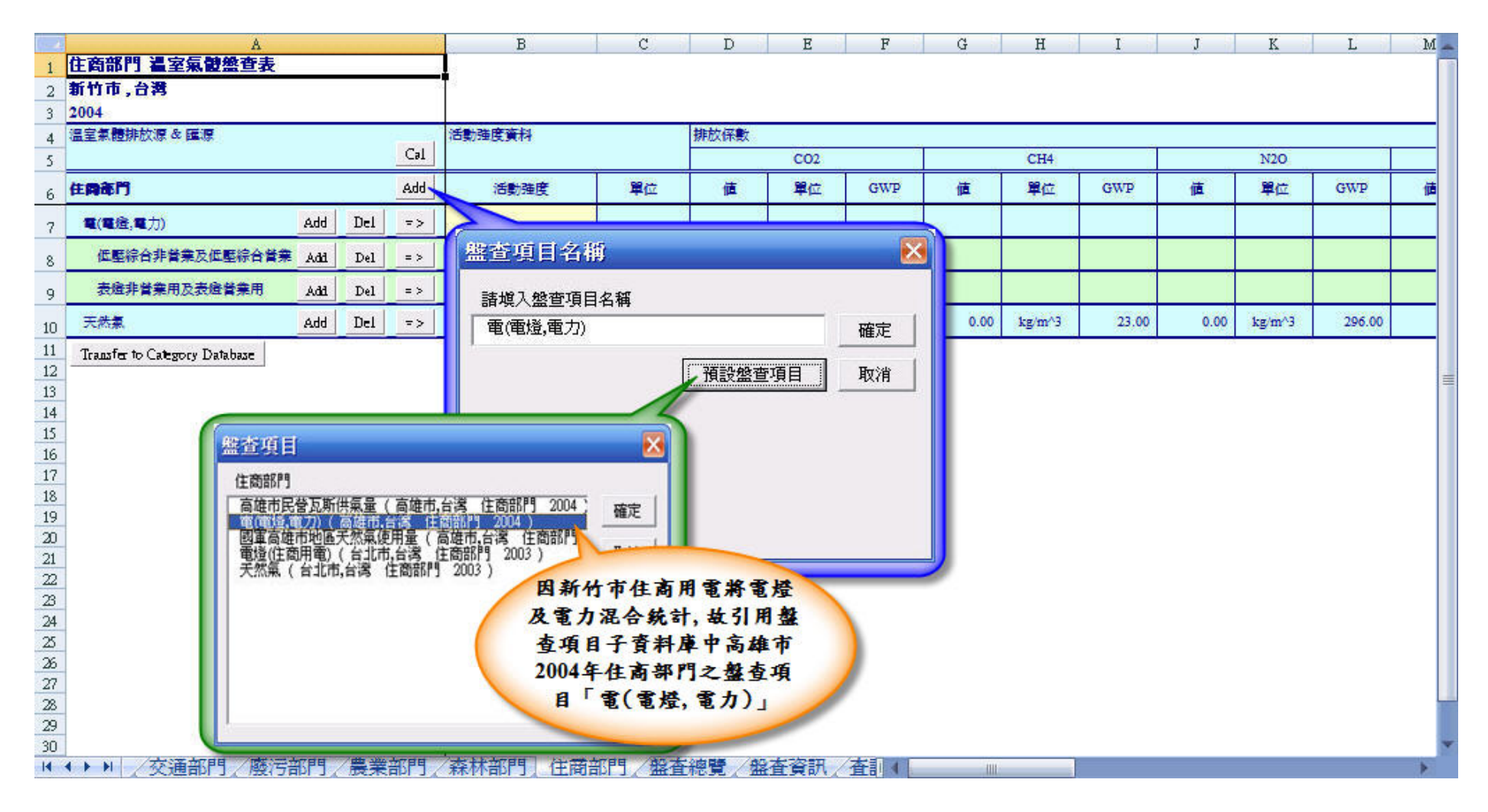

圖 25 盤查項目子資料庫於新竹市住商部門溫室氣體盤查介面之實例應用說明

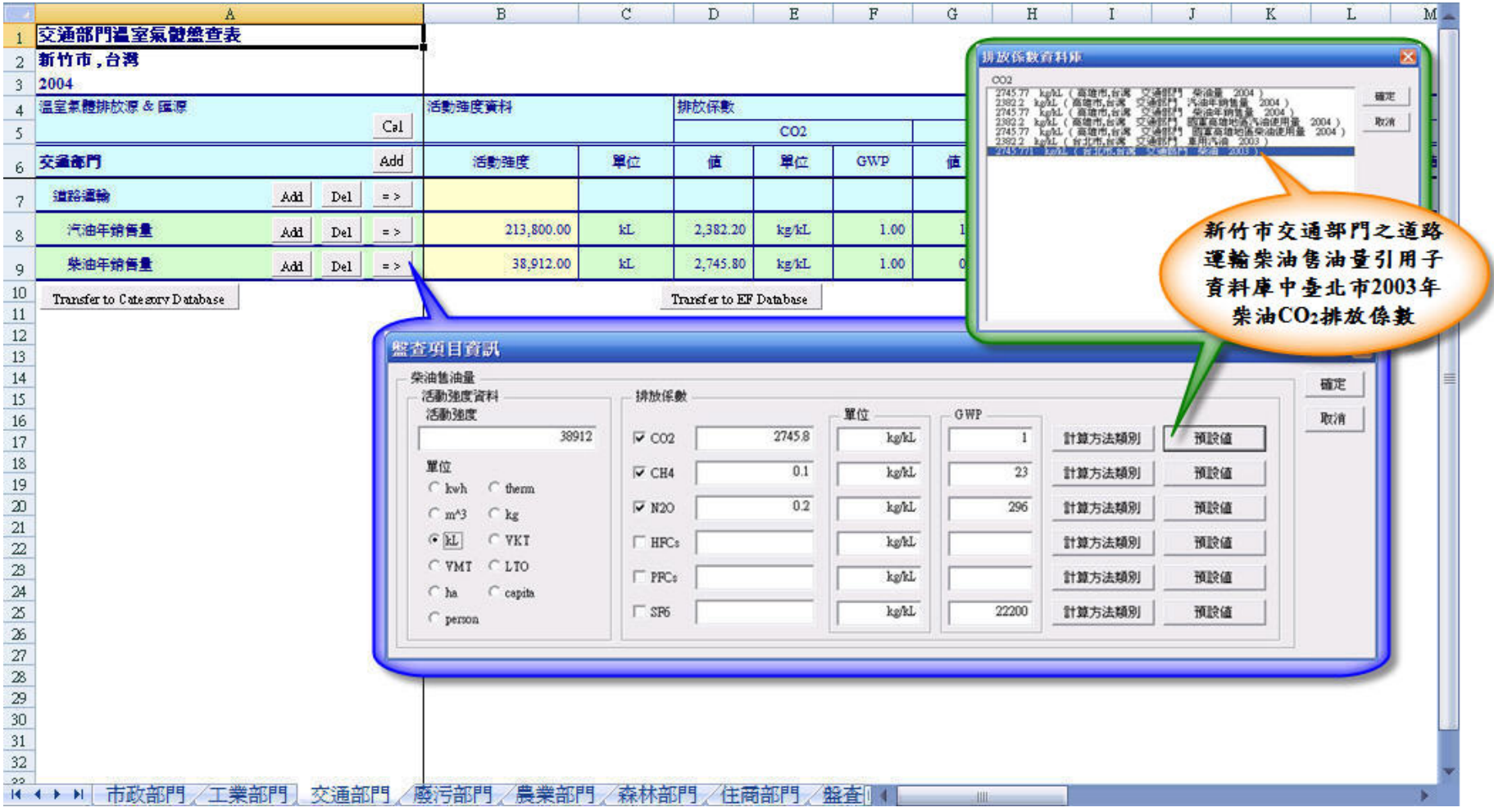

## 圖 26 排放係數子資料庫於新竹市交通部門之道路運輸柴油售油量排放量計算之實例應用說明

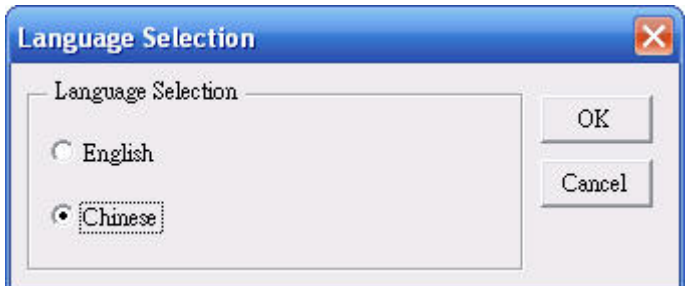

圖 27 語言選擇介面

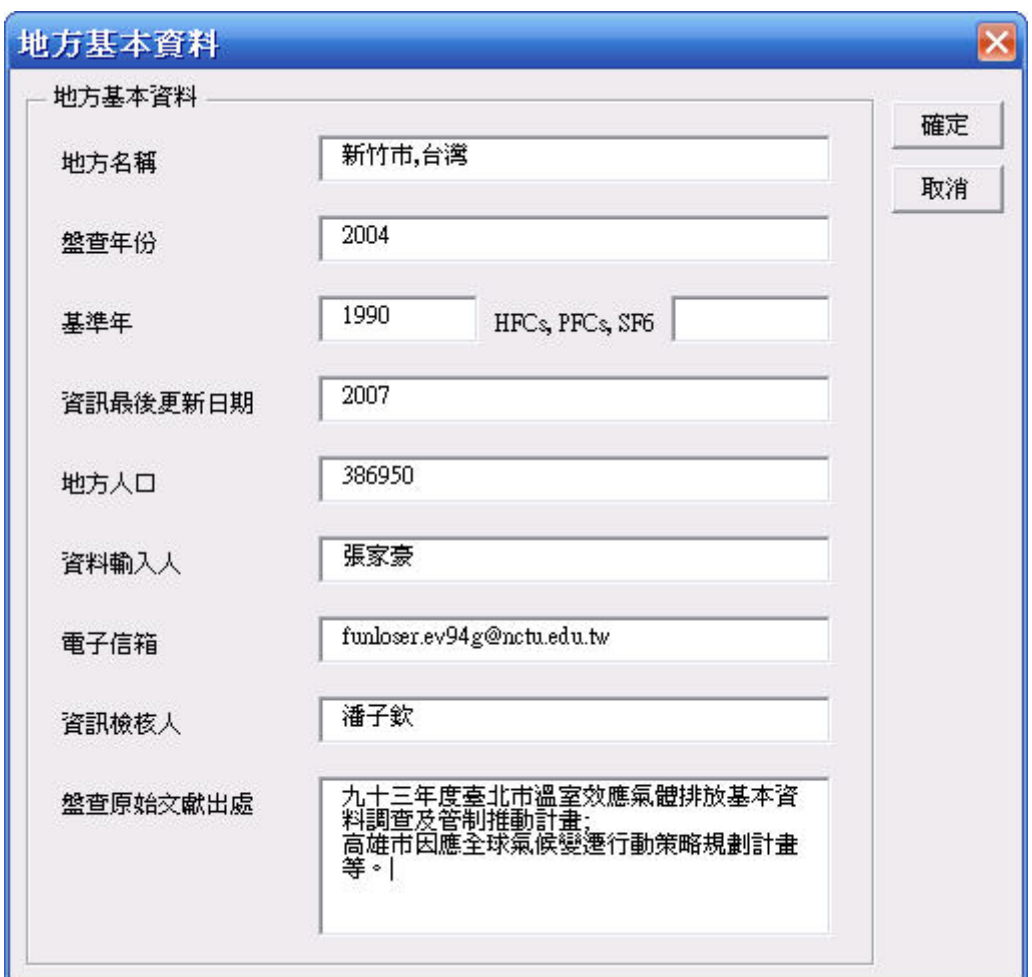

圖 28 新竹市基本資訊輸入表單

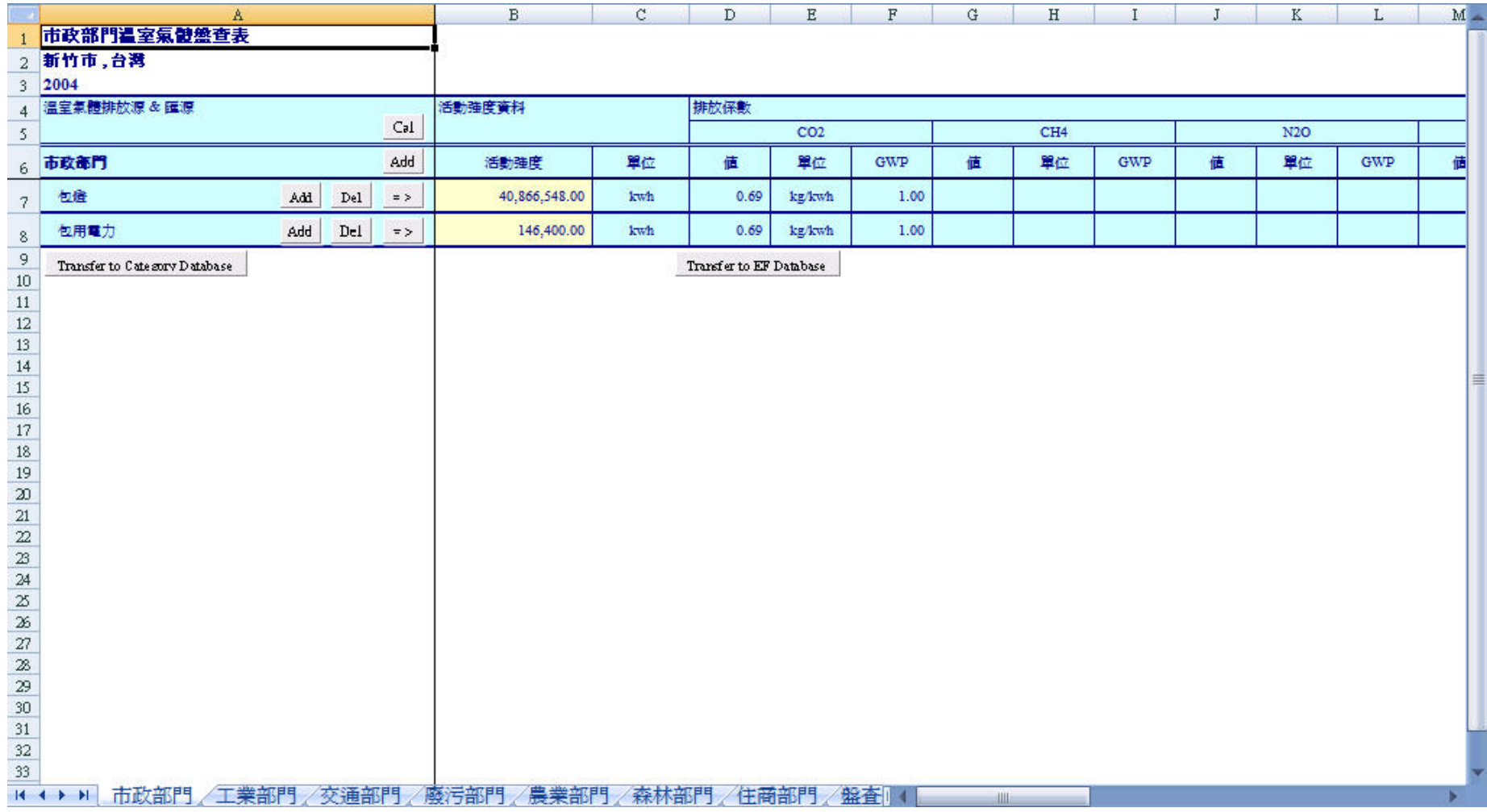

圖 29 新竹市市政部門溫室氣體盤查介面

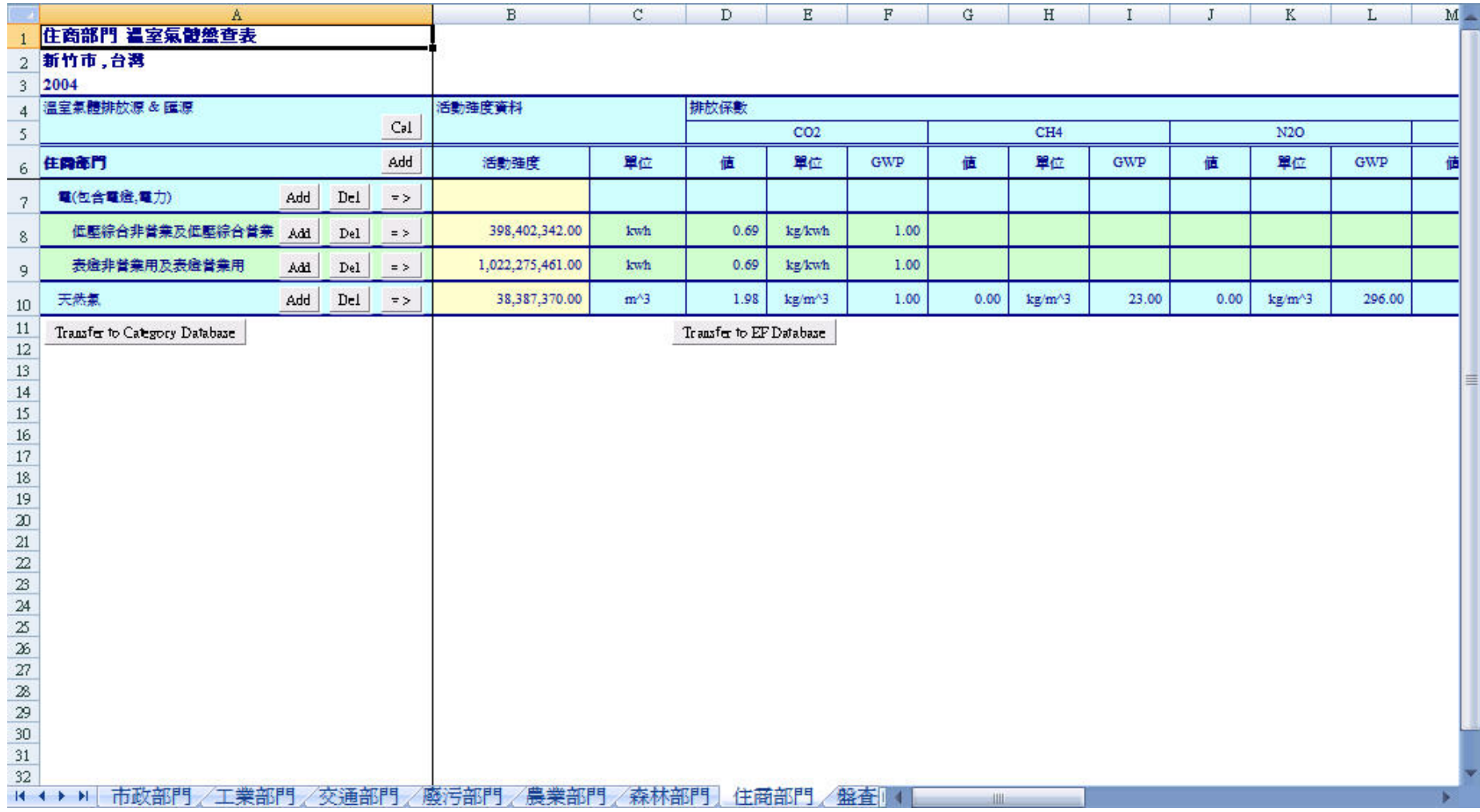

圖 30 新竹市住商部門溫室氣體盤查介面

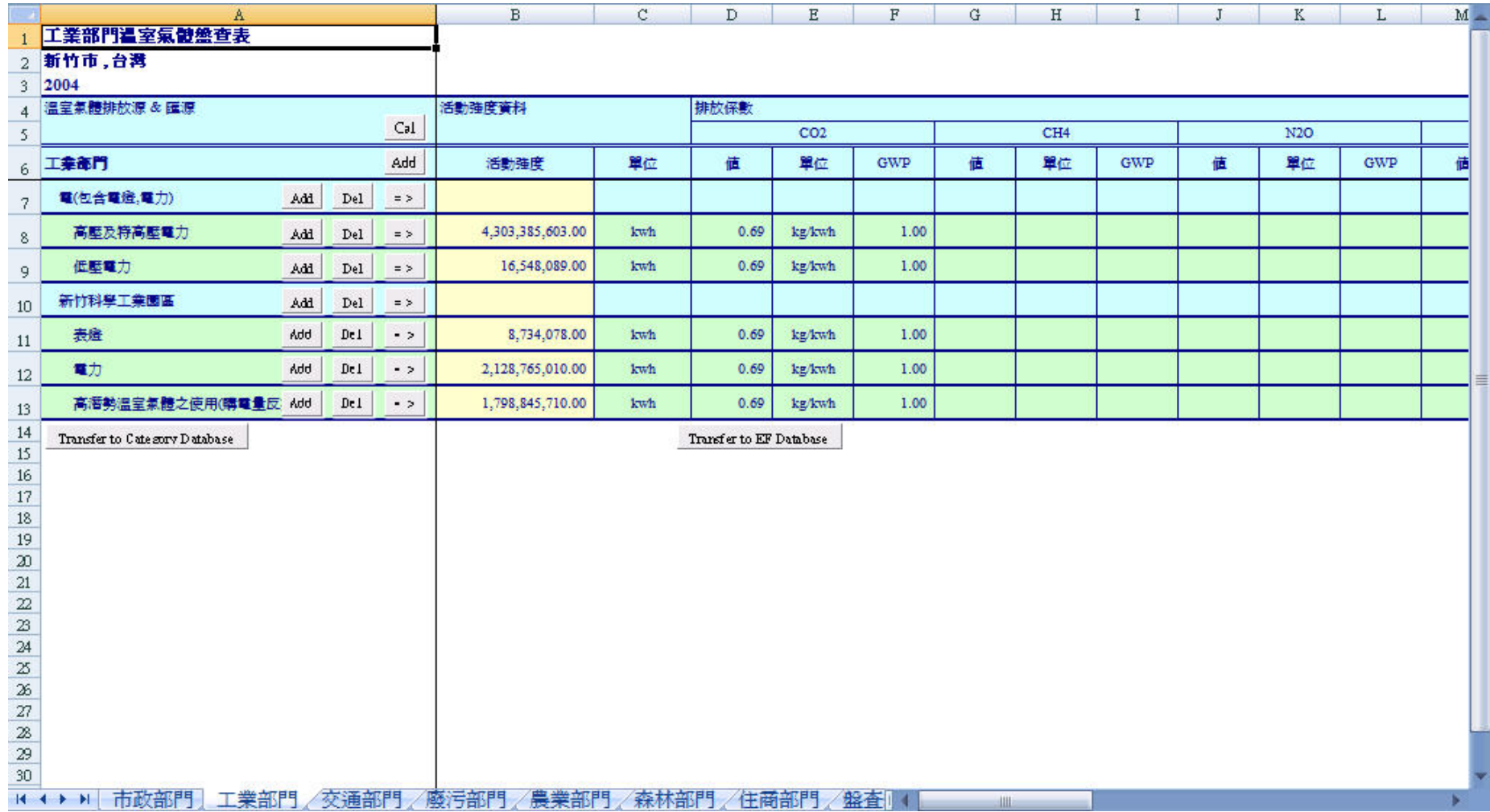

圖 31 新竹市工業部門溫室氣體盤查介面

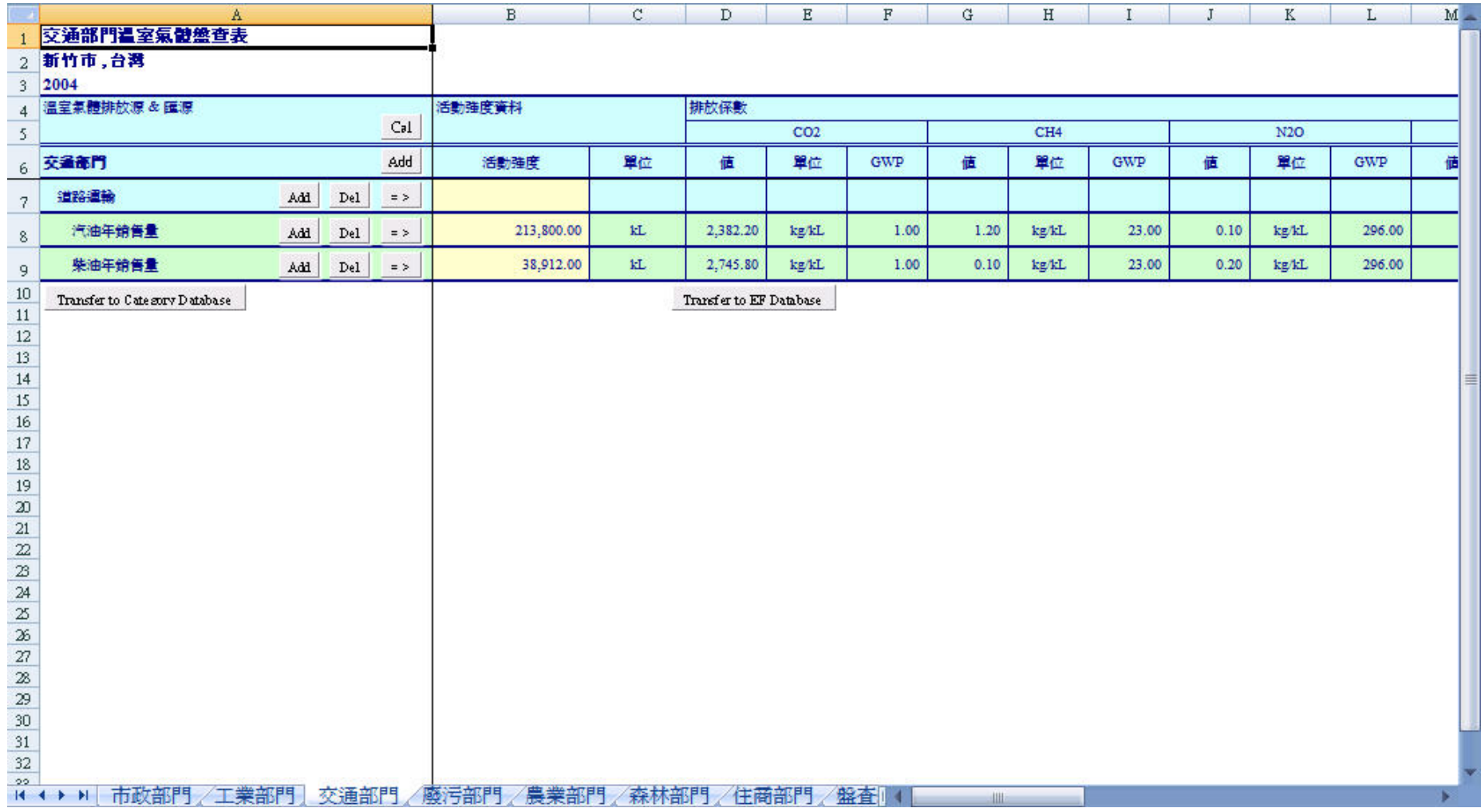

圖 32 新竹市交通部門溫室氣體盤查介面

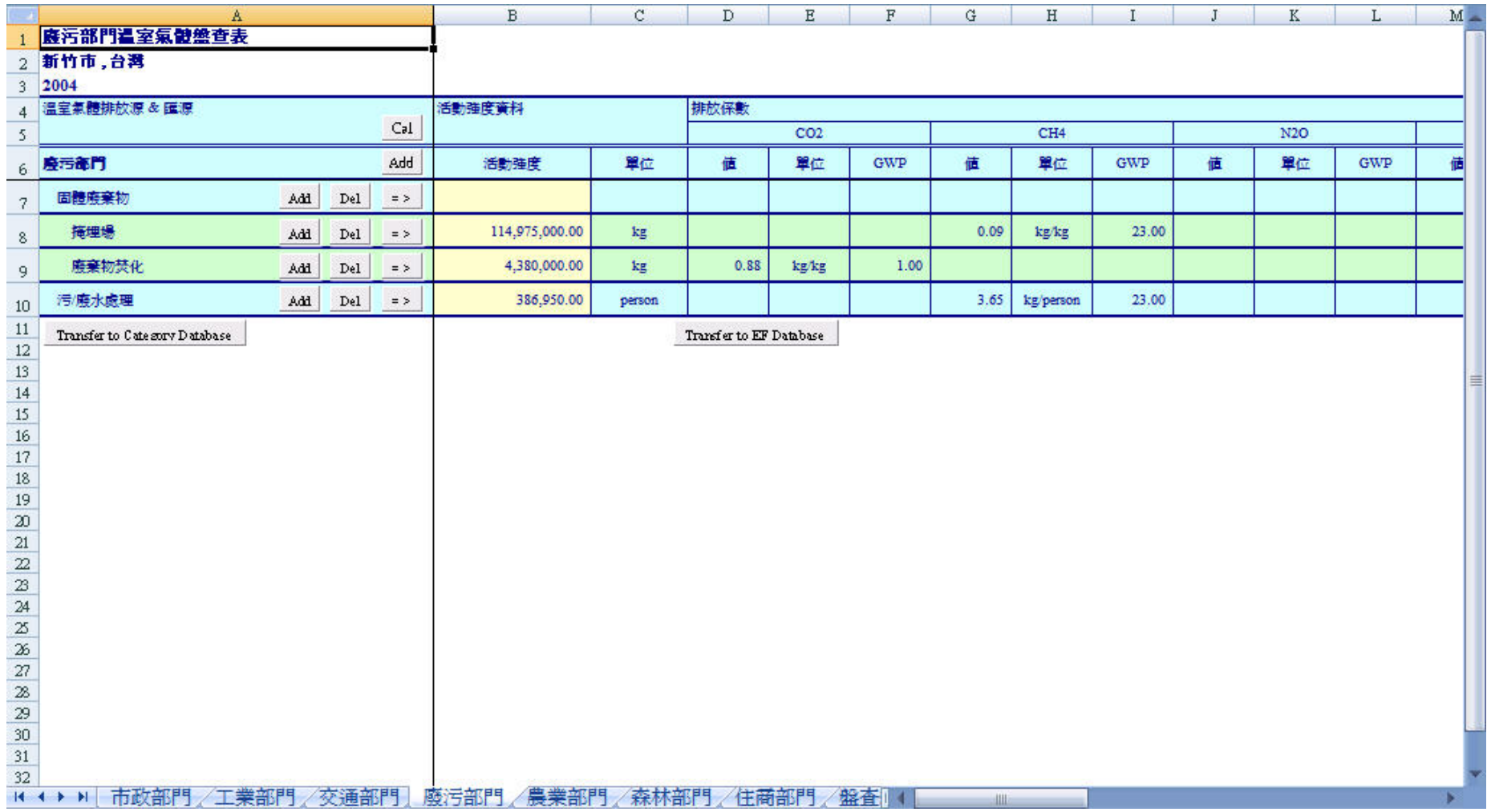

圖 33 新竹市廢污部門溫室氣體盤查介面

|                          | Α                              |     |     |              | в         | C.     | D                       | Ε               | F          | G     | $\, {\rm H}$    | $\mathbf{I}$ | J     | K          | L          | M |
|--------------------------|--------------------------------|-----|-----|--------------|-----------|--------|-------------------------|-----------------|------------|-------|-----------------|--------------|-------|------------|------------|---|
| 1                        | 農業部門温室氣體盤查表<br>2 新竹市,台灣        |     |     |              |           |        |                         |                 |            |       |                 |              |       |            |            |   |
| 3                        | 2004                           |     |     |              |           |        |                         |                 |            |       |                 |              |       |            |            |   |
| $\overline{4}$           | 温室氣體排放源&匯源                     |     |     |              | 活動強度資料    |        | 排放係數                    |                 |            |       |                 |              |       |            |            |   |
| 5                        |                                |     |     | Cal          |           |        |                         | CO <sub>2</sub> |            |       | CH <sub>4</sub> |              |       | <b>N2O</b> |            |   |
| 6                        | 農業部門                           |     |     | Add          | 活動強度      | 單位     | 値                       | 單位              | <b>GWP</b> | 値     | 單位              | <b>GWP</b>   | 値     | 單位         | <b>GWP</b> | 値 |
| $\overline{\mathcal{L}}$ | 腸內發酵                           | Add | Del | $=$ $>$      |           |        |                         |                 |            |       |                 |              |       |            |            |   |
| 8                        | 諸                              | Add | Del | $=$ $>$      | 13,061.00 | capita |                         |                 |            | 1.00  | kg/capita       | 23.00        |       |            |            |   |
| 9                        | 羊                              | Add | Del | $=$ $>$      | 797.00    | capita |                         |                 |            | 5.00  | kg/capita       | 23.00        |       |            |            |   |
| 10                       | 乳牛                             | Add | Del | $\equiv$ $>$ | 449.00    | capita |                         |                 |            | 61.00 | kg/capita       | 23.00        |       |            |            |   |
| 11                       | 鹿                              | Add | Del | $=$ $>$      | 36.00     | capita |                         |                 |            | 20.00 | kg/capita       | 23.00        |       |            |            |   |
| 12                       | 馬                              | Add | Del | $=$ $>$      | 6.00      | capita |                         |                 |            | 18.00 | kg/capita       | 23.00        |       |            |            |   |
| 13                       | 雞                              | Add | Del | $=$ $>$      | 72,646.00 | capita |                         |                 |            |       |                 |              |       |            |            |   |
| 14                       | 鴨                              | Add | Del | $=$ $>$      | 7,086.00  | capita |                         |                 |            |       |                 |              |       |            |            |   |
| 15                       | 翵                              | Add | Del | $=$ $>$      | 2,572.00  | capita |                         |                 |            |       |                 |              |       |            |            |   |
| 16                       | 火雞                             | Add | Del | $=$ $>$      | 2.019.00  | capita |                         |                 |            |       |                 |              |       |            |            |   |
| 17                       | 套肥管理                           | Add | De1 | $=$ $>$      |           |        |                         |                 |            |       |                 |              |       |            |            |   |
| 18                       | 諸                              | Add | Del | $=$ $>$      | 13.061.00 | capita |                         |                 |            | 5.00  | kg/capita       | 23.00        |       |            |            |   |
| 19                       | 羊                              | Add | Del | $=$ $>$      | 797.00    | capita |                         |                 |            | 0.15  | kg/capita       | 23.00        |       |            |            |   |
| 20                       | 乳牛                             | Add | Del | $=$ $>$      | 449.00    | capita |                         |                 |            | 23.00 | kg/capital      | 23.00        |       |            |            |   |
| 21                       | 鹿                              | Add | Del | $=$ $>$      | 36.00     | capita |                         |                 |            | 0.22  | kg/capita       | 23.00        |       |            |            |   |
| 22                       | 馬                              | Add | Del | $=$ $>$      | 6.00      | capita |                         |                 |            | 1.64  | kg/capital      | 23.00        |       |            |            |   |
| $\mathbf{2}$             | 雞                              | Add | Del | $=$ $>$      | 72,646.00 | capita |                         |                 |            | 1.40  | kg/capita       | 23.00        |       |            |            |   |
| 24                       | 鴨                              | Add | Del | $=$ $>$      | 7,086.00  | capita |                         |                 |            | 0.03  | kg/capita       | 23.00        |       |            |            |   |
| 25                       | 鳽                              | Add | Del | $=$ $>$      | 2.572.00  | capita |                         |                 |            |       |                 |              |       |            |            |   |
| 26                       | 火雞                             | Add | Del | $=$ $>$      | 2,019.00  | capita |                         |                 |            | 0.09  | kg/capita       | 23.00        |       |            |            |   |
| 27                       | 水田                             | Add | Del | $\equiv$ $>$ | 1,894.04  | ha     |                         |                 |            | 92.00 | kg/ha           | 23.00        | 5.20  | kg/ha      | 296.00     |   |
| $28\,$                   | 早田                             | Add | Del | $=$ $>$      | 700.78    | ha     |                         |                 |            | 4.20  | kg/ha           | 23.00        | 12.40 | kg/ha      | 296.00     |   |
| 29<br>30                 | Transfer to Cate zory Database |     |     |              |           |        | Transfer to EF Database |                 |            |       |                 |              |       |            |            |   |

圖 34 新竹市農業部門溫室氣體盤查介面

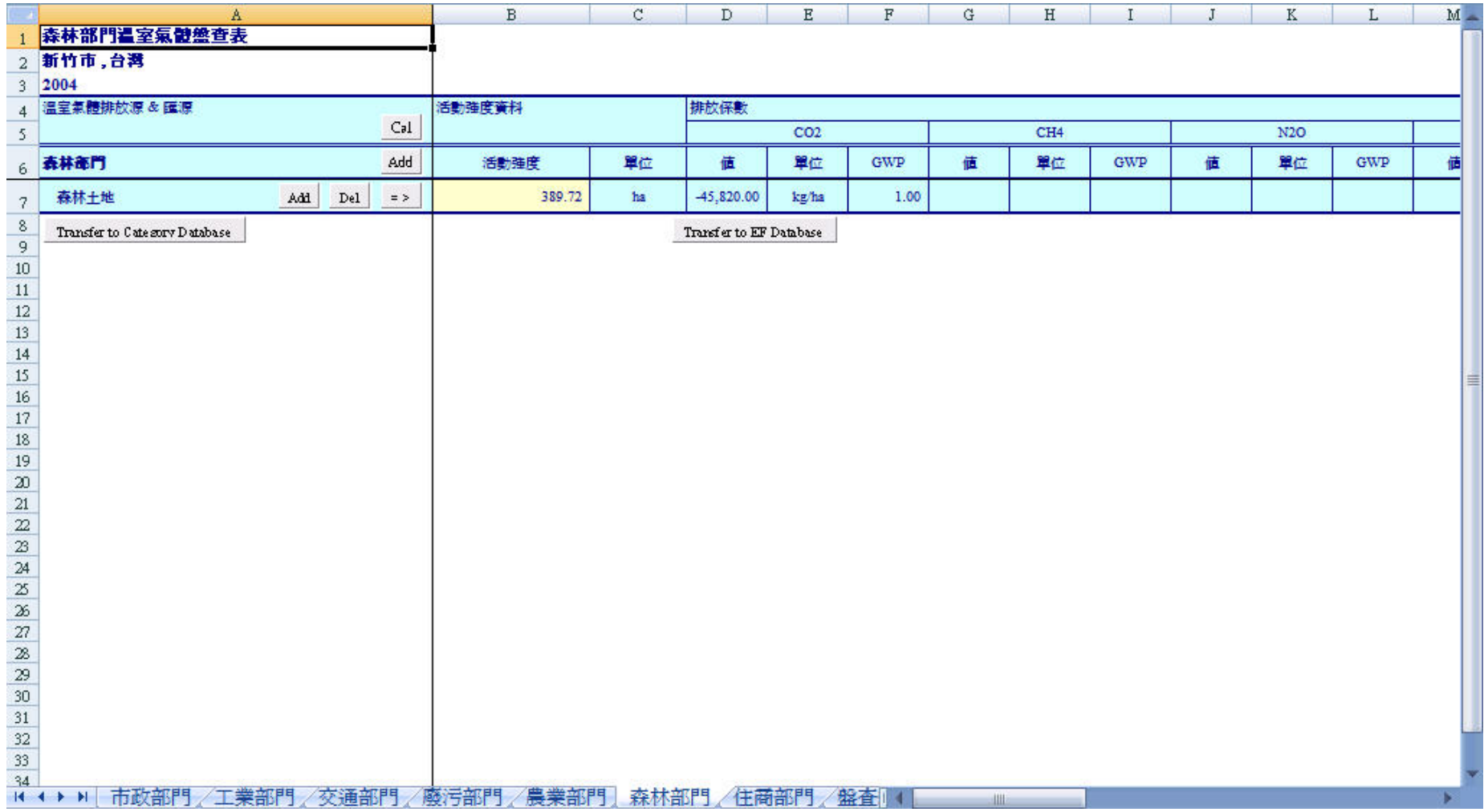

圖 35 新竹市森林部門溫室氣體盤查介面

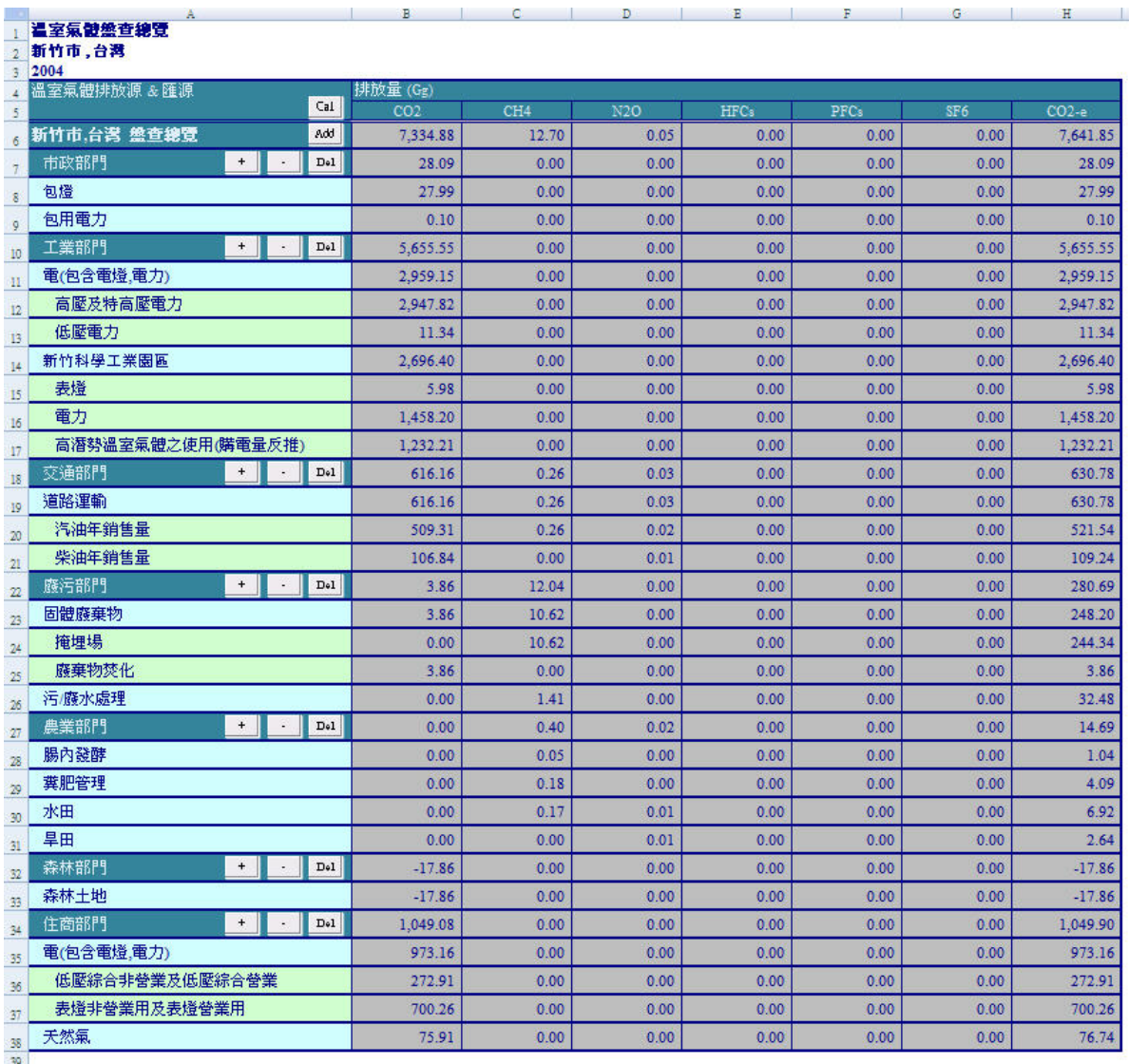

## 圖 36 新竹市溫室氣體盤查總覽子介面

| 地方盤查資訊表<br>新竹市,台灣<br>2004<br>地方盤查資訊<br>Adopt this Inventory<br>盤查年份:<br>新竹市 台灣<br>地方名稱 :<br>2004<br>張家豪<br>資料輸入人<br>電子信箱<br>盤査相關<br>funloser.ev94g@notu.edu.tw<br>潘子欽<br>査訊檢核人<br>基本資訊<br>盤查原始文献出處<br>九十三年度臺北市溫室效應氣體排放基本資料調査及管制推動計畫;高雄市因應全球氣候變遷行動策略規劃計畫等。<br>2004<br>盤査年份<br>基準年<br>1990<br>地方<br>HFCs, PFCs, SF6<br>2007<br>查訊最後更新日期<br>一般查訊<br>386950<br>人口<br>排放量(Cg)<br>盤查項目<br>CH4<br>SF <sub>6</sub><br>$CO2-e$<br>CO <sub>2</sub><br>N2O<br>HFC <sub>3</sub><br>PFCz<br>市政部門<br>0.00<br>0.00<br>28.09<br>0.00<br>0.00<br>0.00<br>28.09<br>工業部門<br>5.655.55<br>0.00<br>0.00<br>5.655.55<br>0.00<br>0.00<br>0.00<br>交通部門<br>0.26<br>0.03<br>0.00<br>0.00<br>616.16<br>0.00<br>630.78<br>庭污部門<br>12.04<br>0.00<br>0.00<br>0.00<br>3.86<br>0.00<br>280.69<br>農業部門<br>0.02<br>0.00<br>0.40<br>0.00<br>0.00<br>14.69<br>0.00<br>森林部門<br>$-17.86$<br>0.00<br>0.00<br>0.00<br>0.00<br>0.00<br>$-17.86$<br>住商部門<br>1,049.08<br>0.00<br>0.00<br>0.00<br>0.00<br>1,049.90<br>0.00<br>總排放量<br>7.334.88<br>12.70<br>0.05<br>0.00<br>0.00<br>0.00<br>7,641.85 | $\mathbf{A}$  | B.                              | C. | D | E | F | G | H | K<br>$\mathbf{I}$ |
|----------------------------------------------------------------------------------------------------|---------------|---------------------------------|----|---|---|---|---|---|-------------------|
|                                                                                                    |               |                                 |    |   |   |   |   |   |                   |
|                                                                                                    |               |                                 |    |   |   |   |   |   |                   |
|                                                                                                    |               |                                 |    |   |   |   |   |   |                   |
|                                                                                                    |               |                                 |    |   |   |   |   |   |                   |
|                                                                                                    |               |                                 |    |   |   |   |   |   |                   |
|                                                                                                    |               |                                 |    |   |   |   |   |   |                   |
|                                                                                                    |               |                                 |    |   |   |   |   |   |                   |
|                                                                                                    |               |                                 |    |   |   |   |   |   |                   |
|                                                                                                    |               |                                 |    |   |   |   |   |   |                   |
|                                                                                                    |               |                                 |    |   |   |   |   |   |                   |
|                                                                                                    |               |                                 |    |   |   |   |   |   |                   |
|                                                                                                    |               |                                 |    |   |   |   |   |   |                   |
|                                                                                                    |               |                                 |    |   |   |   |   |   |                   |
|                                                                                                    |               |                                 |    |   |   |   |   |   |                   |
|                                                                                                    |               |                                 |    |   |   |   |   |   |                   |
|                                                                                                    |               |                                 |    |   |   |   |   |   |                   |
|                                                                                                    |               |                                 |    |   |   |   |   |   |                   |
|                                                                                                    |               |                                 |    |   |   |   |   |   |                   |
|                                                                                                    |               |                                 |    |   |   |   |   |   |                   |
|                                                                                                    |               |                                 |    |   |   |   |   |   |                   |
|                                                                                                    |               |                                 |    |   |   |   |   |   |                   |
|                                                                                                    |               |                                 |    |   |   |   |   |   |                   |
|                                                                                                    |               |                                 |    |   |   |   |   |   |                   |
|                                                                                                    |               |                                 |    |   |   |   |   |   |                   |
|                                                                                                    |               | Store into Information Database |    |   |   |   |   |   |                   |
|                                                                                                    |               |                                 |    |   |   |   |   |   |                   |
| 點擊將新竹市盤查賣訊區入                                                                                                    |               |                                 |    |   |   |   |   |   |                   |
| 子资料库以供查询介面查询                                                                                                    |               |                                 |    |   |   |   |   |   |                   |
|                                                                                                    |               |                                 |    |   |   |   |   |   |                   |
|                                                                                                    |               |                                 |    |   |   |   |   |   |                   |
| 《森林部門 / 住商部門 / 盤査總覽 》<br>磨污部門<br>農業部門<br>盤査資訊 查詢資訊 地工!<br><b>HIL</b>                                                                                                    | $H$ 4 $H$ $H$ |                                 |    |   |   |   |   |   |                   |

圖 37 新竹市溫室氣體盤查資訊子介面

| $\sim$          | Ă                                      | $\, {\bf B}$ | $\mathcal{C}$ | D            | $\mathbf E$ |
|-----------------|----------------------------------------|--------------|---------------|--------------|-------------|
| $\mathbf{1}$    | 地方排放情形比較表                              | 單位:Gg        |               |              |             |
| $\mathbf 2$     | Compare                                |              |               |              |             |
| $\mathbf{3}$    |                                        |              |               |              |             |
| $\overline{4}$  |                                        |              |               |              |             |
| 5               |                                        |              |               |              |             |
|                 | 地方                                     |              |               |              |             |
| 6               | 盤査部門                                   | 新竹市,台湾(2004) | 高雄市,台湾(2004)  | 台北市,台湾(2003) |             |
| 7               | 市政部門                                   | 28.09        |               | s            |             |
| 8               | 工業部門                                   | 5,655.55     | 34,967.44     |              |             |
| 9               | 交通部門                                   | 630.78       | 2,315.55      | 3,368.76     |             |
| 10              | 廢污部門                                   | 280.69       | 475.23        | 1,813.26     |             |
| 11              | 美音的声气                                  | 14.69        | 0.95          | 3.76         |             |
| 12              | 部門                                     | $-17.86$     | $-47.25$      | $-411.42$    |             |
| 13              | 作商部門                                   | 1,049.90     | 7,481.24      |              |             |
| 14              | 能源部門                                   |              | 7,425.85      | 9,895.68     |             |
| 15              | 固定污染源                                  |              |               | 0.00         |             |
| 16              | 總排放量                                   | 7,641.85     | 52,618.99     | 14,670.03    |             |
|                 | 人均排放量                                  | 19.75        | 34.79         | 5.58         |             |
| 17              | (噸-CO2/人年)                             |              |               |              |             |
| $18\,$          |                                        |              |               |              |             |
| 19              |                                        |              |               |              |             |
| 20              |                                        |              |               |              |             |
| 21              |                                        |              |               |              |             |
| 22              |                                        |              |               |              |             |
| $\mathbf{23}$   |                                        |              |               |              |             |
| 24<br>25        |                                        |              |               |              |             |
| 26              |                                        |              |               |              |             |
| 27              |                                        |              |               |              |             |
| 28              |                                        |              |               |              |             |
| 29              |                                        |              |               |              |             |
| 30 <sub>1</sub> |                                        |              |               |              |             |
| 31              |                                        |              |               |              |             |
| 32              |                                        |              |               |              |             |
| 33 <sup>2</sup> |                                        |              |               |              |             |
|                 | 住商部門<br>$\blacktriangleright$<br>$+ +$ | 盤査總覽<br>盤査資訊 | 査詢資訊          | 地方排放情形比較表    | 饤           |

圖 38 地方溫室氣體盤查比較介面

## 七、總結與建議

本研究為了協助地方能依其特性進行溫室氣體盤杳工作及促進地方 間彼此觀摩及比較,本研究建立了一個地方溫室氣體盤杳系統,主要包括 地方溫室氣體盤查資料庫、地方溫室氣體盤查導引子系統及地方溫室氣體 盤查資料分析子系統。本章總結本研究的成果及說明主要之結論,並建議 後續地方溫室氣體盤查系統可繼續探討之方向,以供後續研究參考。

7.1 總結

本研究主要成果及結論可分為以下四點,以下一一說明之:

1. 建立地方溫室氣體盤查資料庫子系統

為解決地方盤查時所需之盤查相關資訊無從參考等問題,故建立盤查資 料庫,主要包括地方盤查部門、盤查項目、排放係數及盤查資訊等四個 子資料庫,且各子資料庫均可隨盤查案例之成長, 擔充其內容, 並可配 合使用者所採用之語系提供適當之資料庫內容以協助地方盤查。且已將 目前所收集之盤查案例相關資料內容匯入各子資料庫中。

2. 建立地方溫室氣體盤查導引子系統

為能協助地方有效率地完成溫室氣體盤查工作,本研究依序建立語言選 擇介面、地方基本資訊輸入表單、各部門盤查項目介面及部門盤查介 面,並建立分類與選用法則輔助地方選用適用之計算方法。且當盤查資 訊依不同方法計算不一致時,可讓使用者選擇所欲採用之計算方法。

3. 建立地方溫室氣體盤查資料分析子系統 為利於統計及分析地方溫室氣體盤查數據,在所建立的地方溫室氣體盤 查資料分析子系統即包括可供整合各部門溫室氣體排放量及建立排放 報表的統計介面、可供查詢各地方盤查資料的介面及可比較不同地方間 排放情形的比較介面。

4. 依據新竹市案例示範應該所發展的系統進行溫室氣體盤查

本研究以尚未進行盤查的新竹市作為示範案例,藉由盤查導引子系統及 盤查資料庫子系統之配合協助建立符合其地方特性的盤查架構及完成 排放量計算工作,並將各盤查項目之排放量計算方法依計算方法分類及 選用法則予以分類,而為能協助新竹市後續之資料分析,除建立盤查統 計介面給予檢視新竹市之盤查相關結果外,亦將其結果匯入盤查資訊子 資料庫中以供其他地方查詢,且其相關盤查結果亦可透過盤查比較介面 之操作進行地方排放情形之比較,以了解地方間溫室氣體排放情況。

7.2 建議

由於本研究受限於人力時間及資料的完整性,故所發展的系統仍有一 些改善空間,以下一一說明之,以供後續研究參考。

- 1. 為能進一步協助地方進行溫室氣體減量工作,宜建立減量策略相關資訊 資料庫及減量分析子系統,並配合目前的地方溫室氣體盤查系統進行減 量策略之研擬工作。
- 2. 雖然目前系統的各部門盤查項目介面可給予使用者新增部門並提供資 料庫已有的資訊供選擇使用,但仍宜有更好的導引系統協助地方建立符 合其特性的盤查架構。
- 3. 可考量建立一個表單導引使用者依地方需求選擇適用之資料。
- 4. 系統目前所提供之計算方法主要以排放係數計算,雖然便於使用,但往 往較粗略,可考量收集或發展更準確的工具,如計算公式或經驗式等方 式協助地方進行排放量計算。
- 5. 地方一般資訊未來仍可考慮納入一些其他可協助地方進行後續分析之 資訊(如 GDP 或地方家庭戶數等),以利於評估地方溫室氣體排放情況。
- 6. 於盤查查詢介面,可提供檢視地方歷年排放資訊趨勢圖表,以協助使用 者了解排放量變化及減量之成效。
- 7. 於盤查比較介面,系統目前僅比較各地方之部門排放量、總排放量及人 均排放量,未來可考量新增一些其他單位供地方需要時使用,如 CO2 排放量/用電量, CO<sub>2</sub>排放量/GDP 等評估方法。
- 8. 所發展的系統,未來宜交由地方實際使用及探討系統改善的方向。甚至 發展網路版,以利於整合及比較不同地方的盤查資訊。
- 9. 為增進更多地方的使用者能在熟悉之操作解面下進行地方盤查工作,未 來系統宜納入更多其他語系以增進系統之實用性。
- 10.於地方溫室氣體盤查查詢資訊部分,未來可視盤查案例之需求及徵詢已 盤查地方的同意,系統可納入相關細項盤查項目、活動強度及溫室氣體 排放量等資訊,供其他地方參考。

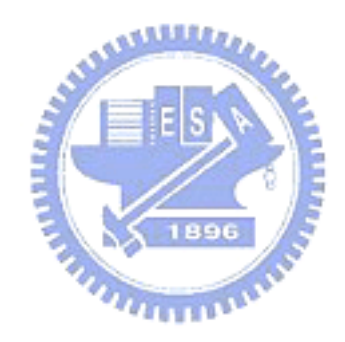

## 參考文獻

林斌龍、華梅英、沈鴻禧、余泰毅、張漢聲、張常威,「九十三年度臺北

市溫室效應氣體排放基本資料調查及管制推動計畫」,道成國際工程顧

問股份有限公司,臺北,民國九十三年。

黃宗煌、李秉正、徐世勳、林師模、劉錦龍,「溫室氣體減量成本效益分

析, TAIGEM©模型建構暨減量策略之經濟評估」,國立清華大學人文社

會學院永續發展研究室,新竹,民國八十八年。

新竹市政府,「新竹市統計要覽」,新竹,民國九十三年。

楊盛行,「溫室氣體之量測與減量對策-北部水稻田、旱田、堆肥製作和濕 地溫室氣體排放量測及減量對策(I):水稻田、旱田、堆肥製作和濕地 氧化亞氮排放量測及減量對策,NSC90-2621-Z002-010,民國九十一  $E$  E E S N 年。

楊盛行,「台灣地區森林二氧化碳之涵容量估算」,中華生質能源學會會 誌,16(1/2),1-10 頁,民國八十六年。

經濟部能源局汽柴油銷售統計,民國九十五年。

http://www.moeaec.gov.tw/statistics/st\_readst.asp?group=g&kind=T0002 臺灣電力公司企書處,「臺灣電力公司93年統計年報」,臺北,民國九十 三年。

- 鄭一青、林子倫、杜文苓、林龍茗、李毓蓉,「高雄市因應全球氣候變遷 行動策略規劃計書」,臺灣志願服務國際交流協會,高雄,民國九十四 年。
- Bemis G., Allen J., Inventory of California greenhouse gas emissions and sinks: 1990 to 2002 update, USA, 2005.
- Ciborowski P., Fenske M.J., Minnesota climate change action plan: A framework for climate change action, USA, 2003.
- Dodson M., Lubchenco J., Oregon strategy for greenhouse gas reductions, USA, 2004.
- Energy Information Administration, USA, 2006.

http://www.eia.doe.gov/pub/international/iealf/tableh1co2.xls

http://www.eia.doe.gov/pub/international/iealf/tableh1cco2.xls

Green Skill Inc., Town of Canbridge, Greenhouse action plan, Australia, 2002.

- Haskins C., City of Cape Town, Cities of Climate Protection (CCP) campaign: Greenhouse gas inventory, South Africa, 2003.
- IPCC, Revised 1996 IPCC guidelines for national greenhouse gas inventory: Reference manual, United Nations, 1997.
- IPCC, 2006 IPCC guidelines for national greenhouse gas inventories, United Nations, 2006.
- Linstroth T., City of Charleston, Local action plan on climate change, USA, 2003. 1896
- Manne A., Mendelsohn R., Richels r., "MERGE A model for evaluating regional and global effects of GHG reduction policies", Energy Policy, 23, 1, pp. 17-34, 1995.

Mazek J., Sustainable energy and greenhouse action plan, Australia, 2004.

Morris S.C., Goldstein G.A., Fthenakis V.M., 2002. "NEMS and MARKAL-MACRO models for energy-environmental-economic analysis: A comparison of the electricity and carbon reduction projections", Environmental Modeling and Assessment, 7, pp. 207-216, 2002.

Nijkamp P., Shunli W., Kremers H., "Modeling the impacts of international climate change policies in a CGE context: The use of the GTAP-E model", Economic Modelling, 22, pp. 955-974, 2005.

STAPPA/ALAPCO, ICLEI, Clean Air and Climate Protection Software

(CACPS) version 1.1, United Nations, 2005.

The City of Whitehorse, Local Action Plan (LAP) to reduce energy and

greenhouse gas emissions for city operations and the community, Canada, 2004.

Torrie Smith Associates, TSA greenhouse gas strategy software version

5.2-Canadian edition, Canada, 2006.

UNFCCC, Guidelines for the preparation of national communications by parties included in Annex I to the convention, Part I: UNFCCC reporting guidelines on annual inventories(following incorporation of the provisions of decision 13/CP.9), United Nations, 2004.

United Nations, Kyoto protocol to the United Nations Framework Convention on Climate Change, United Nations, 1998.

**AMARIA** 

Williams C.L., Greenhouse gas emission in the city of Worcester: How to develop an inventory and plan for reductions, USA, 2004.